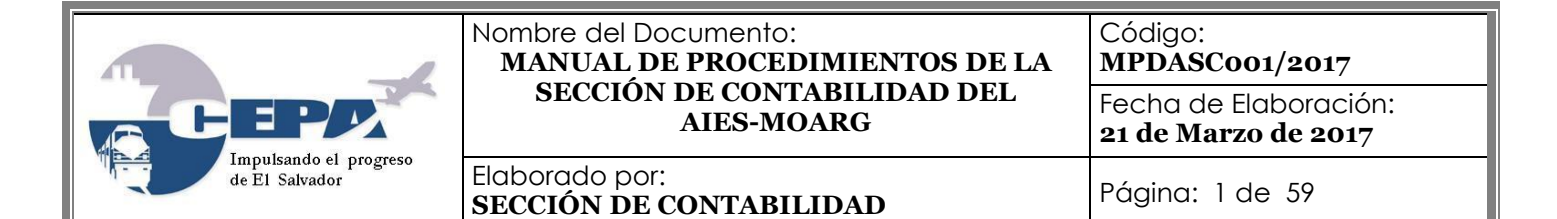

### **MANUAL DE PROCEDIMIENTOS DE LA SECCIÓN CONTABILIDAD AEROPUERTO INTERNACIONAL DE EL SALVADOR MONSEÑOR OSCAR ARNULFO ROMERO Y GALDÁMEZ**

### **Marzo de 2017**

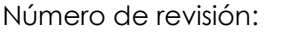

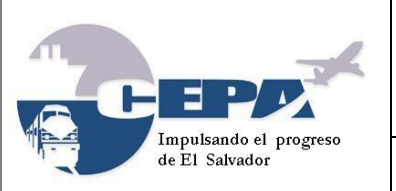

Código: **MPDASC001/2017**

Fecha de Elaboración: **21 de Marzo de 2017**

Elaborado por: **SECCIÓN DE CONTABILIDAD** Página: 2 de 59

### <span id="page-1-0"></span>**HOJA DE APROBACIÓN**

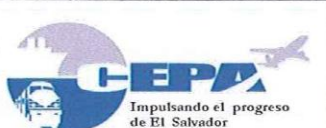

Nombre del Documento: Código: MANUAL DE PROCEDIMIENTOS DE LA MPDASCo01/2017 SECCIÓN DE CONTABILIDAD DEL Fecha de Elaboración: **AIES-MOARG** 21 de Marzo de 2017 Elaborado por: Páging: 2 de 59

SECCIÓN DE CONTABILIDAD

## **HOJA DE APROBACIÓN**

El presente Manual de Procedimientos de la Sección Contabilidad del Aeropuerto Internacional de El Salvador, Monseñor Oscar Arnulfo Romero y Galdámez; tiene su fundamento en las Normas Técnicas de Control Interno Específicas de la Comisión Ejecutiva Portuaria Autónoma, que en lo pertinente especifican lo siguiente:

#### NTCIE, Capítulo III: Normas Relativas al Ambiente de Control. Actividades de Control. **Procesos y Procedimientos**

Art. 49.- Los procesos y procedimientos, tanto en su diseño como en su ejecución, deberán incorporar sus propias actividades de control interno, de tal manera que permitan asegurar, que los empleados las cumplan como parte de sus responsabilidades y obligaciones, que se están ejecutando los controles internos previo, concurrente y posterior según corresponda, en armonía con los propósitos institucionales y directrices administrativas o en su defecto, tomar las acciones necesarias para minimizar riesgos".

Art. 141.- El Sistema Contable, estará constituido de acuerdo a la Ley Orgánica y Reglamento de la Administración Financiera del Estado (AFI) y al Manual de Contabilidad Gubernamental y deberá ser una herramienta del control financiero institucional, proporcionando información financiera oportuna, confiable y útil para la toma de decisiones.

Art. 142.- Las operaciones deberán registrarse dentro del período en que ocurran, a efecto de que la Información financiera contable presente saldos actualizados y oportunos que faciliten la toma de decisiones. Las empresas de la Comisión que administren Información financiera, deberán remitirla oportunamente a la Sección de Contabilidad de Oficina Central.

En razón de lo anterior y de conformidad al acuerdo de Junta Directiva contenido en el Acta 1622, Punto VI, de fecha 29 de abril de 1997, por medio del cual se autoriza al Gerente General de la Comisión Ejecutiva Portuaria Autónoma (CEPA), para que apruebe y se implanten, actualicen y realicen los cambios y ajustes a los manuales administrativos; el Gerente General de la Comisión aprueba y da validez al presente Manual de Procedimientos de la Sección de Contabilidad del AIES MOARG, el cual consta de 59 páginas.

**VAPOR** 

GERENCIA GENERAL

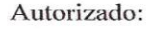

Fecha de autorización y vigencia:

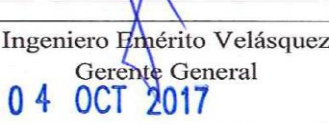

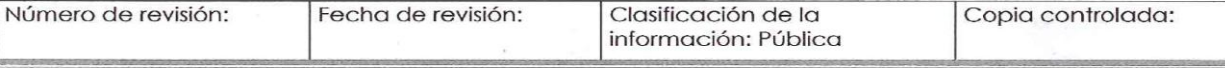

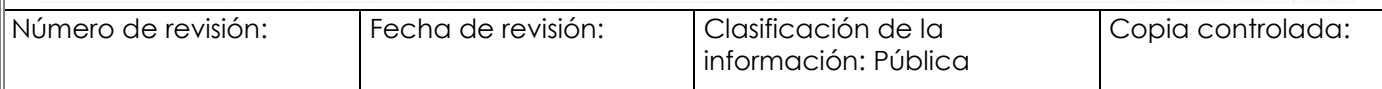

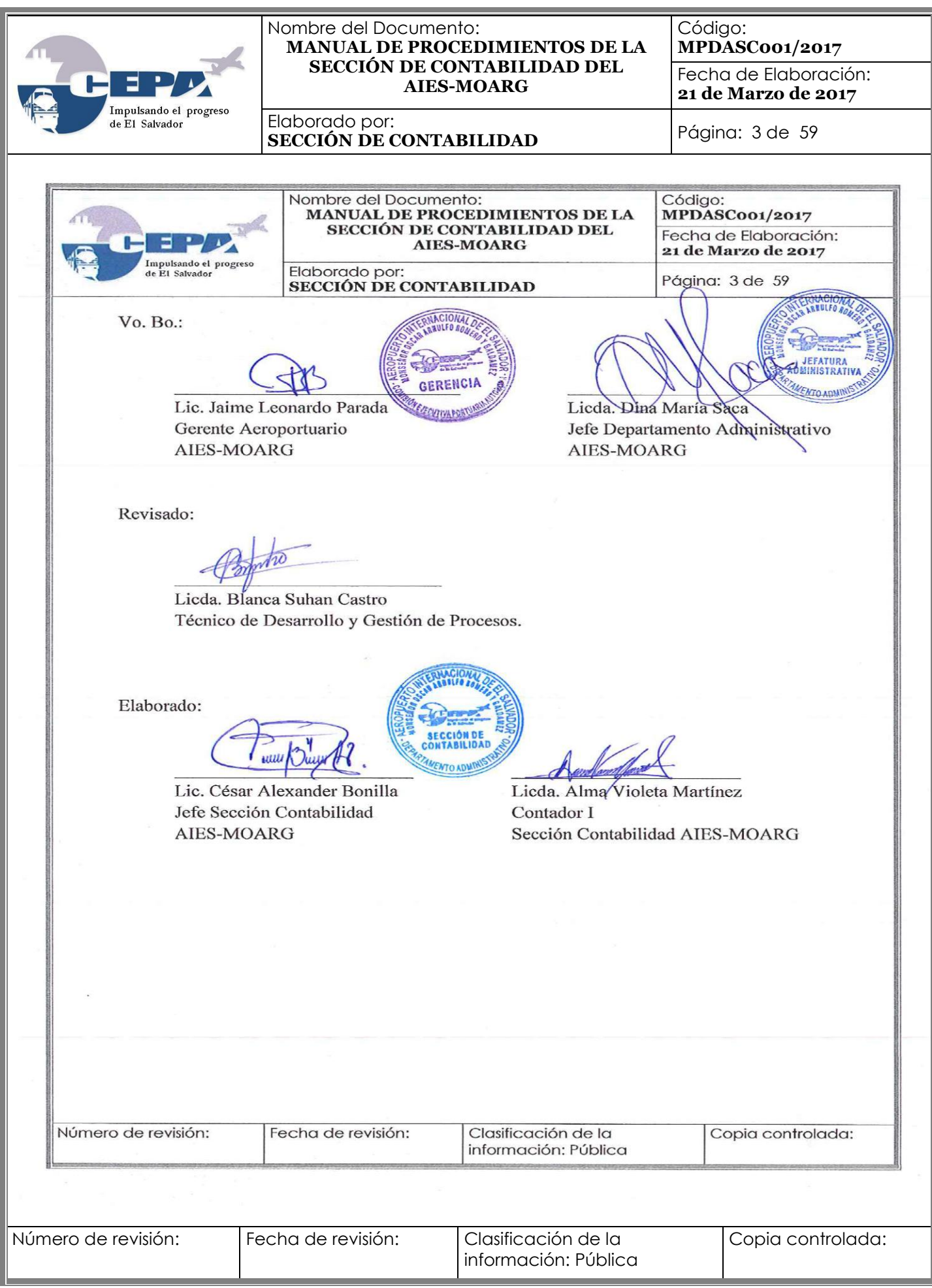

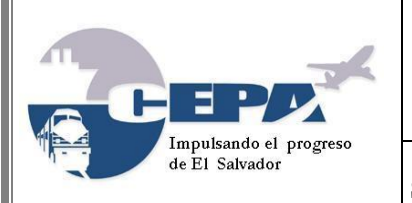

Código: **MPDASC001/2017**

Fecha de Elaboración: **21 de Marzo de 2017**

Elaborado por: **SECCIÓN DE CONTABILIDAD** Página: 4 de 59

### **ÍNDICE**

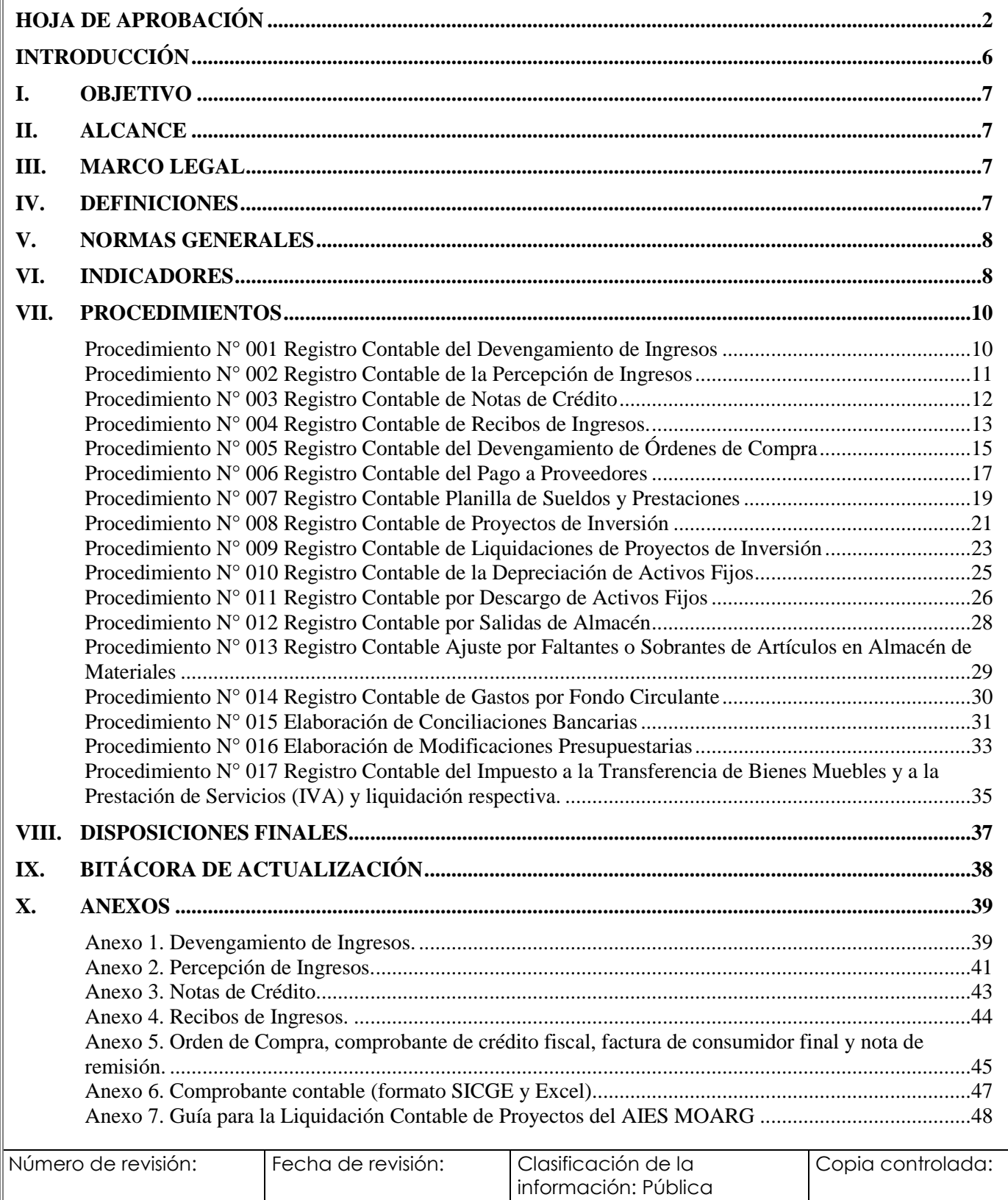

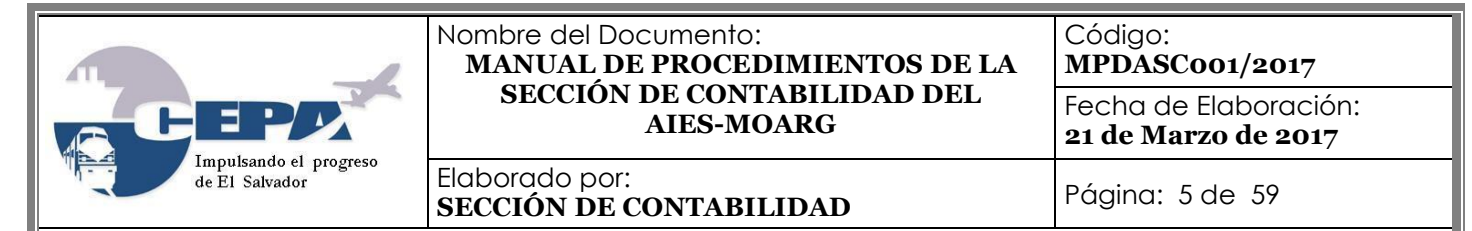

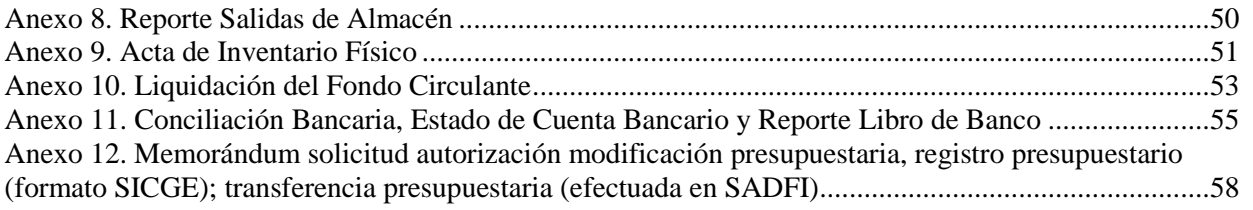

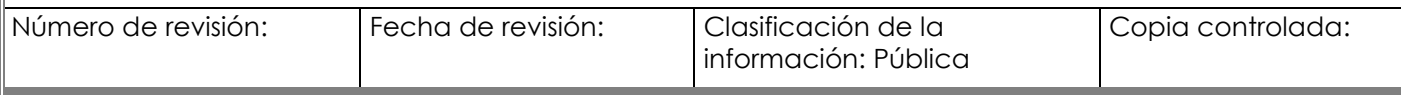

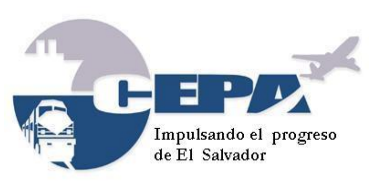

Código: **MPDASC001/2017** Fecha de Elaboración: **21 de Marzo de 2017**

Elaborado por: **SECCIÓN DE CONTABILIDAD** Página: 6 de 59

### **INTRODUCCIÓN**

<span id="page-5-0"></span>El presente Manual de procedimientos de la Sección de Contabilidad del Aeropuerto Internacional de El Salvador, Monseñor Oscar Arnulfo Romero y Galdámez, tiene como finalidad servir de guía y uniformar el proceso a seguir en el registro sistemático de todas las transacciones que se realicen y afecten la situación económico y financiera del aeropuerto, a partir de la misma operatividad de la empresa y a la vez servir como mecanismo de control, a través del cumplimiento de las normas existentes que regulan dicha operatividad, en concordancia con las disposiciones legales vigentes que norman la Contabilidad Gubernamental.

En este manual se han normado los procedimientos para la elaboración para el registro contable de las operaciones financieras efectuadas en la gestión de los recursos del aeropuerto, en él se detallan los procedimientos.

Se incluye además un apartado con los indicadores del proceso que detallan el objetivo, la fórmula y frecuencia de medición y la meta propuesta. Estos indicadores tienen como principal función guiar el análisis o estudio de los fenómenos propios esta área para la adecuada toma de decisiones.

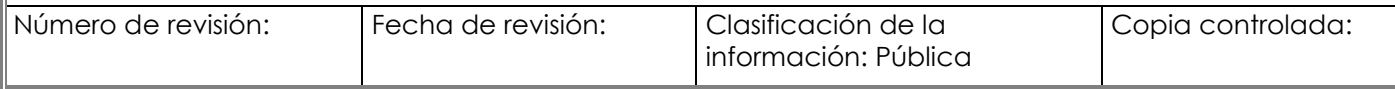

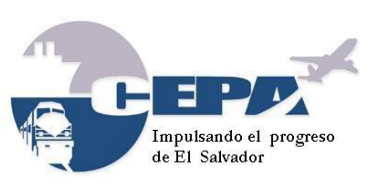

Código: **MPDASC001/2017** Fecha de Elaboración: **21 de Marzo de 2017**

Elaborado por: **SECCIÓN DE CONTABILIDAD** Página: 7 de 59

### <span id="page-6-0"></span>**I. OBJETIVO**

Establecer los procedimientos a ser desarrollados por el personal de la Sección de Contabilidad para garantizar la presentación de información útil, veraz y confiable que sirva de apoyo a la Administración para la toma de decisiones oportunas.

### <span id="page-6-1"></span>**II. ALCANCE**

Este manual es de aplicación para el personal de la Sección Contabilidad y de las áreas relacionadas, que proporcionan información como insumo para el registro contable.

### <span id="page-6-2"></span>**III. MARCO LEGAL**

- Normas Técnicas de Control Interno Específicas de la CEPA.
- Ley Orgánica de Administración Financiera del Estado (AFI).
- Reglamento de la Ley AFI.
- Manual Técnico del Sistema de Administración Financiero Integrado (SAFI).
- Ley del Impuesto sobre la Renta y su reglamento.
- Ley de Impuesto a la Transferencia de Bienes Muebles y a la Prestación de Servicios y su reglamento.
- Ley de la Corte de Cuentas y su reglamento.
- Código Tributario.
- Ley de Acceso a la Información Pública.
- Ley General de Presupuesto.
- Disposiciones Generales del Presupuesto.

### <span id="page-6-3"></span>**IV. DEFINICIONES**

**AIES-MOARG:** Aeropuerto Internacional de El Salvador, Monseñor Oscar Arnulfo Romero y Galdámez.

**CEPA:** Comisión Ejecutiva Portuaria Autónoma.

**IVA:** Impuesto sobre el Valor Agregado

**Ley AFI:** Ley Orgánica de Administración Financiera del Estado.

**NTCI:** Normas Técnicas de Control Interno

**SADFI**: Sistema de Administración financiero Integrado.

**SICGE**: Sistema de Contabilidad Gubernamental.

**UACI**: Unidad de Adquisiciones y Compras Institucionales.

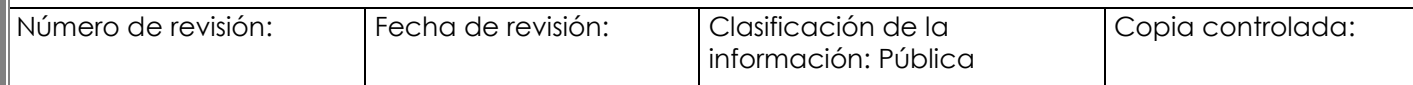

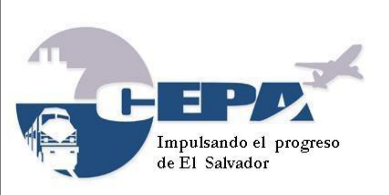

Código: **MPDASC001/2017** Fecha de Elaboración: **21 de Marzo de 2017**

Elaborado por: **SECCIÓN DE CONTABILIDAD** Página: 8 de 59

### <span id="page-7-0"></span>**V. NORMAS GENERALES**

- 1. La información financiera contable generada en el AIES-MOARG, deberá ser remitida a Contabilidad de Oficina Central, dentro de los diez días siguientes de finalizado el mes, para que sea consolidada con la información institucional; y después remitida a la Dirección de Contabilidad Gubernamental.
- 2. Las conciliaciones de saldos contables con registros auxiliares deben ser realizadas periódicamente, a fin de presentar saldos razonables y actualizados en los estados financieros.
- 3. Todo el personal debe conocer los procedimientos, las regulaciones y la normativa relacionados con el desempeño de sus funciones.
- 4. Mantener una actitud de respeto y empatía con los compañeros de trabajo durante su jornada laboral.
- 5. Comportarse correctamente dentro de las instalaciones de la Sección evitando proferir lenguaje inapropiado y otro tipo de conductas que riñen con las buenas costumbres.
- 6. Mantener una actitud proactiva y colaborar en las diferentes actividades que le sean asignadas por la Jefatura.
- 7. El personal debe velar por el buen uso y mantenimiento del equipo que le sea asignado.
- 8. Completar las funciones asignadas de acuerdo con el Manual de Descripción de Puestos del Aeropuerto, en lo que al personal de la Sección corresponde.
- 9. No podrá utilizarse el equipo de la Sección para otras actividades que no sean las establecidas en la normativa y que no correspondan a su puesto de trabajo.

### <span id="page-7-1"></span>**VI. INDICADORES**

La ejecución de procesos con base a una perspectiva de calidad, ha inducido a la Sección de Contabilidad y a su personal, a desarrollar un marco específico en el desempeño de sus funciones, refiriéndose a la calidad como la capacidad de la sección para responder en forma rápida y directa a las necesidades de información sus usuarios; considerando además, factores de calidad tales como: oportunidad, accesibilidad, precisión y continuidad en la entrega de información, finalmente, aplicando la cortesía en la atención de los usuarios.

La comprensión y gestión de los procesos interrelacionados como un sistema contribuye a la eficacia y eficiencia de la organización en el logro de sus resultados previstos.

La gestión de los procesos y el sistema en su conjunto puede alcanzarse utilizando el ciclo PHVA, (Planear, Hacer, Verificar y Actuar) con un enfoque global de pensamiento basado en riesgos, dirigido a aprovechar las oportunidades y prevenir resultados no deseados.

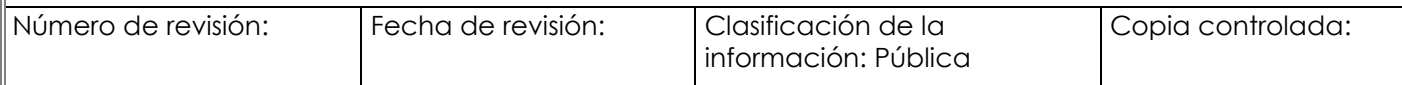

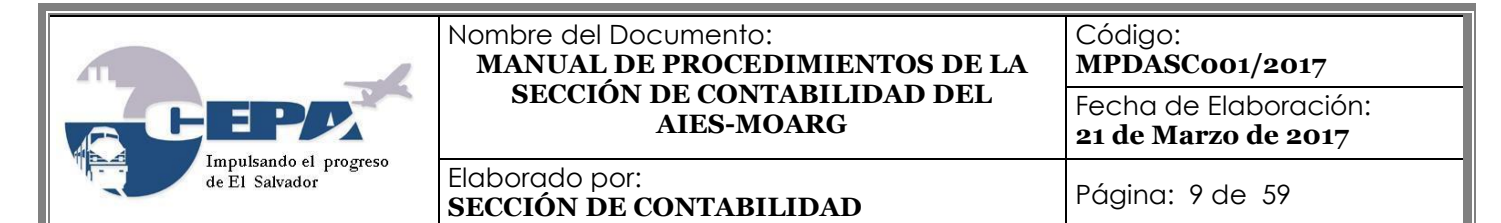

Para realizar el control de la gestión, existen instrumentos o medidas de rendimiento institucional como son los Indicadores, que analizan la relación existente entre variables específicas que miden el cumplimiento de las metas de acuerdo a los resultados esperados en los procesos, permitiendo la mejora de los mismos con base en la evaluación de los datos y la información.

La Sección de Contabilidad ha definido una serie de indicadores para sus procesos, basado en la gestión por procesos, la mejora continua y el cumplimiento de la normativa aplicable, los cuales se detallan a continuación:

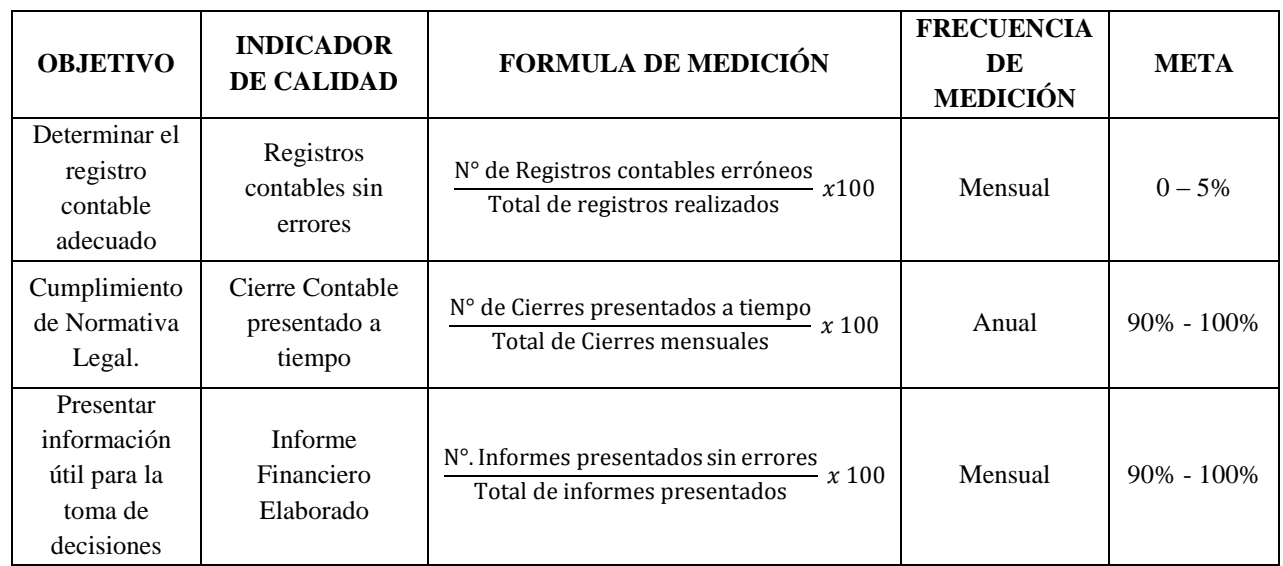

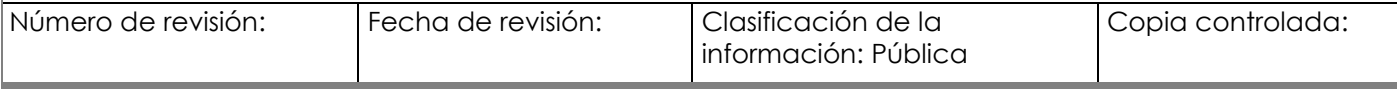

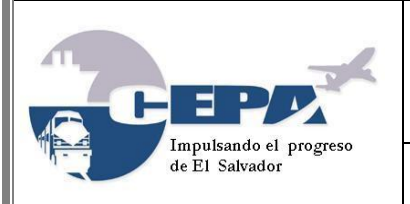

Código: **MPDASC001/2017** Fecha de Elaboración:

**21 de Marzo de 2017**

Elaborado por: **SECCIÓN DE CONTABILIDAD** Página: 10 de 59

### <span id="page-9-0"></span>**VII. PROCEDIMIENTOS**

### <span id="page-9-1"></span>**Procedimiento N° 001 Registro Contable del Devengamiento de Ingresos**

- **1. Nombre del Procedimiento:** Registro Contable del Devengamiento de Ingresos.
- **2. Objetivo:** Registrar el devengamiento de servicios prestados por la Comisión a terceros.
- **3. Normas que aplican al Procedimiento:**
	- Normas Técnicas de Control Interno Específicas de la CEPA, Capítulo III, Artículo 143.
	- Manual Técnico SAFI, Capítulo VIII, literal B, numeral 4, Principio del Devengado.
- **4. Participantes del Procedimiento:** Contador I y Jefe Contabilidad.
- **5. Definiciones:** 
	- Devengado: los recursos y obligaciones deberán ser registrados en el momento que se generen, independientemente de la percepción o pago de dinero, y siempre que sea posible cuantificarlos objetivamente.
- **6. Formatos utilizados:** Reporte de facturación, partida contable de ingresos devengados generado en SADFI.
- **7. Frecuencia de uso:** Diario.
- **8. Descripción del Procedimiento:**

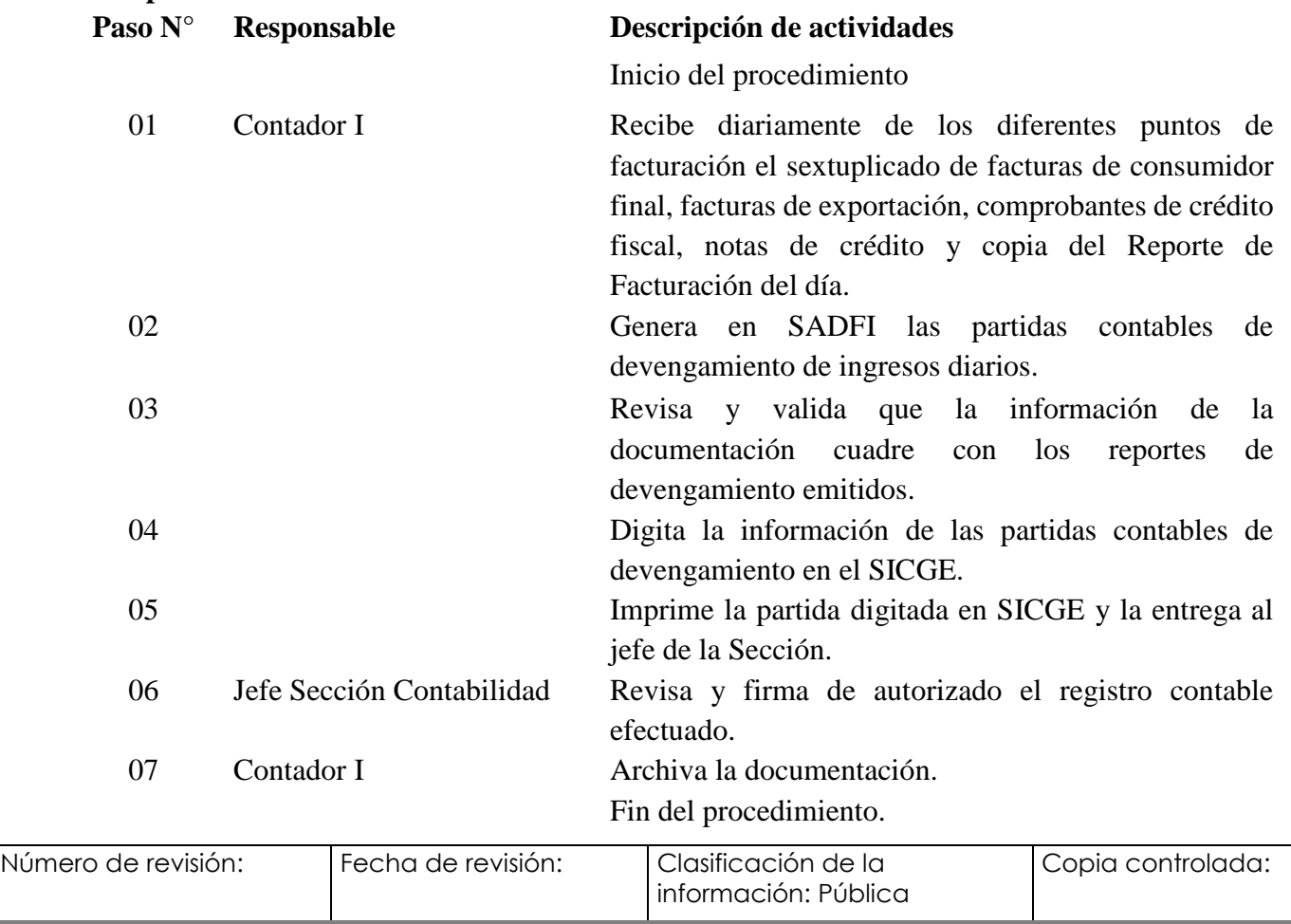

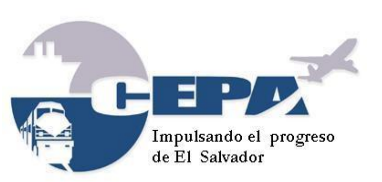

Código: **MPDASC001/2017** Fecha de Elaboración:

**21 de Marzo de 2017**

Elaborado por: **SECCIÓN DE CONTABILIDAD** Página: 11 de 59

### <span id="page-10-0"></span>**Procedimiento N° 002 Registro Contable de la Percepción de Ingresos**

- **1. Nombre del Procedimiento:** Registro Contable de la Percepción de Ingresos.
- **2. Objetivo:** Registrar los ingresos percibidos por la prestación de servicios a terceros.
- **3. Normas que aplican al Procedimiento:**
	- Normas Técnicas de Control Interno Específicas de la CEPA, Capítulo III, Artículo 109 y 143.
- **4. Participantes del Procedimiento:** Contador I, Jefe Tesorería Oficina Central y Jefe Sección Colecturía AIES-MOARG.
- **5. Definiciones:** 
	- Percibido: Recepción de sumas de dinero en efectivo o vía electrónica, por ingresos que han sido devengados previamente.
- **6. Formatos utilizados:** Informe de Tesorería, partidas contables de ingresos percibidos generadas en SADFI.
- **7. Frecuencia de uso:** Diario.
- **8. Descripción del Procedimiento:**

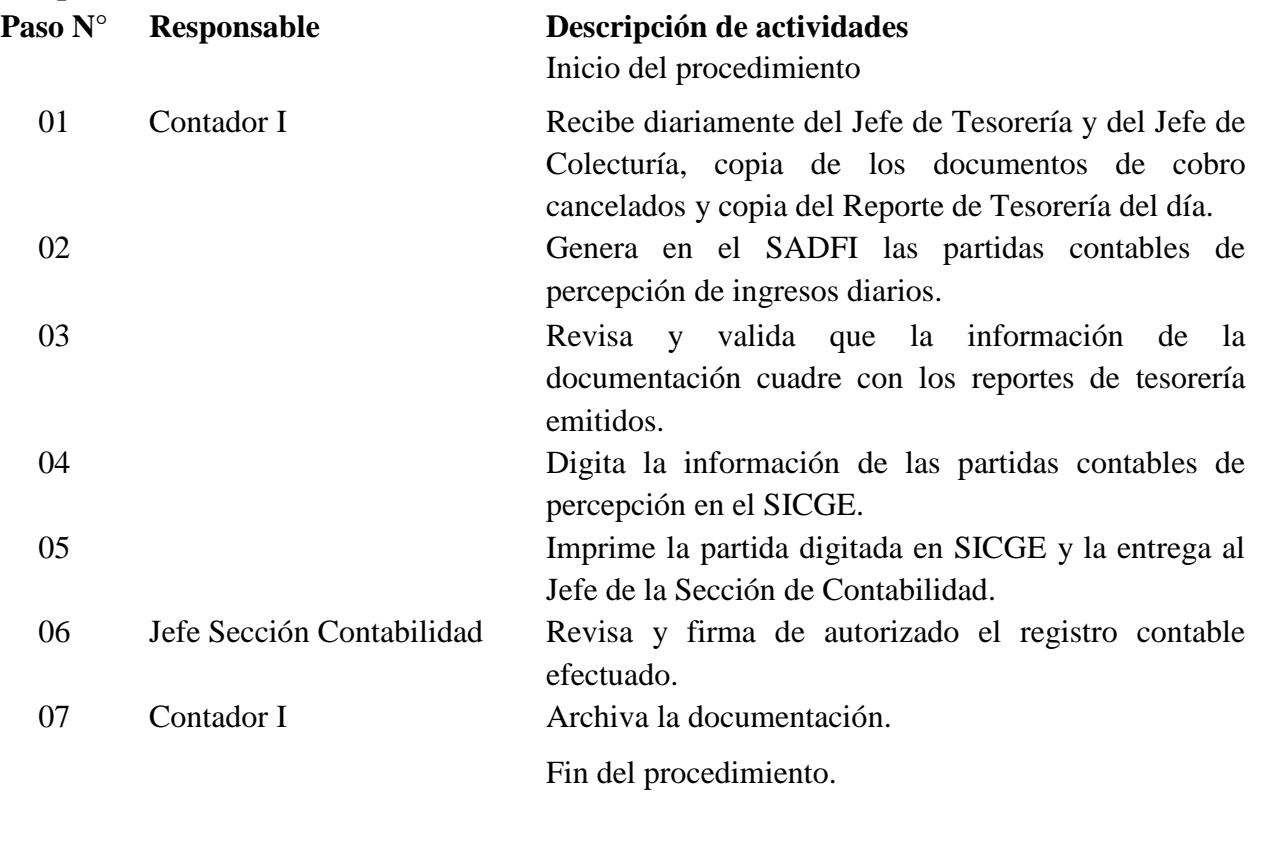

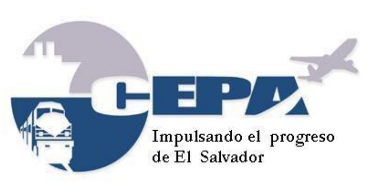

Código: **MPDASC001/2017** Fecha de Elaboración: **21 de Marzo de 2017**

Elaborado por: **SECCIÓN DE CONTABILIDAD** Página: 12 de 59

### <span id="page-11-0"></span>**Procedimiento N° 003 Registro Contable de Notas de Crédito**

- **1. Nombre del Procedimiento:** Registro Contable de Notas de Crédito.
- **2. Objetivo:** Registrar las disminuciones de los ingresos a percibir o ya percibidos por la prestación de servicios de la Comisión a terceros.
- **3. Normas que aplican al Procedimiento:**
	- Normas Técnicas de Control Interno Específicas de la CEPA, Capítulo III, Artículo 98, 142 y 143.
- **4. Participantes del Procedimiento:** Contador I, Jefe de Sección de Facturación Oficina Central y Jefe Sección Colecturía AIES-MOARG.

### **5. Definiciones:**

- Nota de Crédito: Documento que se utiliza para anular y/o modificar un comprobante de crédito fiscal, ya sea total o parcialmente, posterior a la emisión.
- **6. Formatos utilizados:** Informe de Facturación Emitida, partidas contables de nota de crédito generadas en SADFI.
- **7. Frecuencia de uso:** Eventualmente.

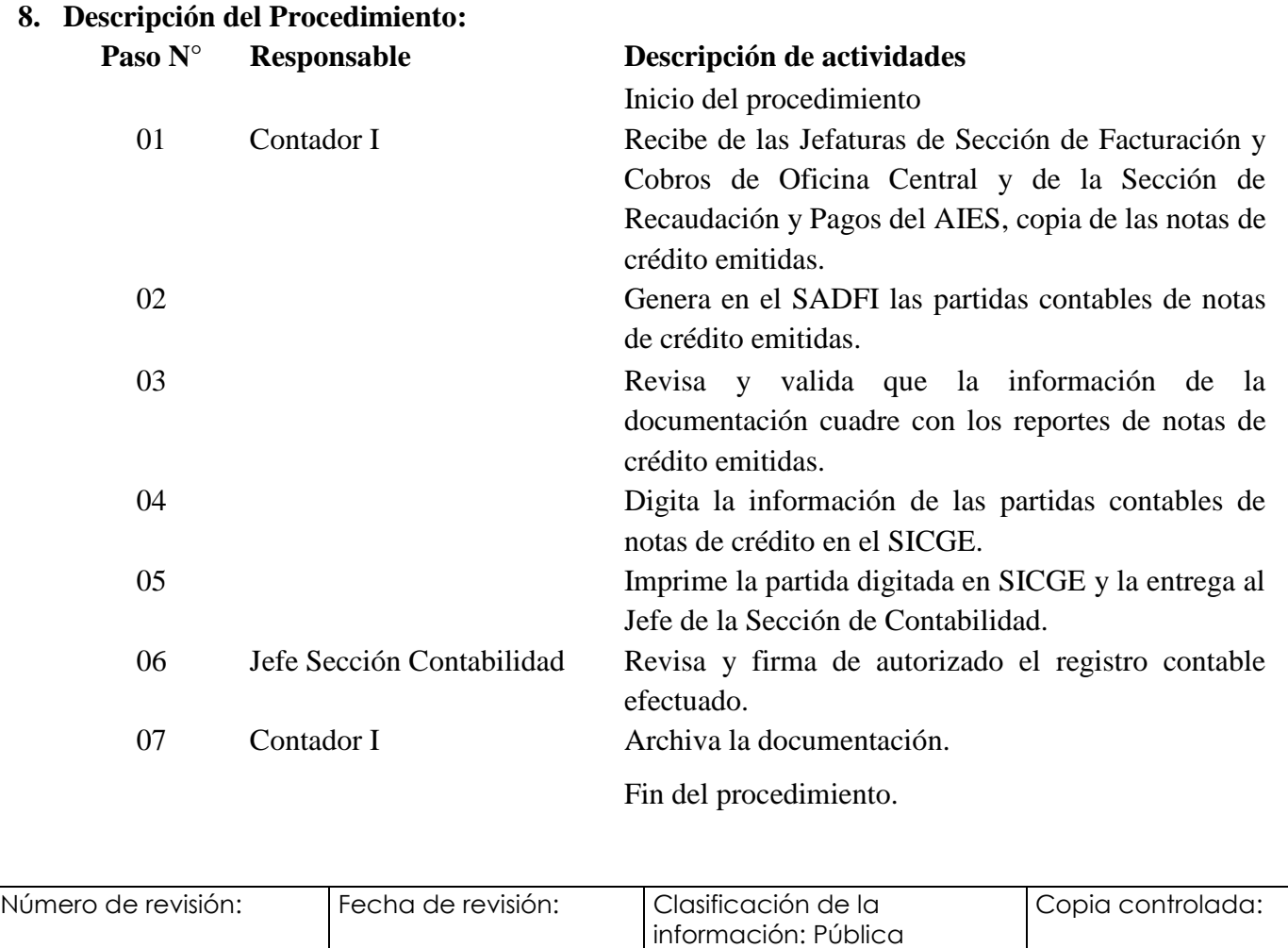

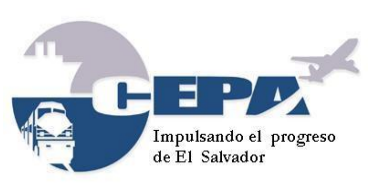

Código: **MPDASC001/2017** Fecha de Elaboración: **21 de Marzo de 2017**

Elaborado por: **SECCIÓN DE CONTABILIDAD** Página: 13 de 59

### <span id="page-12-0"></span>**Procedimiento N° 004 Registro Contable de Recibos de Ingresos.**

- **1. Nombre del Procedimiento:** Registro Contable de Recibos de Ingresos.
- **2. Objetivo:** Registrar ingresos adicionales no considerados en SADFI, por los cuales se emiten Recibos de Ingresos.
- **3. Normas que aplican al Procedimiento:**
	- Normas Técnicas de Control Interno Específicas de la CEPA, Capítulo III, Artículo 98, 142 y 143.
- **4. Participantes del Procedimiento:** Contador I, Jefe Tesorería Oficina Central y Jefe Sección Colecturía AIES-MOARG.
- **5. Definiciones:** 
	- Recibo de ingreso: Es un documento en donde se reflejan ingresos en efectivo, cheques y otras formas de recaudación por conceptos diferentes a ingresos de operación.
- **6. Formatos utilizados:** Recibo de Ingresos, comprobante contable (Excel).
- **7. Frecuencia de uso:** Mensual
- **8. Descripción del Procedimiento: Paso N° Responsable Descripción de actividades** Inicio del procedimiento 01 Contador I Recibe del Jefe de Tesorería de Oficina Central y de la Sección de Recaudación y Pagos del AIES, Recibo de Ingreso. 02 Elabora el comprobante contable de acuerdo a los siguientes casos: **CASO 1 - Por Ingresos de CEPA,** se procede así: **a)**  *Devengado*: Carga cuenta "Deudor Monetario" y abona cuentas "Rentabilidad Bancaria, Ingresos Diversos, Otros Ingresos, Ajustes de Ejercicios Anteriores", entre otras, según sea el caso. **b)** *Percibido*: Cargo a cuenta "Disponibilidad" y abono a cuenta "Deudor Monetario". **CASO 2 - Por montos recibidos y que no son propios de CEPA, se procede así:** Se carga cuenta "Disponibilidad" y se abona cuentas "Depósitos Ajenos o Depósitos en Garantía". 03 Digita la información del comprobante contables en el SICGE.

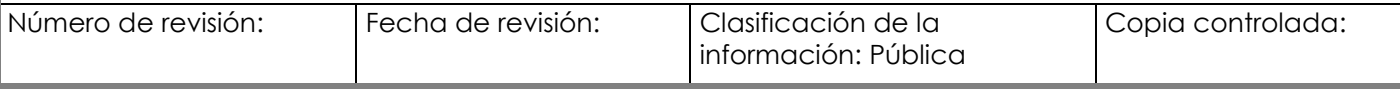

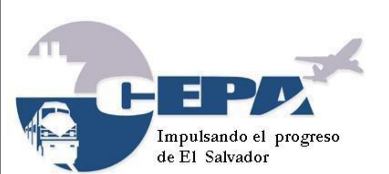

Código: **MPDASC001/2017**

Fecha de Elaboración: **21 de Marzo de 2017**

Elaborado por: **SECCIÓN DE CONTABILIDAD** Página: 14 de 59

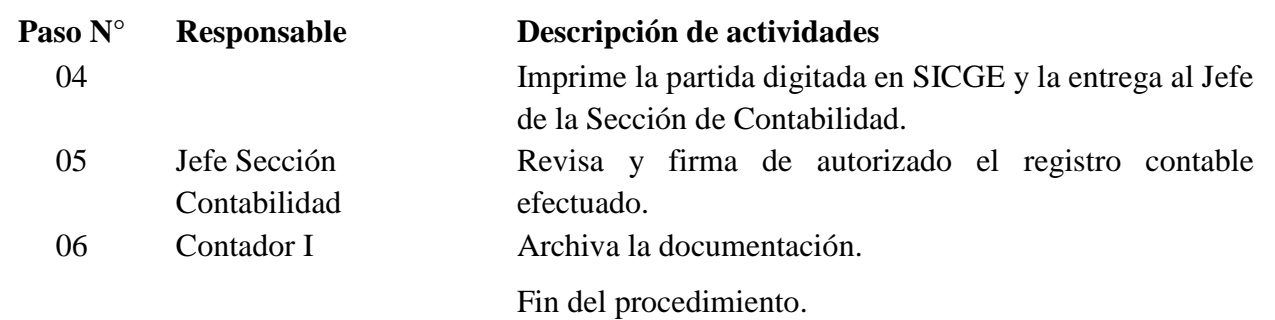

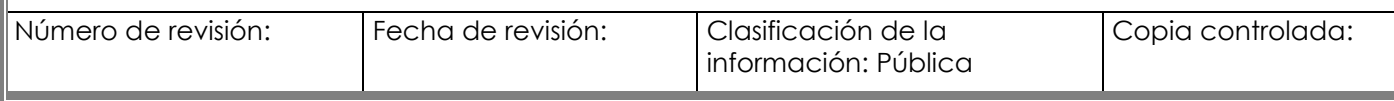

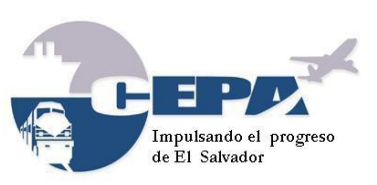

Código: **MPDASC001/2017**

Fecha de Elaboración: **21 de Marzo de 2017**

Elaborado por: **SECCIÓN DE CONTABILIDAD** Página: 15 de 59

### <span id="page-14-0"></span>**Procedimiento N° 005 Registro Contable del Devengamiento de Órdenes de Compra**

- **1. Nombre del Procedimiento:** Registro Contable del Devengamiento de Órdenes de Compra.
- **2. Objetivo:** Registrar el devengamiento de las obligaciones económicas adquiridas por la Comisión con terceros por concepto de órdenes de compras.
- **3. Normas que aplican al Procedimiento:**
	- Normas Técnicas de Control Interno Específicas de la CEPA, Capítulo III, Artículo 140 y 143.
- **4. Participantes del Procedimiento:** Contador I, Encargado Almacén de Materiales AIES MOARG.
- **5. Definiciones:** 
	- Orden de Compra: Documento que genera UACI, que ampara compras de bienes y servicios que son requeridos para la operatividad de las empresas de CEPA.
- **6. Formatos utilizados:** Ordenes de Compras generadas, comprobantes de crédito fiscal, facturas de consumidor final, notas de remisión.
- **7. Frecuencia de uso:** Diario.
- **8. Descripción del Procedimiento: Paso N° Responsable Descripción de actividades** Inicio del procedimiento 01 Contador I Recibe diariamente del Almacén de Materiales reporte sumario de bienes recibidos con copia de las órdenes de compra. 02 Codifica cada orden de compra, de acuerdo al catálogo de cuentas de la Contabilidad Gubernamental, como gastos, existencia, activo fijo, intangibles, de acuerdo a la naturaleza del evento económico. 03 Elabora el comprobante contable por las órdenes de compra de cada día, cargando cuentas de Existencias, Bienes de Consumo, Bienes Capitalizables o de Gastos, Intangibles, según sea el caso y abona las cuentas Acreedores Monetarios. 04 Verifica que las aplicaciones contables y valores anotados sean correctos, anexa a cada comprobante de diario sus respectivas órdenes de compra y firma como responsable de su elaboración. 05 Digita la información de las partidas contables de órdenes de compra en el SICGE.

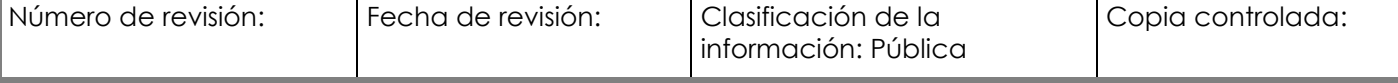

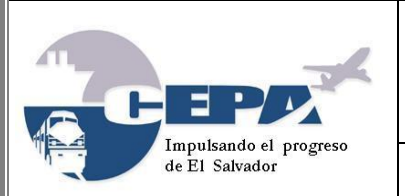

Código: **MPDASC001/2017**

Fecha de Elaboración: **21 de Marzo de 2017**

Elaborado por: **SECCIÓN DE CONTABILIDAD** Página: 16 de 59

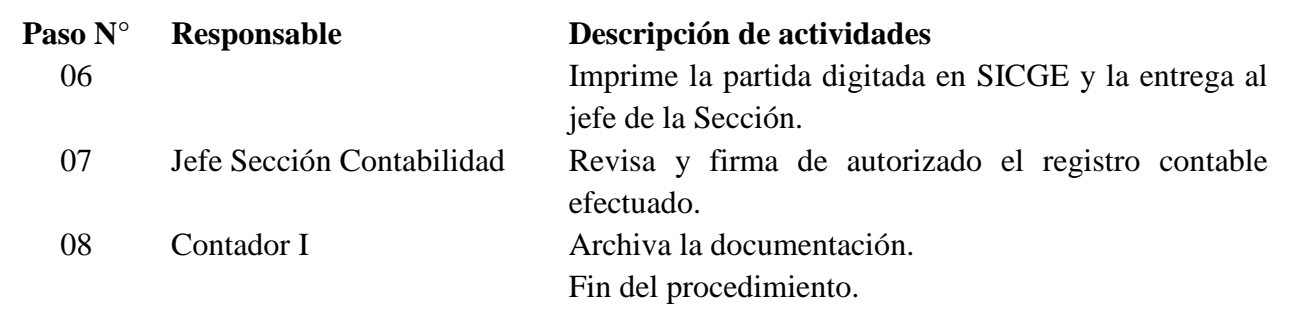

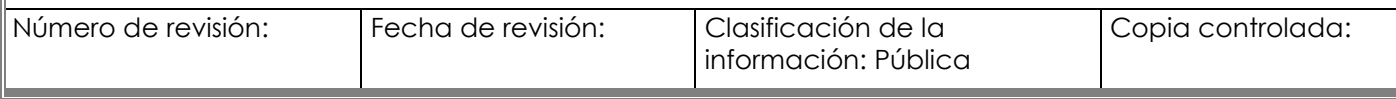

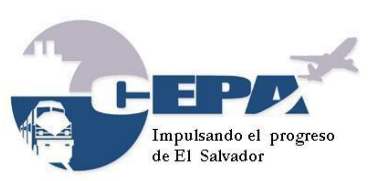

Código: **MPDASC001/2017** Fecha de Elaboración: **21 de Marzo de 2017**

Elaborado por: **SECCIÓN DE CONTABILIDAD** Página: 17 de 59

### <span id="page-16-0"></span>**Procedimiento N° 006 Registro Contable del Pago a Proveedores**

- **1. Nombre del Procedimiento:** Registro Contable del Pago a Proveedores.
- **2. Objetivo:** Registrar el pago de las obligaciones adquiridas por la Comisión.
- **3. Normas que aplican al Procedimiento:**
	- Normas Técnicas de Control Interno Específicas de la CEPA, Capítulo III, Artículo 137, 140 y 143.
- **4. Participantes del Procedimiento:** Contador I, Tesorero Institucional, Jefe Contabilidad.
- **5. Definiciones:** 
	- Cheque y/o Nota de Cargo: Mandato escrito de pago, para cobrar una cantidad determinada de los fondos que quien lo expide tiene disponibles en un banco.
- **6. Formatos utilizados:** Comprobante contable (formato del SICGE) y Comprobante de Diario (formato Excel).
- **7. Frecuencia de uso:** Diario.

#### **8. Descripción del Procedimiento:**

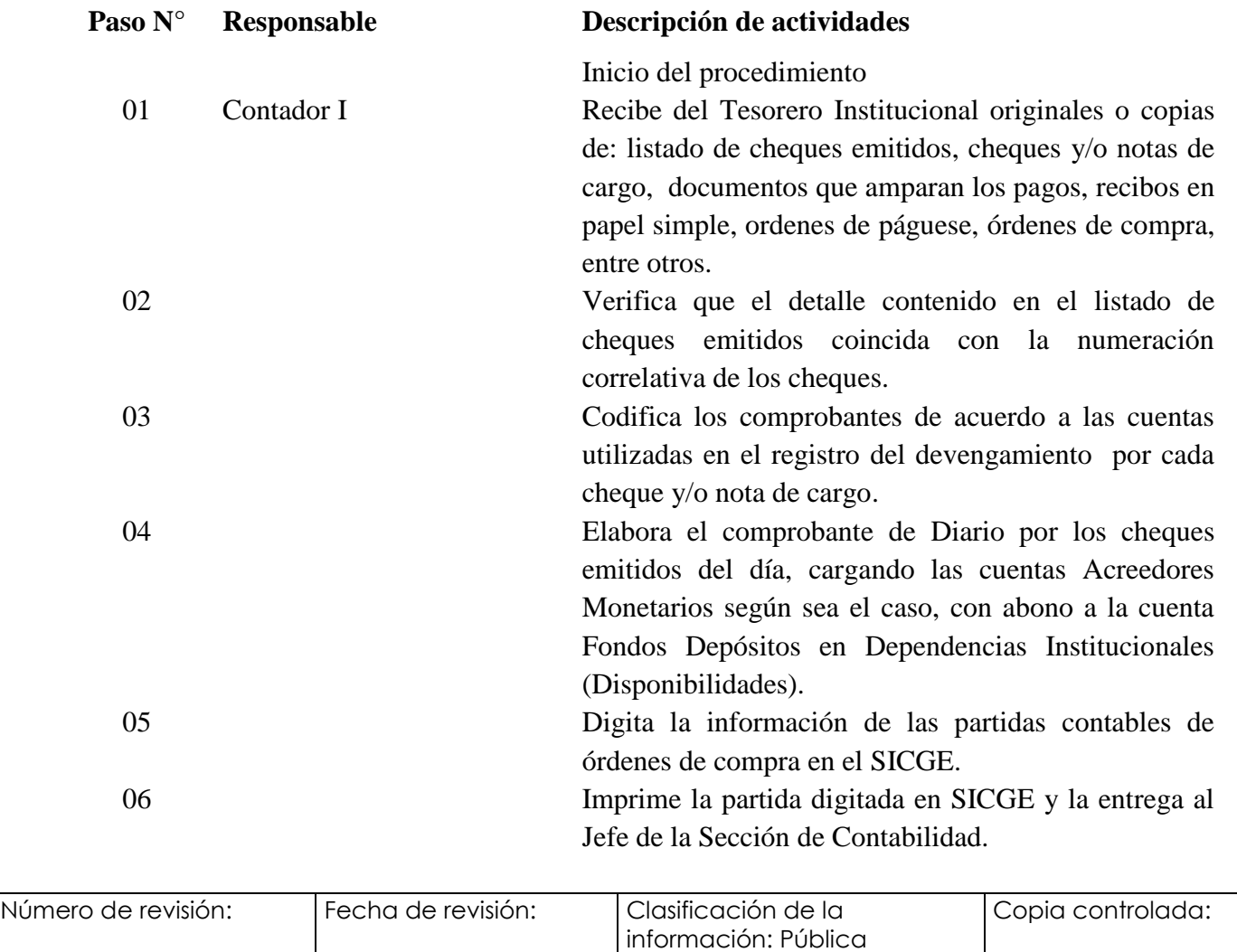

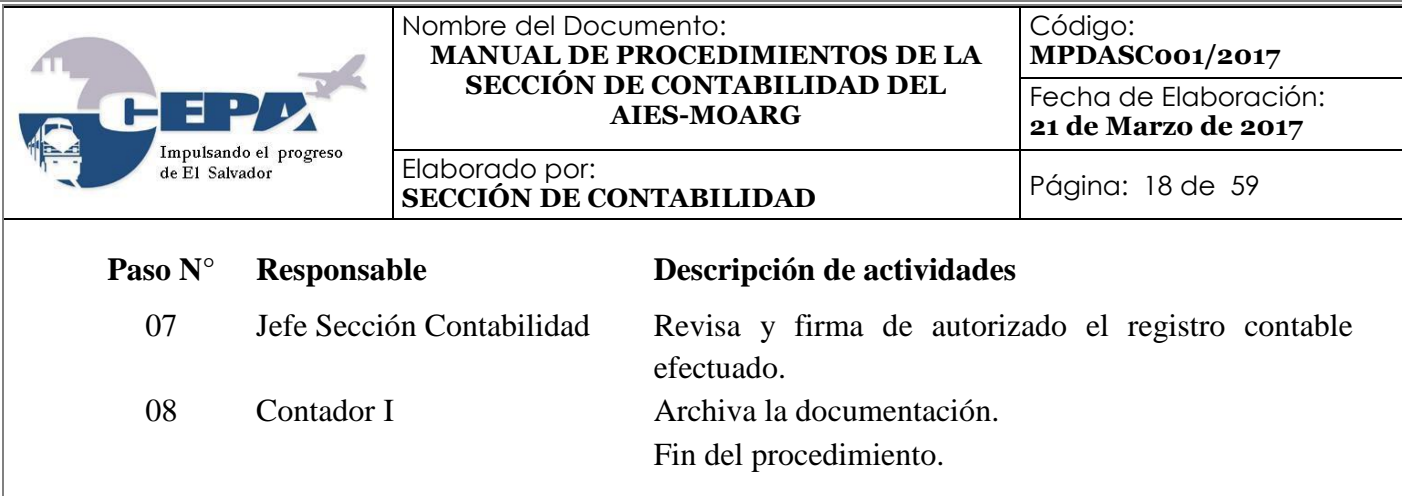

NOTA: En el caso de los servicios (agua, energía, teléfono, mantenimientos, consultorías, entre otros) se efectúa el devengamiento y pago en forma simultánea.

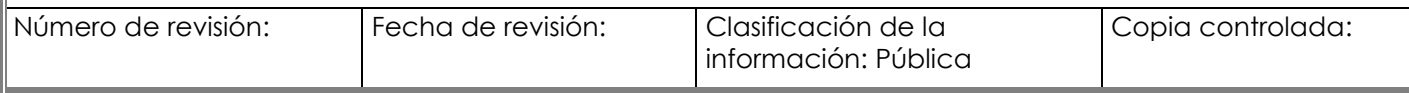

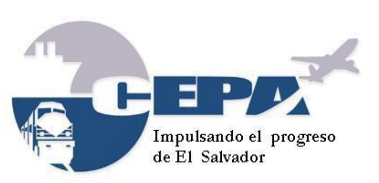

Código: **MPDASC001/2017** Fecha de Elaboración:

**21 de Marzo de 2017**

Elaborado por: **SECCIÓN DE CONTABILIDAD** Página: 19 de 59

### <span id="page-18-0"></span>**Procedimiento N° 007 Registro Contable Planilla de Sueldos y Prestaciones**

- **1. Nombre del Procedimiento:** Registro Contable Planillas de Sueldos y Prestaciones.
- **2. Objetivo:** Registrar las obligaciones laborales adquiridas con el personal del AIES MOARG.
- **3. Normas que aplican al Procedimiento:**
	- Contrato Colectivo de Trabajo.
	- Normas Técnicas de Control Interno Específicas de la CEPA, Capítulo III, Artículo 142 y 143.
- **4. Participantes del Procedimiento:** Contador I, Tesorero Institucional, Jefe Contabilidad.
- **5. Definiciones:** 
	- Cheque y/o Nota de Cargo: Mandato escrito de pago, para cobrar una cantidad determinada de los fondos que quien lo expide tiene disponibles en un banco.
- **6. Formatos utilizados:** Comprobante contable (formato del SICGE) y Comprobante de Diario (formato Excel).
- **7. Frecuencia de uso:** Quincenal, mensual y anual.
- **8. Descripción del Procedimiento:**

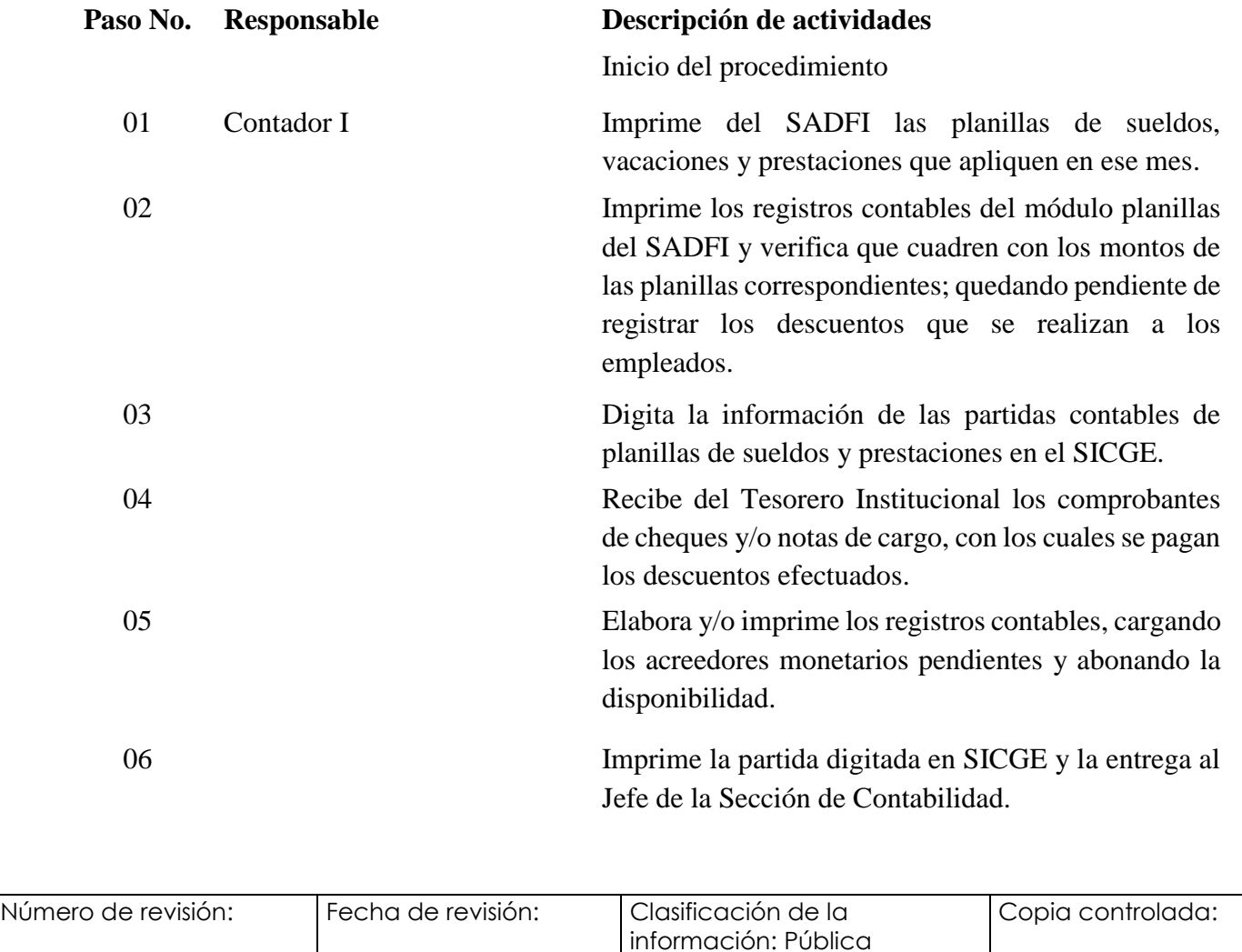

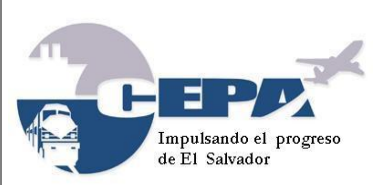

Código: **MPDASC001/2017**

Fecha de Elaboración: **21 de Marzo de 2017**

Elaborado por: **SECCIÓN DE CONTABILIDAD** Página: 20 de 59

### **Paso No. Responsable Descripción de actividades**

07 Jefe Sección Contabilidad Revisa y firma de autorizado el registro contable efectuado.

08 Contador I Archiva la documentación.

Fin del procedimiento.

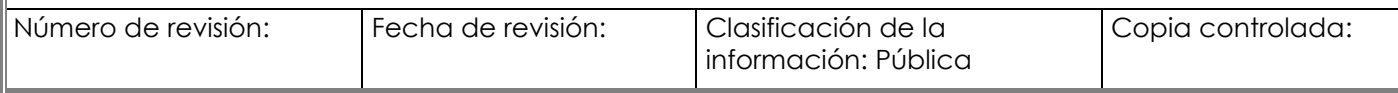

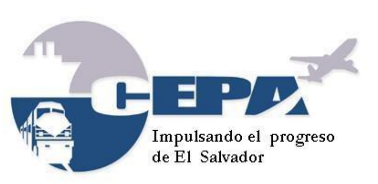

Código: **MPDASC001/2017** Fecha de Elaboración: **21 de Marzo de 2017**

Elaborado por: **SECCIÓN DE CONTABILIDAD** Página: 21 de 59

### <span id="page-20-0"></span>**Procedimiento N° 008 Registro Contable de Proyectos de Inversión**

- **1. Nombre del Procedimiento:** Registro Contable de Proyectos de Inversión.
- **2. Objetivo:** Registrar el pago de anticipos y estimaciones de proyectos de inversión del AIES MOARG.
- **3. Normas que aplican al Procedimiento:**
	- Manual Técnico SAFI, C.2.6 Normas Sobre Inversiones en Proyectos.
	- Normas Técnicas de Control Interno Específicas de la CEPA, Capítulo III, Artículo 173.
- **4. Participantes del Procedimiento:** Contador I, Tesorero Institucional, Jefe Contabilidad.

### **5. Definiciones:**

- Cheque y/o Nota de Cargo: Mandato escrito de pago para cobrar una cantidad determinada de los fondos que quien lo expide tiene disponibles en un banco.
- Anticipo: Cantidad que se eroga en forma anticipada a un contratista para la ejecución de una obra o proyecto.
- Estimación: Cobro parcial por un porcentaje de avance físico de la obra o proyecto.
- **6. Formatos utilizados:** Comprobante contable (formato del SICGE) y Comprobante de Diario (formato Excel).
- **7. Frecuencia de uso:** Por proyecto.

#### **8. Descripción del Procedimiento:**

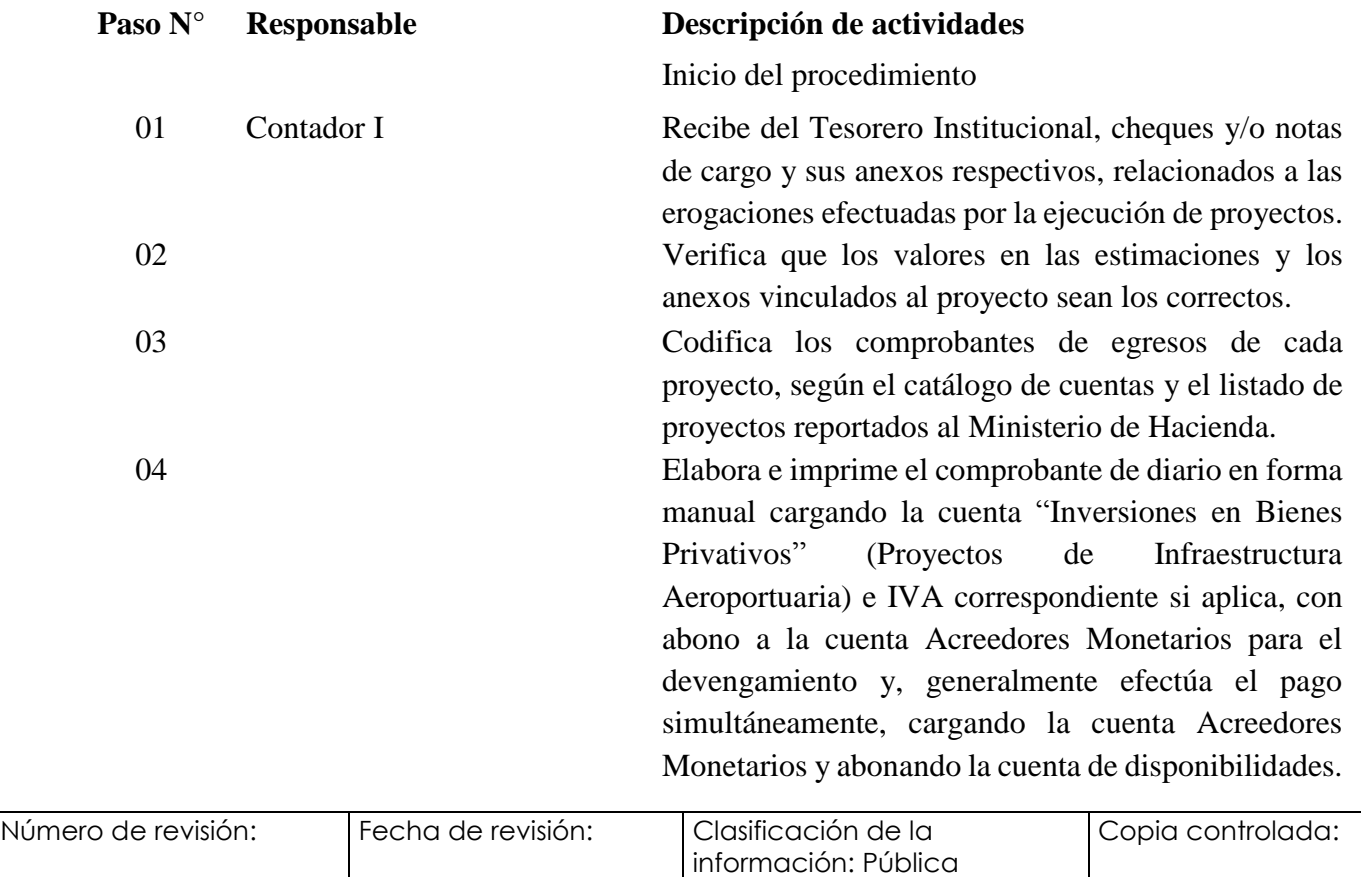

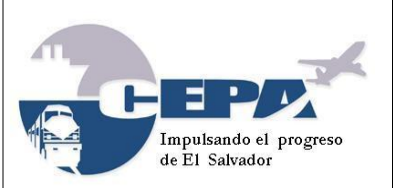

Código: **MPDASC001/2017**

Fecha de Elaboración: **21 de Marzo de 2017**

Elaborado por: **SECCIÓN DE CONTABILIDAD** Página: 22 de 59

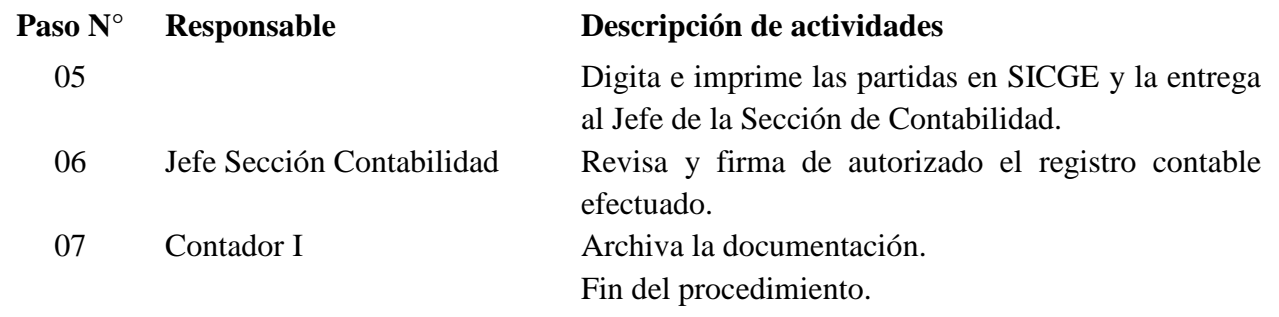

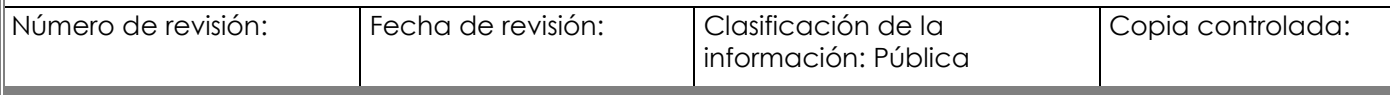

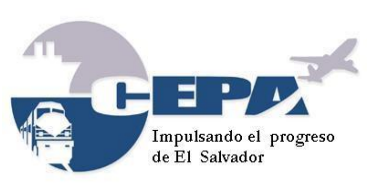

Código: **MPDASC001/2017**

Fecha de Elaboración: **21 de Marzo de 2017**

Elaborado por: **SECCIÓN DE CONTABILIDAD** Página: 23 de 59

### <span id="page-22-0"></span>**Procedimiento N° 009 Registro Contable de Liquidaciones de Proyectos de Inversión**

- **1. Nombre del Procedimiento:** Registro Contable de Liquidaciones de Proyectos de Inversión.
- **2. Objetivo:** Registrar las liquidaciones o pago final de proyectos de inversión del AIES MOARG.
- **3. Normas que aplican al Procedimiento:**
	- Manual Técnico SAFI, C.2.6 Normas Sobre Inversiones en Proyectos.
	- Normas Técnicas de Control Interno Específicas de la CEPA, Capítulo III, Artículo 173.
- **4. Participantes del Procedimiento:** Contador I, Tesorero Institucional, Jefe de Sección de Contabilidad.
- **5. Definiciones:** 
	- Cheque y/o Nota de Cargo: Mandato escrito de pago, para cobrar una cantidad determinada de los fondos que quien lo expide tiene disponibles en un banco.
	- Liquidación: Cantidad final que se eroga a un contratista por la ejecución de un proyecto de inversión.
- **6. Formatos utilizados:** Comprobante contable (formato del SICGE) y Comprobante de Diario (formato Excel).
- **7. Frecuencia de uso:** Por proyecto.
- **8. Descripción del Procedimiento:**

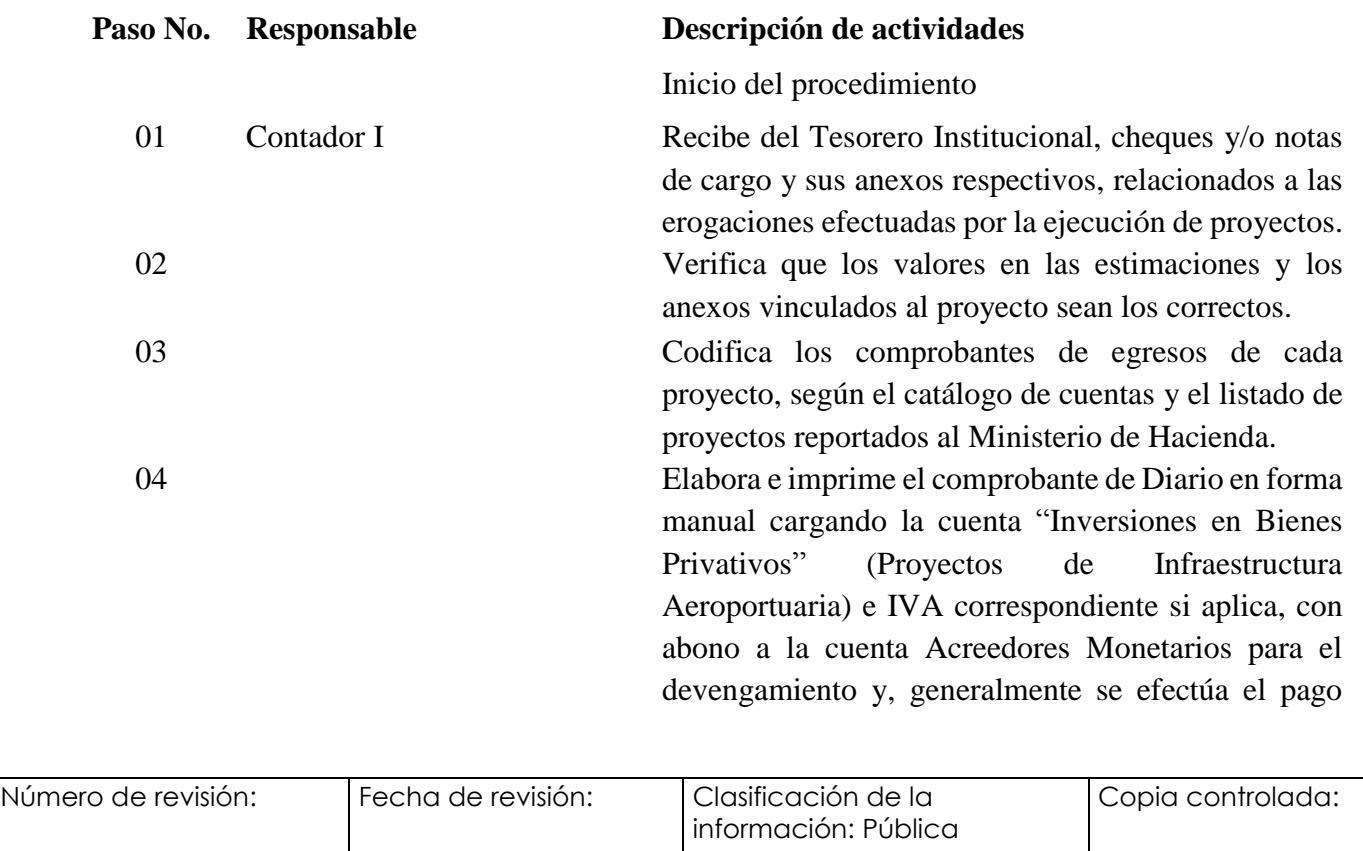

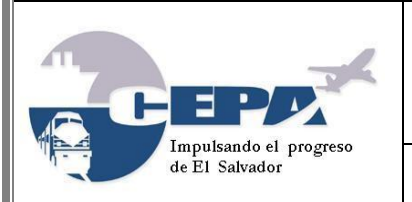

Código: **MPDASC001/2017** Fecha de Elaboración:

Elaborado por: **SECCIÓN DE CONTABILIDAD** Página: 24 de 59

**21 de Marzo de 2017**

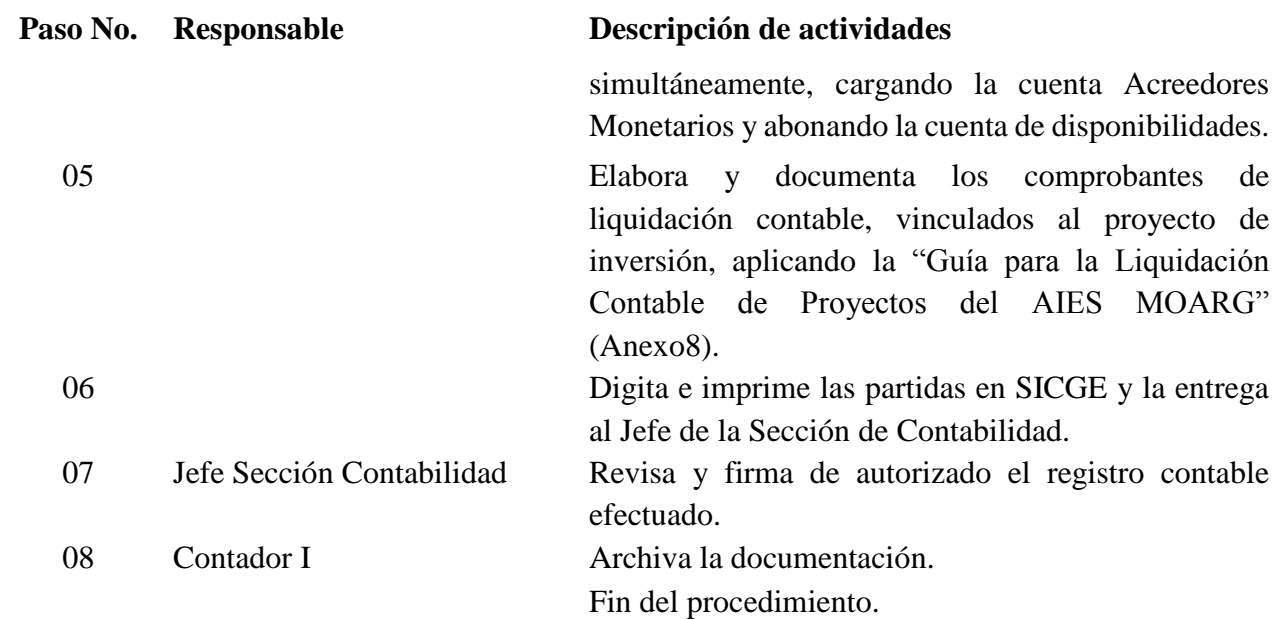

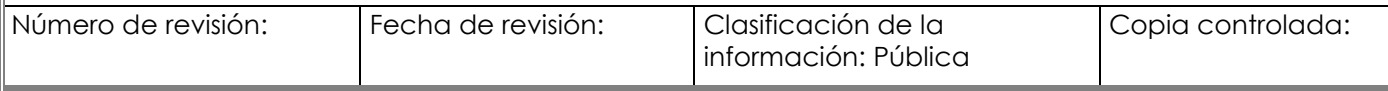

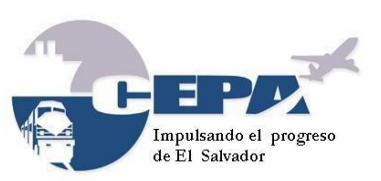

Código: **MPDASC001/2017** Fecha de Elaboración:

**21 de Marzo de 2017**

Elaborado por: **SECCIÓN DE CONTABILIDAD** Página: 25 de 59

### <span id="page-24-0"></span>**Procedimiento N° 010 Registro Contable de la Depreciación de Activos Fijos**

- **1. Nombre del Procedimiento:** Registro Contable de la Depreciación de Activos Fijos.
- **2. Objetivo:** Registrar la cuota mensual de depreciación de los bienes clasificados como activos fijos.
- **3. Normas que aplican al Procedimiento:**
	- Manual Técnico SAFI, C.2.12 Normas sobre Depreciación de Bienes de Larga Duración.
	- Normas Técnicas de Control Interno Específicas de la CEPA, Capítulo III, Artículo 154.
	- Manual de Procedimientos para el Manejo de Activos Fijos de la Comisión.
- **4. Participantes del Procedimiento:** Encargado de Activos Fijos del AIES-MOARG, Jefe de Contabilidad, Contador I.
- **5. Definiciones:** 
	- Activo Fijo: Es un bien controlado por la empresa, cuyo valor de adquisición supera los US\$600.00, del cual se espera obtener en el futuro, beneficios económicos.
- **6. Formatos utilizados:** Comprobante contable (formato del SICGE) y Comprobante de Diario (formato Excel).
- **7. Frecuencia de uso:** Mensualmente.
- **8. Descripción del Procedimiento:**

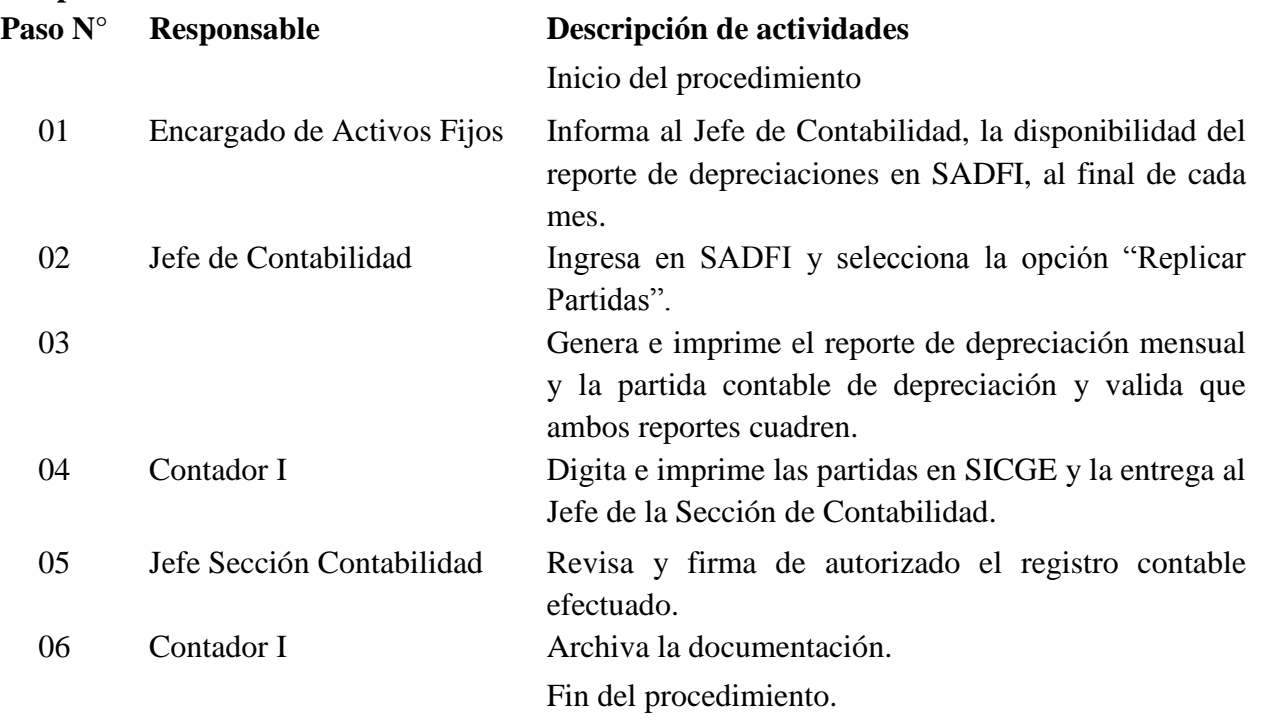

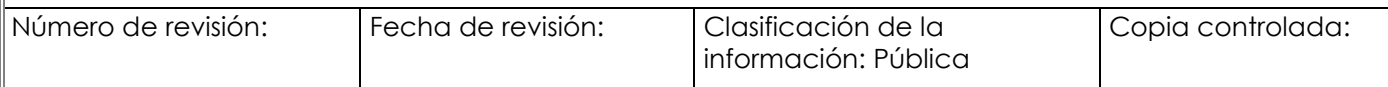

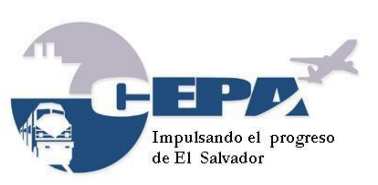

Código: **MPDASC001/2017** Fecha de Elaboración: **21 de Marzo de 2017**

Elaborado por: **SECCIÓN DE CONTABILIDAD** Página: 26 de 59

### <span id="page-25-0"></span>**Procedimiento N° 011 Registro Contable por Descargo de Activos Fijos**

- **1. Nombre del Procedimiento:** Registro Contable por Descargo de Activos Fijos.
- **2. Objetivo:** Registrar el descargo de los bienes clasificados como activos fijos, por subasta, permuta, transferencia entre empresas, robo o extravío, en desuso, donación, inservibles, por destrucción, o entregados para destrucción.
- **3. Normas que aplican al Procedimiento:**
	- Normas Técnicas de Control Interno Específicas de la CEPA, Capítulo III, Artículo 152.
	- Manual de Procedimientos para el Manejo de Activos Fijos de la Comisión, procedimientos números 9, 10 y 11.
- **4. Participantes del Procedimiento:** Jefe Departamento Administrativo, Encargado de Activos Fijos AIES MOARG, Jefe de Contabilidad, Contador I.
- **5. Definiciones:** 
	- Activo Fijo: Es un bien controlado por la empresa, cuyo valor de adquisición supera los US\$600.00, del cual se espera obtener en el futuro, beneficios económicos.
- **6. Formatos utilizados:** Comprobante contable (formato del SICGE) y Comprobante de Diario (formato Excel).
- **7. Frecuencia de uso:** Eventualmente.
- **8. Descripción del Procedimiento:**

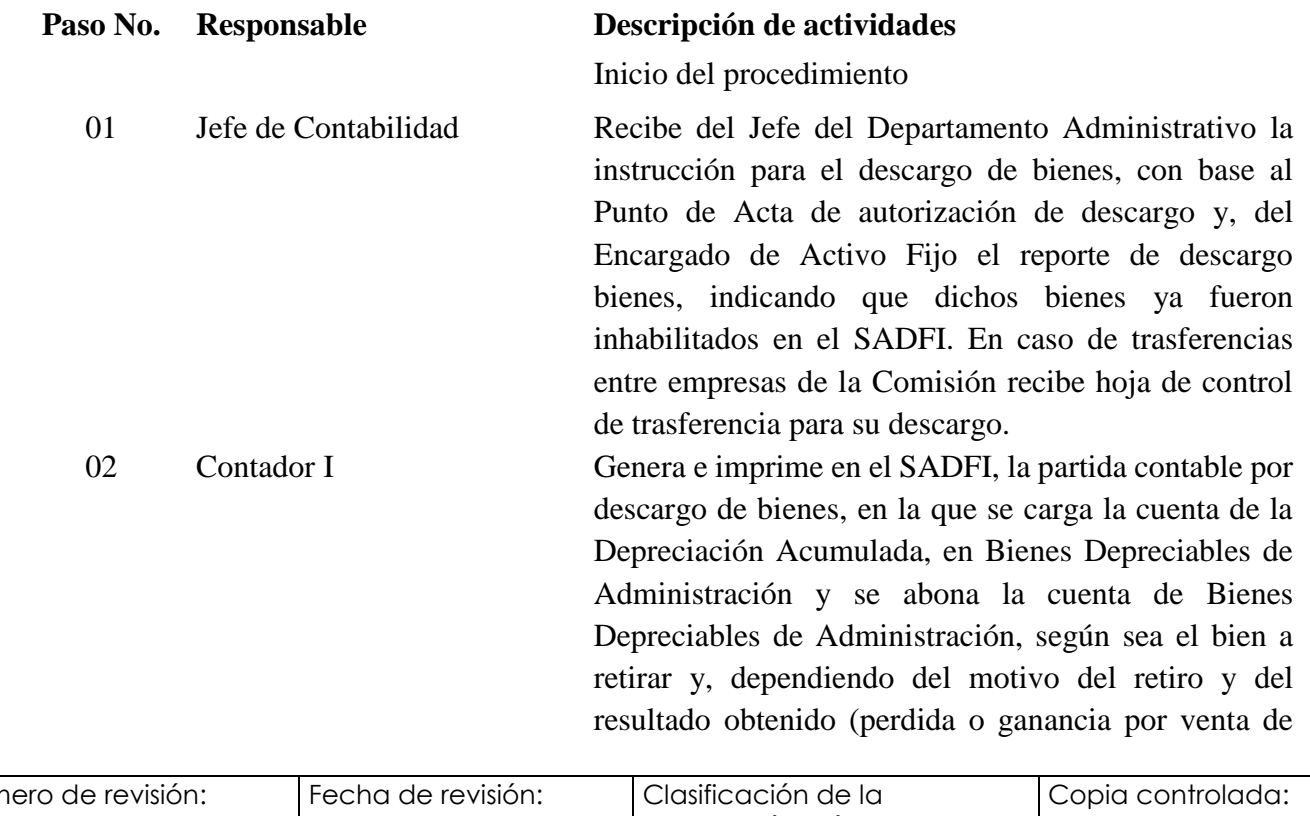

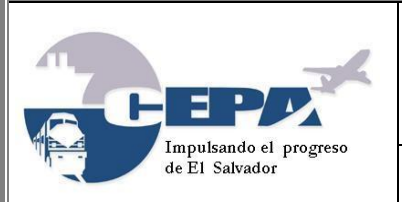

Código: **MPDASC001/2017** Fecha de Elaboración: **21 de Marzo de 2017**

Elaborado por: **SECCIÓN DE CONTABILIDAD** Página: 27 de 59

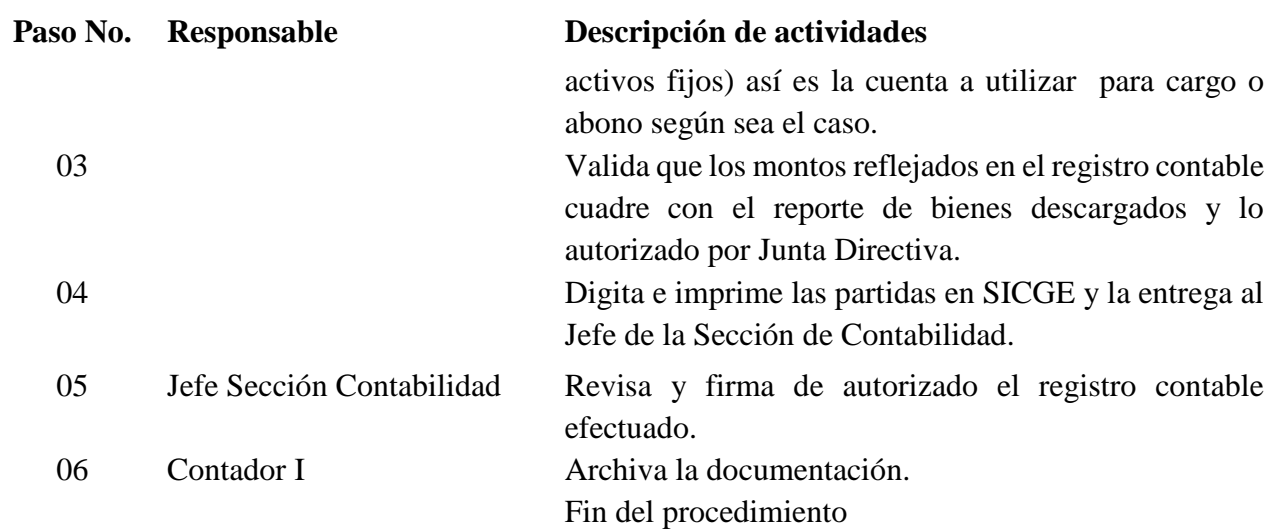

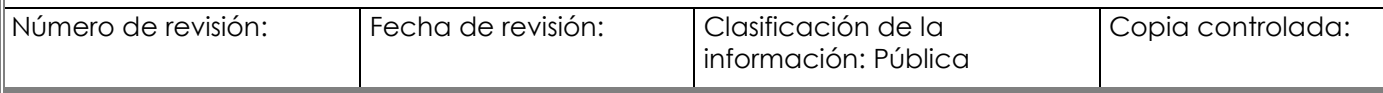

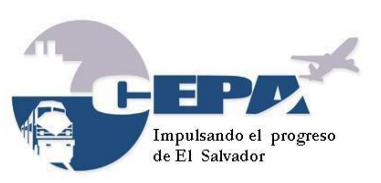

Código: **MPDASC001/2017** Fecha de Elaboración:

**21 de Marzo de 2017**

Elaborado por: **SECCIÓN DE CONTABILIDAD** Página: 28 de 59

## <span id="page-27-0"></span>**Procedimiento N° 012 Registro Contable por Salidas de Almacén**

- **1. Nombre del Procedimiento:** Registro Contable por Salidas de Almacén.
- **2. Objetivo:** Registrar las salidas de repuestos, artículos y materiales de las existencias del Almacén de Materiales.
- **3. Normas que aplican al Procedimiento:**
	- Normas Técnicas de Control Interno Específicas de la CEPA, Capítulo III, Artículo 166.
	- Manual de Procedimientos del Almacén de Materiales de CEPA y FENADESAL.
- **4. Participantes del Procedimiento:** Encargado del Almacén de Materiales AIES MOARG, Jefe de Contabilidad, Contador I.
- **5. Definiciones:** 
	- $\bullet$  N/A.
- **6. Formatos utilizados:** Comprobante contable (formato del SICGE) y Comprobante de Diario (formato Excel), Reporte Salidas Almacén.
- **7. Frecuencia de uso:** Mensualmente.
- **8. Descripción del Procedimiento:**

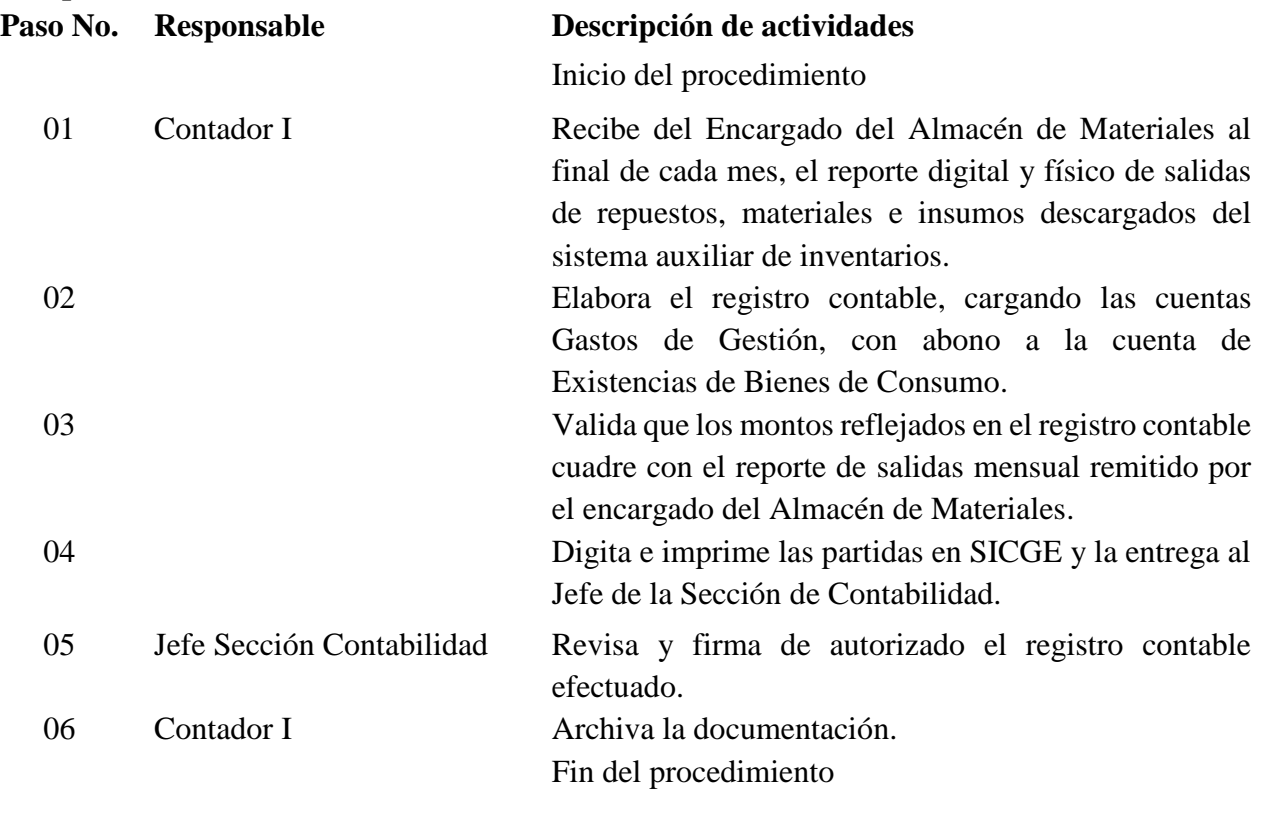

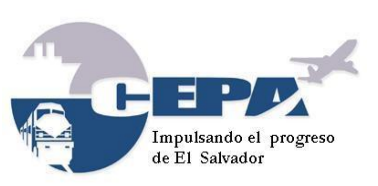

Código: **MPDASC001/2017**

Fecha de Elaboración: **21 de Marzo de 2017**

Elaborado por: **SECCIÓN DE CONTABILIDAD** Página: 29 de 59

### <span id="page-28-0"></span>**Procedimiento N° 013 Registro Contable Ajuste por Faltantes o Sobrantes de Artículos en Almacén de Materiales**

- **1. Nombre del Procedimiento:** Registro Contable de Ajuste por Faltantes o Sobrantes de Artículos en el Almacén de Materiales.
- **2. Objetivo:** Mantener conciliados los saldos contables con el de existencias.
- **3. Normas que aplican al Procedimiento:**
	- Normas Técnicas de Control Interno Específicas de la CEPA, Capítulo III, Artículo 166.
	- Manual de Procedimientos del Almacén de Materiales de CEPA y FENADESAL.
- **4. Participantes del Procedimiento:** Encargado del Almacén de Materiales AIES MOARG, Auditor Interno, Jefe de Contabilidad, Contador I.
- **5. Definiciones:** N/A
- **6. Formatos utilizados:** Comprobante contable (formato del SICGE) y Comprobante de Diario (formato Excel), Acta de Inventario Físico.
- **7. Frecuencia de uso:** Anualmente.
- **8. Descripción del Procedimiento:**

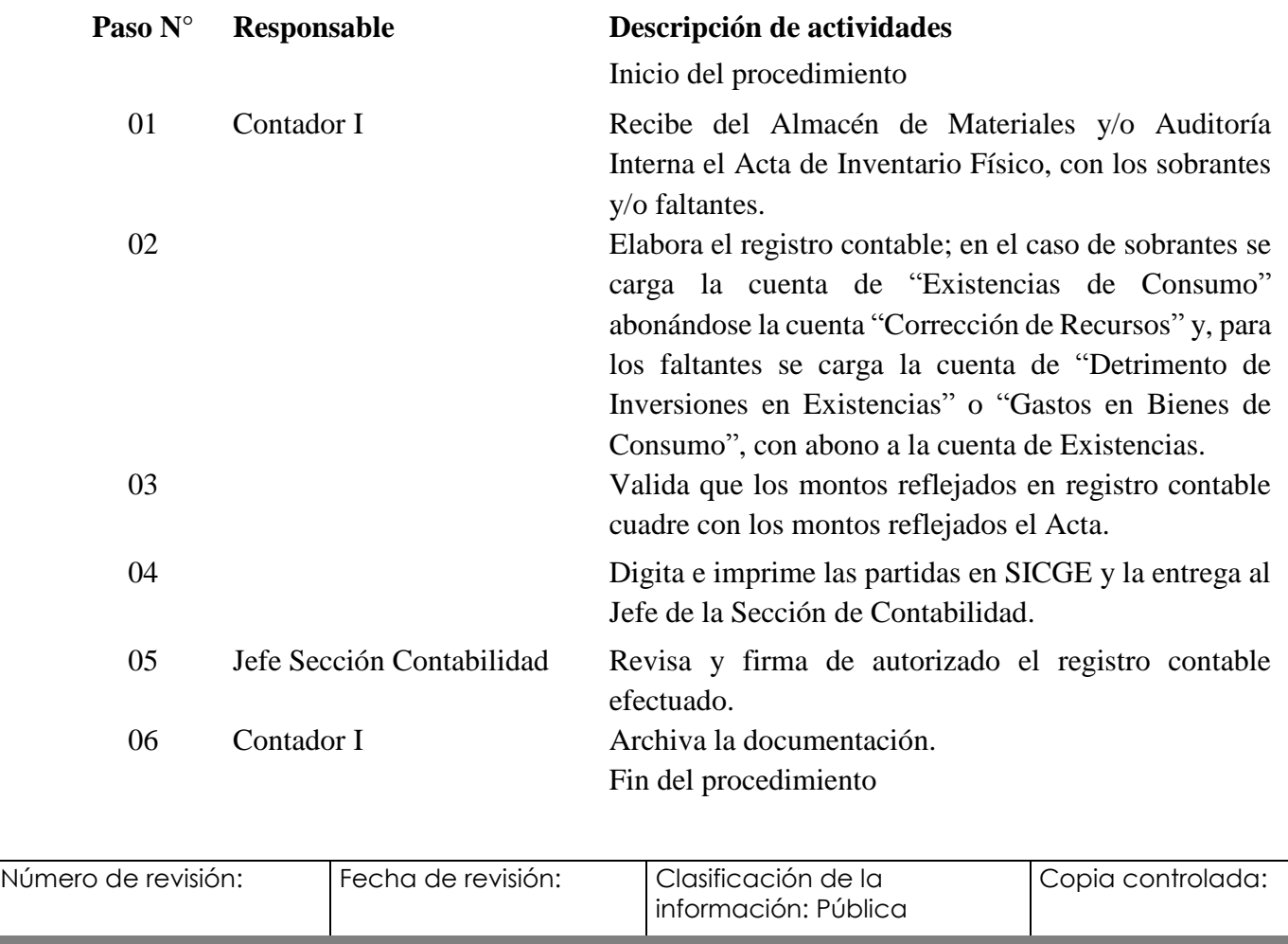

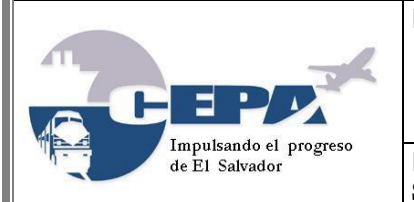

Código: **MPDASC001/2017** Fecha de Elaboración:

**21 de Marzo de 2017**

Elaborado por: **SECCIÓN DE CONTABILIDAD** Página: 30 de 59

### <span id="page-29-0"></span>**Procedimiento N° 014 Registro Contable de Gastos por Fondo Circulante**

- **1. Nombre del Procedimiento:** Registro Contable de Gastos Efectuados por Fondo Circulante.
- **2. Objetivo:** Registrar los gastos efectuados por medio del fondo circulante, ocasionados por compras emergentes.
- **3. Normas que aplican al Procedimiento:**
	- Instructivo para la Creación, Utilización y Liquidación de los Fondos Circulantes que Operan en CEPA.
- **4. Participantes del Procedimiento:** Tesorero Institucional, Jefe de Contabilidad, Contador I.

#### **5. Definiciones:**

- Fondo Circulante: Fondos destinados para atender compras menores y que son de carácter emergente.
- **6. Formatos utilizados:** Comprobante contable (formato del SICGE) y Comprobante de Diario (formato Excel), Liquidación de Fondo Circulante.
- **7. Frecuencia de uso:** Diariamente.
- **8. Descripción del Procedimiento:**

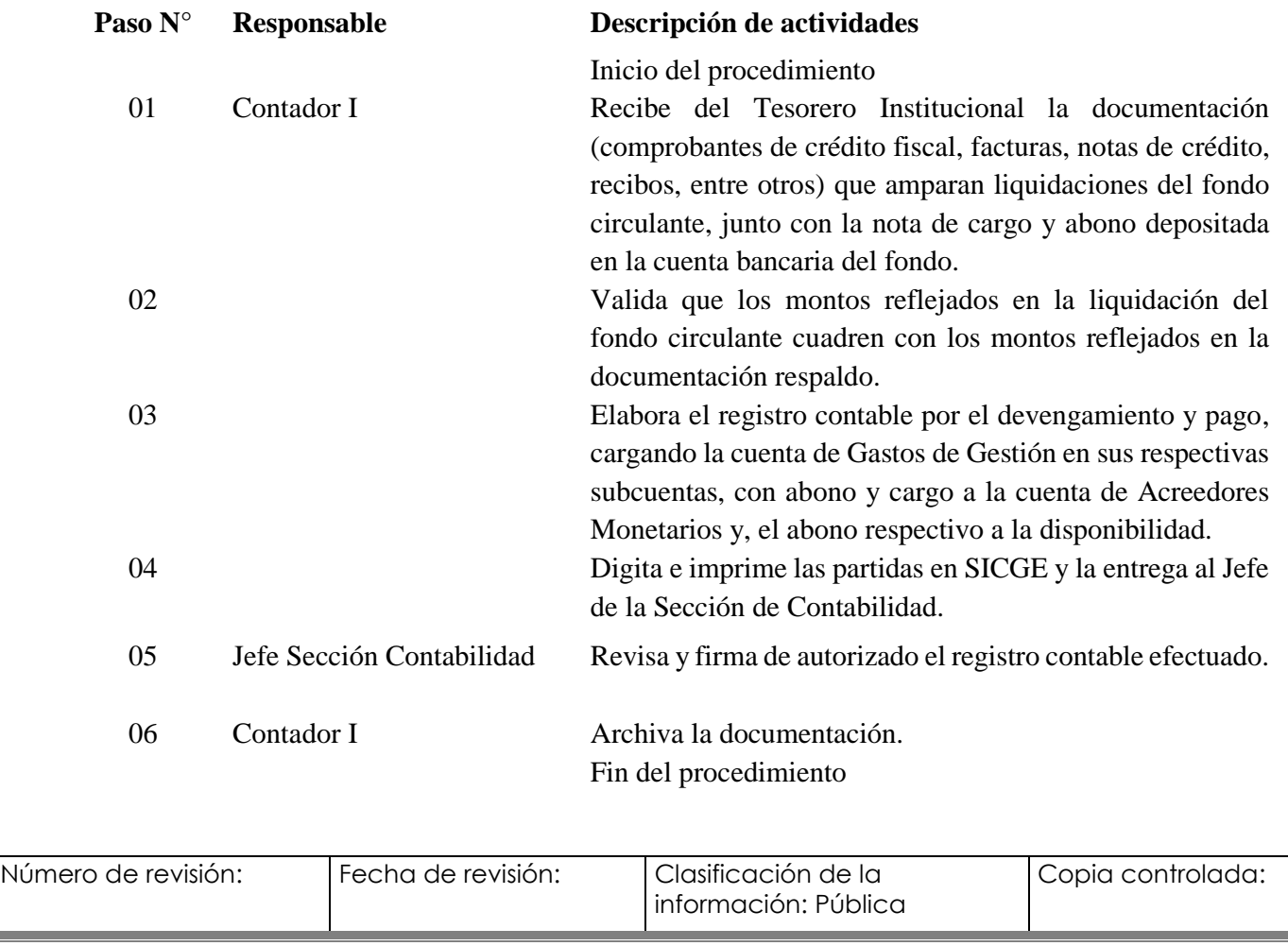

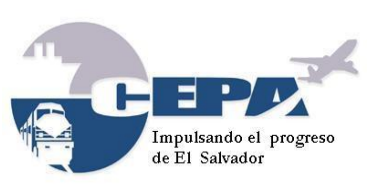

Código: **MPDASC001/2017** Fecha de Elaboración: **21 de Marzo de 2017**

Elaborado por: **SECCIÓN DE CONTABILIDAD** Página: 31 de 59

### <span id="page-30-0"></span>**Procedimiento N° 015 Elaboración de Conciliaciones Bancarias**

- **1. Nombre del Procedimiento:** Elaboración de Conciliaciones Bancarias.
- **2. Objetivo:** Conciliar el saldo bancario de la Cuenta del Fondo Circulante del AIES MOARG, con el saldo del Registro Auxiliar, en el cual se registran las remesas y los cheques emitidos, para el pago de gastos menores efectuados por ese fondo.
- **3. Normas que aplican al Procedimiento:**
	- Instructivo para la Creación, Utilización y Liquidación de los Fondos Circulantes que Operan en CEPA.
	- Manual Técnico SAFI, C.2.3 Normas para el Manejo y Control de las Cuentas Bancarias, numeral 5, Conciliaciones Bancarias.
	- Normas Técnicas de Control Interno (NTCI), Capítulo III, Normas Relativas a las Actividades de Control, artículo 175.
- **4. Participantes del Procedimiento:** Tesorero Institucional, Encargado del Fondo Circulante, Jefe de Contabilidad, Contador I.
- **5. Definiciones:** 
	- Conciliación bancaria: Proceso que permite confrontar y conciliar valores económicos registrados en una cuenta bancaria, ya sea corriente o de ahorro, con sus movimientos bancarios reflejados en los estados de cuenta correspondientes.
- **6. Formatos utilizados:** Estado de Cuenta Bancario, Reporte Libro de Banco (formato Excel).
- **7. Frecuencia de uso:** Mensualmente.
- **8. Descripción del Procedimiento:**

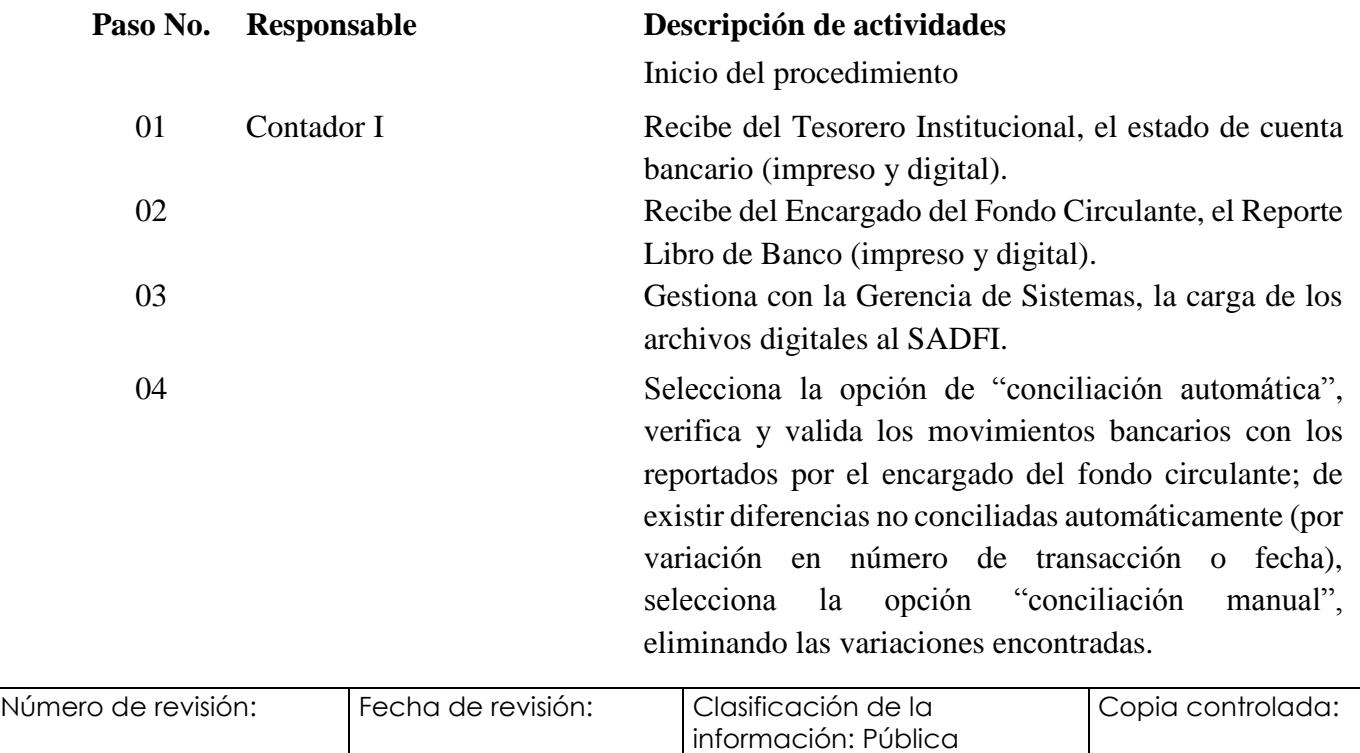

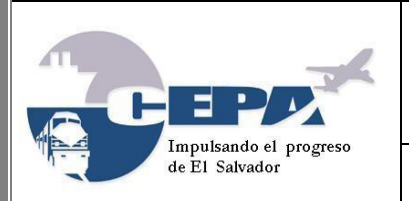

Código: **MPDASC001/2017** Fecha de Elaboración:

Elaborado por: **SECCIÓN DE CONTABILIDAD** Página: 32 de 59

**21 de Marzo de 2017**

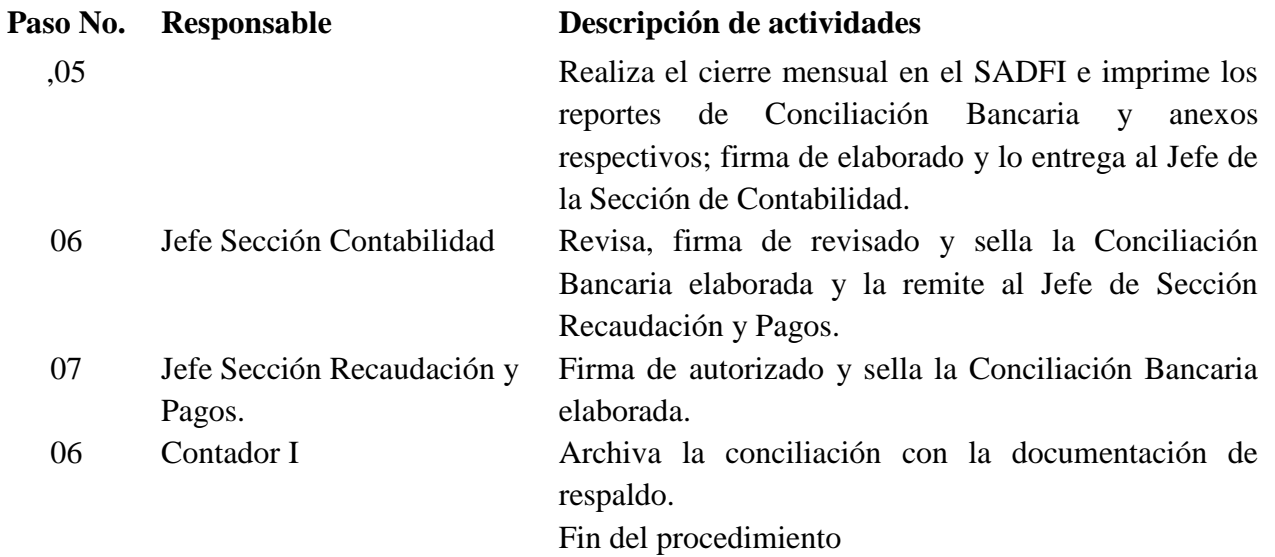

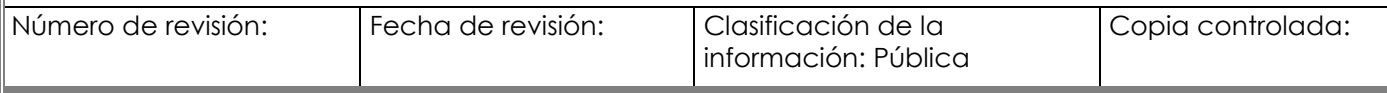

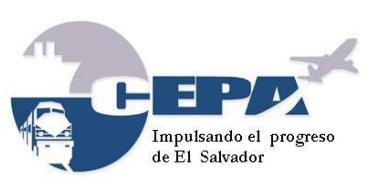

Código: **MPDASC001/2017** Fecha de Elaboración: **21 de Marzo de 2017**

Elaborado por: **SECCIÓN DE CONTABILIDAD** Página: 33 de 59

### <span id="page-32-0"></span>**Procedimiento N° 016 Elaboración de Modificaciones Presupuestarias**

- **1. Nombre del Procedimiento:** Elaboración de Modificaciones Presupuestarias.
- **2. Objetivo:** Realizar modificaciones presupuestarias que conlleven a la obtención del crédito presupuestario necesario, a fin de gestionar la adquisición de bienes, servicios u obras por los diferentes unidades administrativas del AIES MOARG.
- **3. Normas que aplican al Procedimiento:**
	- Ley Orgánica de la Administración Financiera del Estado (AFI), Art. 45 literal c), 59 literal e).
	- Reglamento Ley AFI, Art. 60 y 69.
	- Punto Octavo del Acta 2338 del 12 de abril de 2011.
	- Normas Técnicas de Control Interno (NTCI), Capítulo III, Normas Relativas a las Actividades de Control, artículo 101.
	- Memorándum GG-035/2015, de fecha 27 de abril 2015.
- **4. Participantes del Procedimiento:** Responsable de cada centro de costo, Jefe de Contabilidad / Contador I, Jefatura Administrativa.
- **5. Definiciones:** 
	- Modificación Presupuestaria: Proceso mediante el cual se altera o cambia los montos presupuestarios aprobados, ya sea porque se modifica el precio, unidades, clasificadores presupuestarios, periodicidad, entre otros.
- **6. Formatos utilizados:** memorándum de solicitud autorización, registro presupuestario (formato SICGE); transferencia presupuestaria (efectuada en SADFI).
- **7. Frecuencia de uso:** diariamente.
- **8. Descripción del Procedimiento:**

01 Responsable de unidades administrativas y/o centro de costo

### **Paso No. Responsable Descripción de actividades**

Inicio del procedimiento

Prepara borrador de memorándum solicitando autorización a la Gerencia General para realizar modificación presupuestaria, considerando lo siguiente:

- 1. La modificación entre partidas debe incluir su justificación, explicando las razones de la modificación solicitada tanto de "origen" como "destino".
- 2. Aplica a modificaciones entre bienes de activo fijo, cuando el monto de la modificación sea superior a US\$600.00.

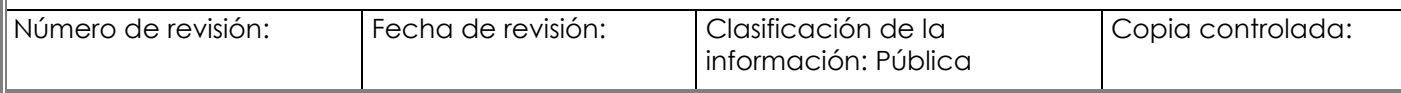

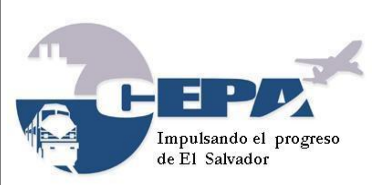

Código: **MPDASC001/2017** Fecha de Elaboración: **21 de Marzo de 2017**

Elaborado por: **SECCIÓN DE CONTABILIDAD** Página: 34 de 59

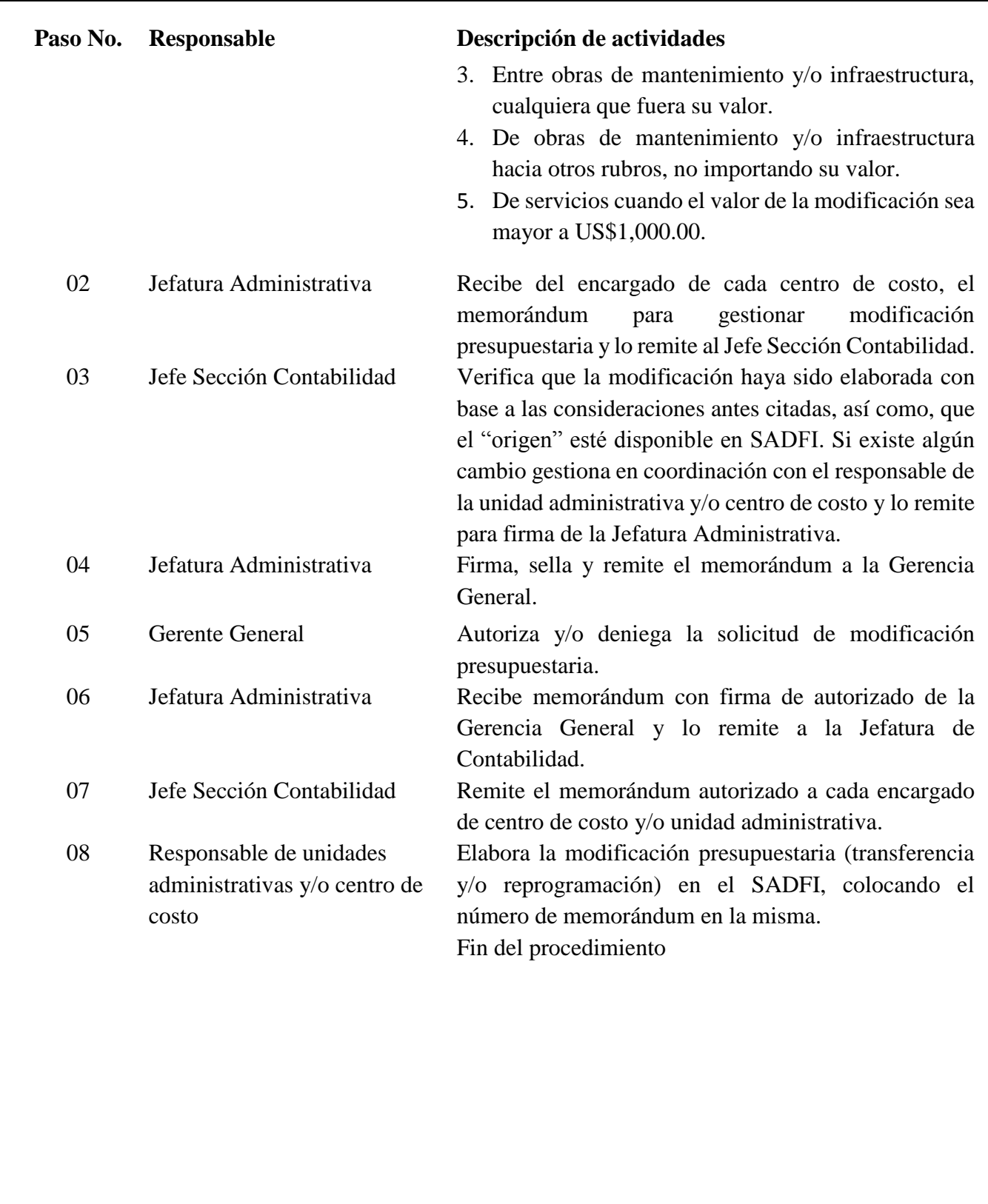

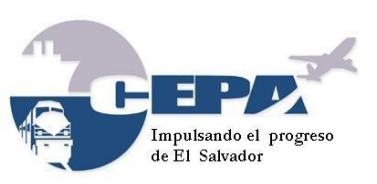

Código: **MPDASC001/2017**

Fecha de Elaboración: **21 de Marzo de 2017**

Elaborado por: **SECCIÓN DE CONTABILIDAD** Página: 35 de 59

### <span id="page-34-0"></span>**Procedimiento N° 017 Registro Contable del Impuesto a la Transferencia de Bienes Muebles y a la Prestación de Servicios (IVA) y liquidación respectiva.**

- **1. Nombre del Procedimiento:** Registro Contable del Impuesto a la Transferencia de Bienes Muebles y a la Prestación de Servicios (IVA) y liquidación respectiva.
- **2. Objetivo:** Mantener registros conciliados entre la contabilidad y registro auxiliar de IVA, en lo concerniente al referido impuesto.
- **3. Normas que aplican al Procedimiento:**
	- Ley de Impuesto a la Transferencia de Bienes Muebles y a la Prestación de Servicios.
	- Código Tributario, art. 107.
- **4. Participantes del Procedimiento:** Contador I, Jefe Contabilidad y Encargado del Control del IVA en Oficina Central.
- **5. Definiciones:** 
	- IVA: conocido como "impuesto al valor agregado", el cual se genera y/o aplicará a la transferencia, importación, internación, exportación y al consumo de los bienes muebles corporales; prestación, importación, internación, exportación y el autoconsumo de servicios.
- **6. Formatos utilizados:** Comprobante de crédito fiscal (CCF), facturas de consumidor final, Comprobante contable (formato del SICGE) y Comprobante de Diario (formato Excel).
- **7. Frecuencia de uso:** Diario.

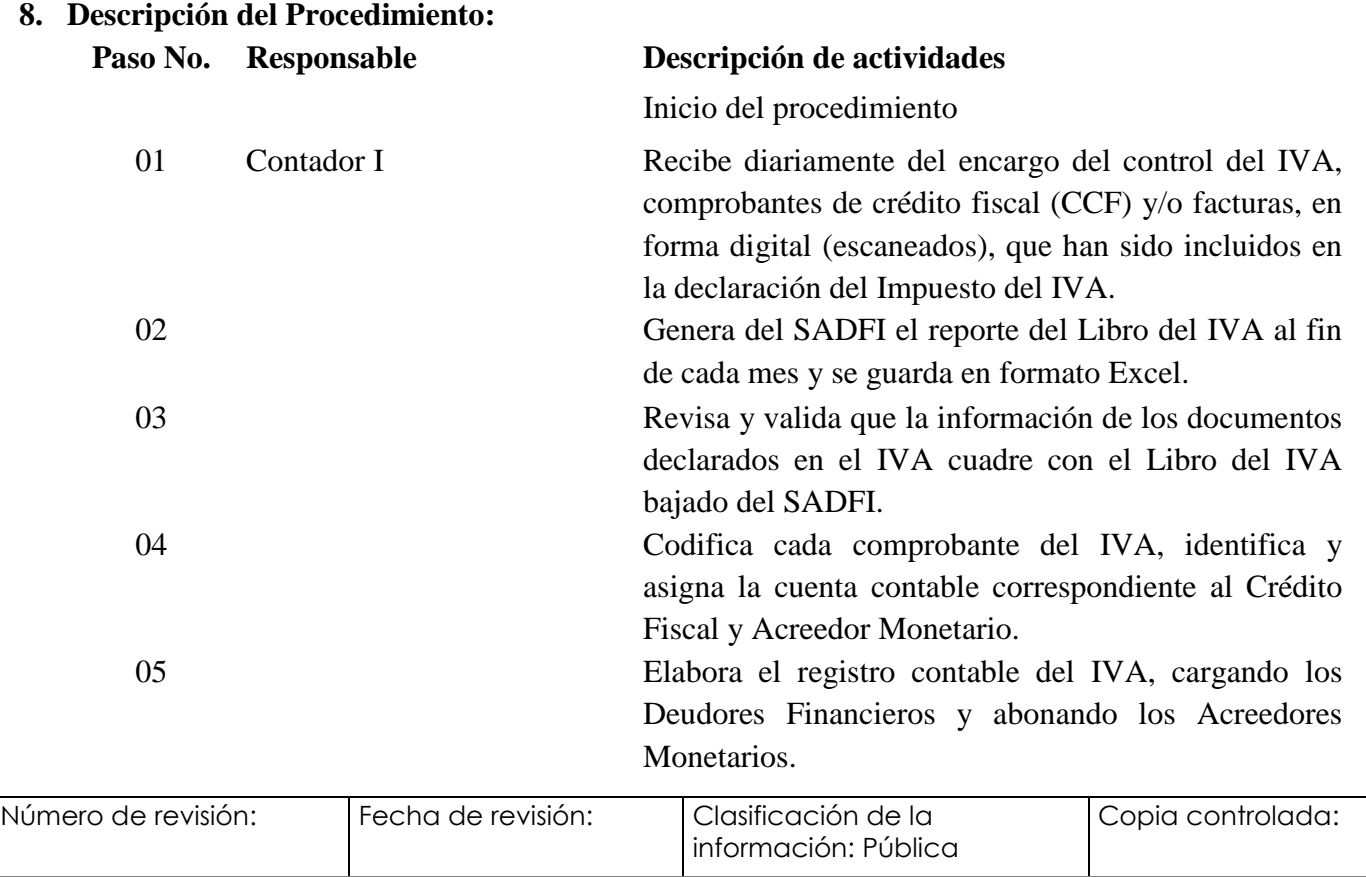

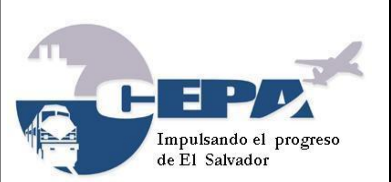

Código: **MPDASC001/2017** Fecha de Elaboración:

Elaborado por:

**SECCIÓN DE CONTABILIDAD** Página: 36 de 59

**21 de Marzo de 2017**

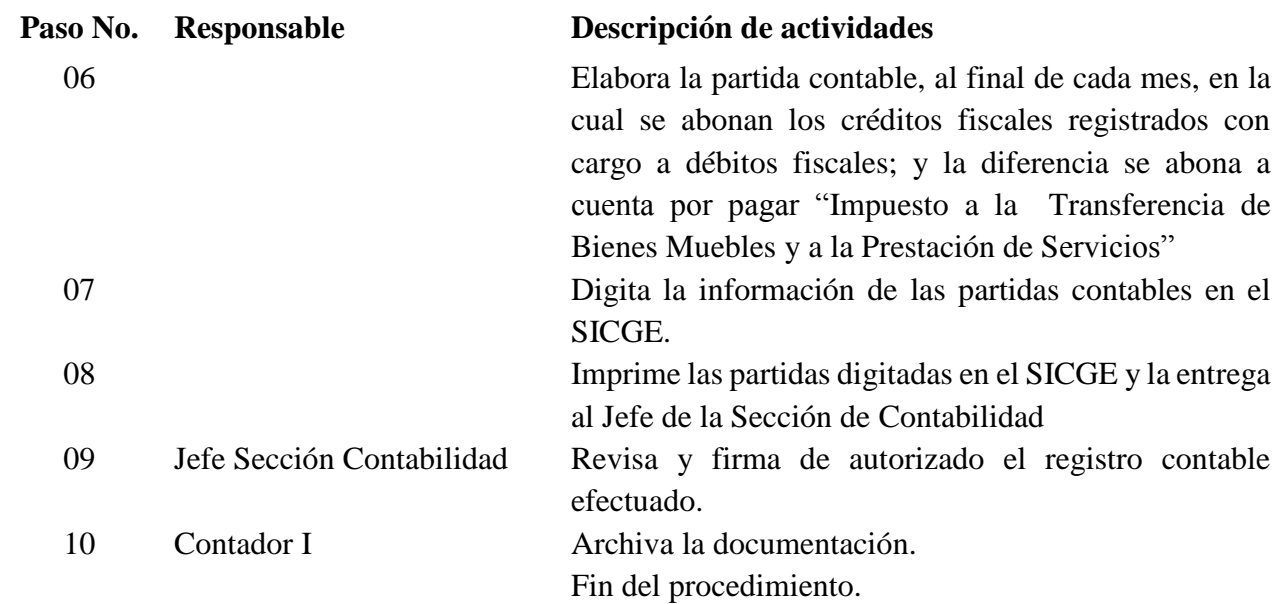

NOTA: El pago del acreedor monetario generado en paso 5 y 6, se realiza con base al Procedimiento N° 005 Registro Contable del Pago a Proveedores.

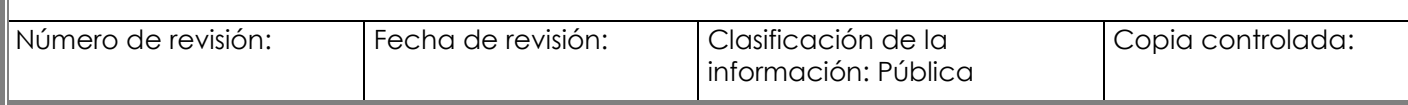

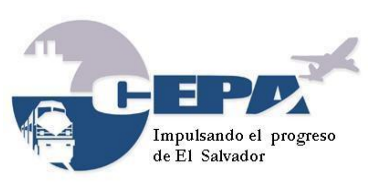

Código: **MPDASC001/2017** Fecha de Elaboración: **21 de Marzo de 2017**

Elaborado por: **SECCIÓN DE CONTABILIDAD** Página: 37 de 59

### <span id="page-36-0"></span>**VIII. DISPOSICIONES FINALES**

El presente manual es propiedad de la Comisión Ejecutiva Portuaria Autónoma (CEPA), el cual ha sido notificado al personal involucrado en los procedimientos, la misma fecha de su aprobación y se encuentra electrónicamente a disposición en el Portal Institucional de CEPA, a fin de que el personal tenga acceso al documento de manera oportuna para el cumplimiento de los procedimientos que competen a su trabajo.

Este documento es administrado por la Jefatura de la Sección de Contabilidad, quien debe realizar su difusión y monitoreo de la ejecución de los procedimientos establecidos. Los cambios en los procedimientos deberán ser comunicados al personal de Desarrollo y Gestión de Procesos, a fin de analizarlos y realizar las respectivas actualizaciones en el presente manual.

El presente Manual de Procedimientos de la Sección de Contabilidad del Aeropuerto Internacional de El Salvador, Monseñor Oscar Arnulfo Romero y Galdámez, sustituye en todas sus partes al Manual de Procedimientos para el Registro Contable de las Operaciones Financieras de la Comisión, aprobado el 2 de marzo de 2001 por el Lic. Mario Oswaldo Chávez Tomasino, Gerente General.

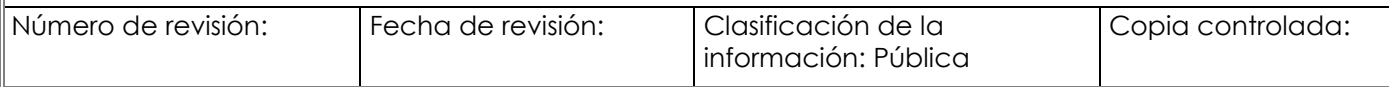

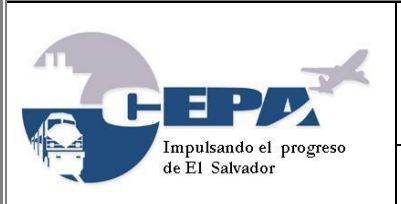

Código: **MPDASC001/2017**

Fecha de Elaboración: **21 de Marzo de 2017**

Elaborado por: **SECCIÓN DE CONTABILIDAD** Página: 38 de 59

## <span id="page-37-0"></span>**IX. BITÁCORA DE ACTUALIZACIÓN**

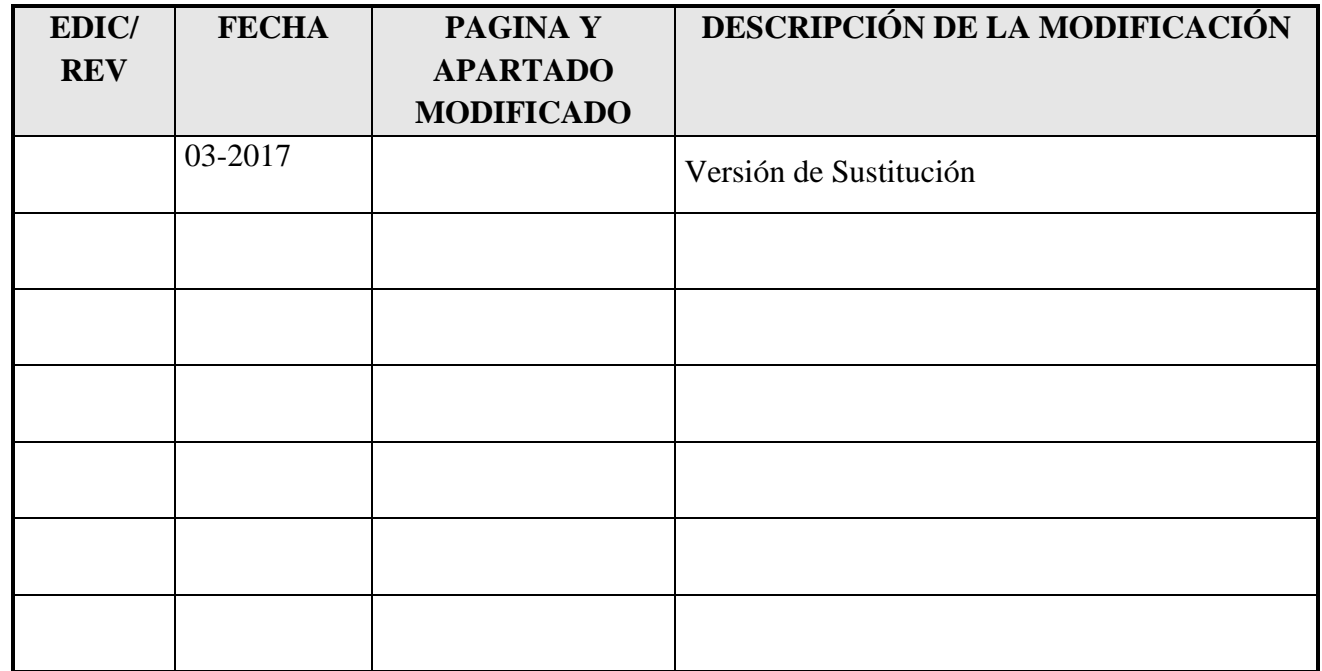

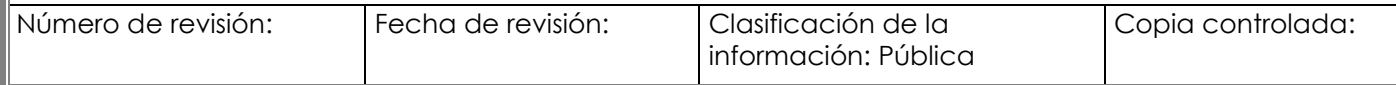

<span id="page-38-1"></span><span id="page-38-0"></span>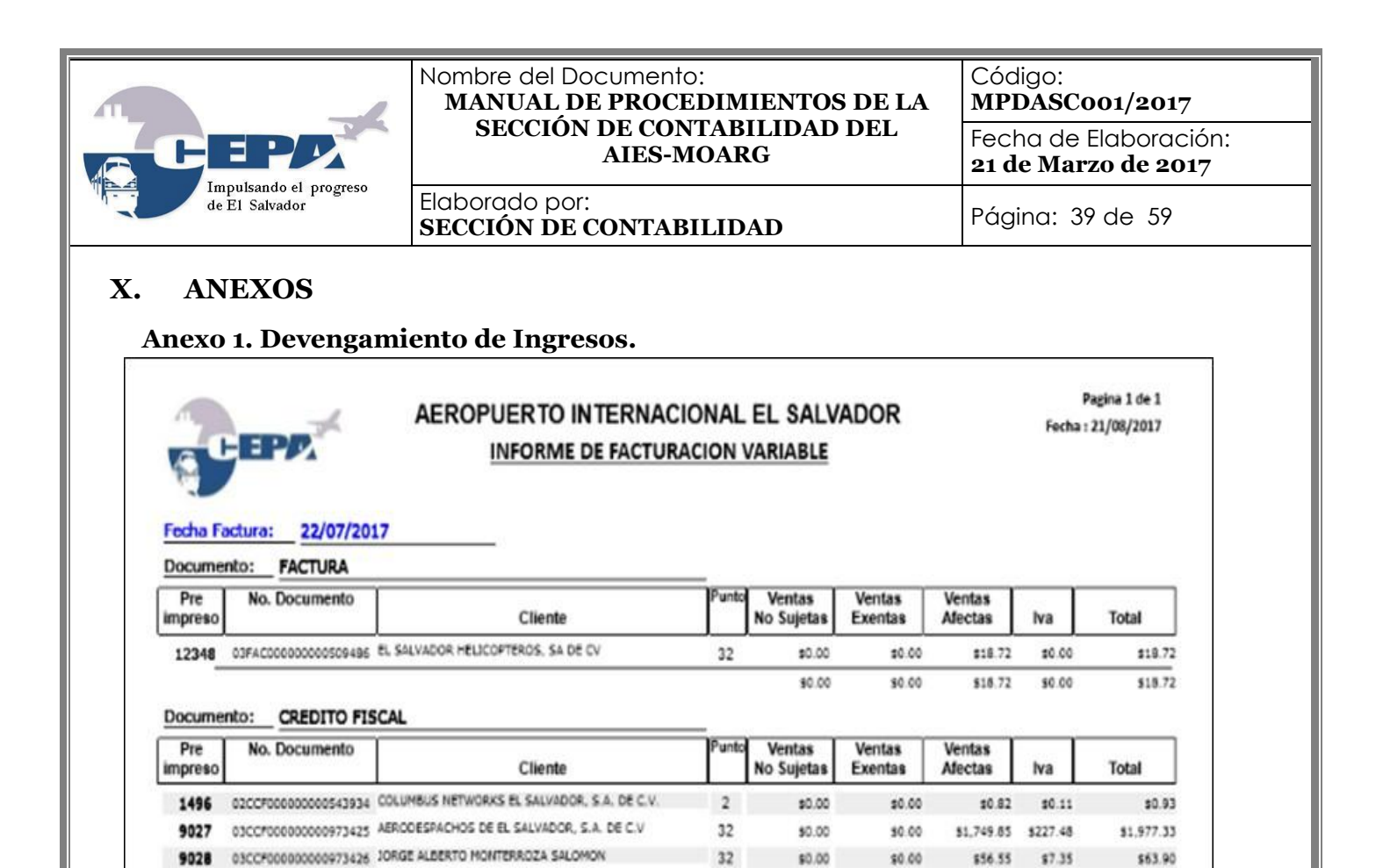

 $32$ 

**TOTALES** 

\$0.00

\$0.00

\$0.00

\$0.00

10.00

\$0.00

\$56.55

\$1,825.94

81.807.22 \$234.94

\$7.35

\$234.94

9028

\$63.90

12,042.16

\$2,060.88

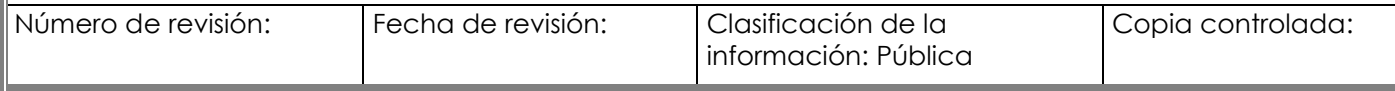

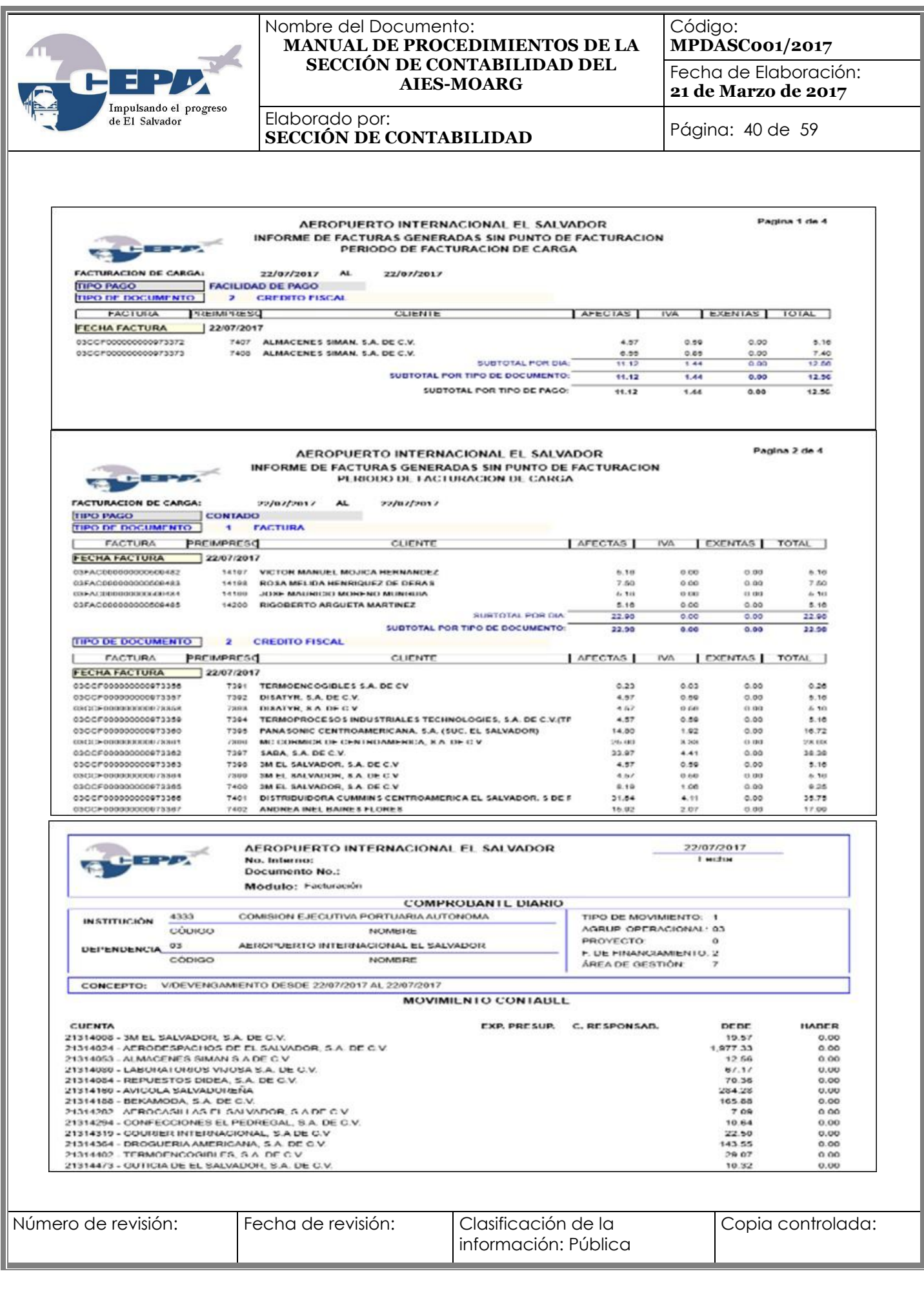

<span id="page-40-0"></span>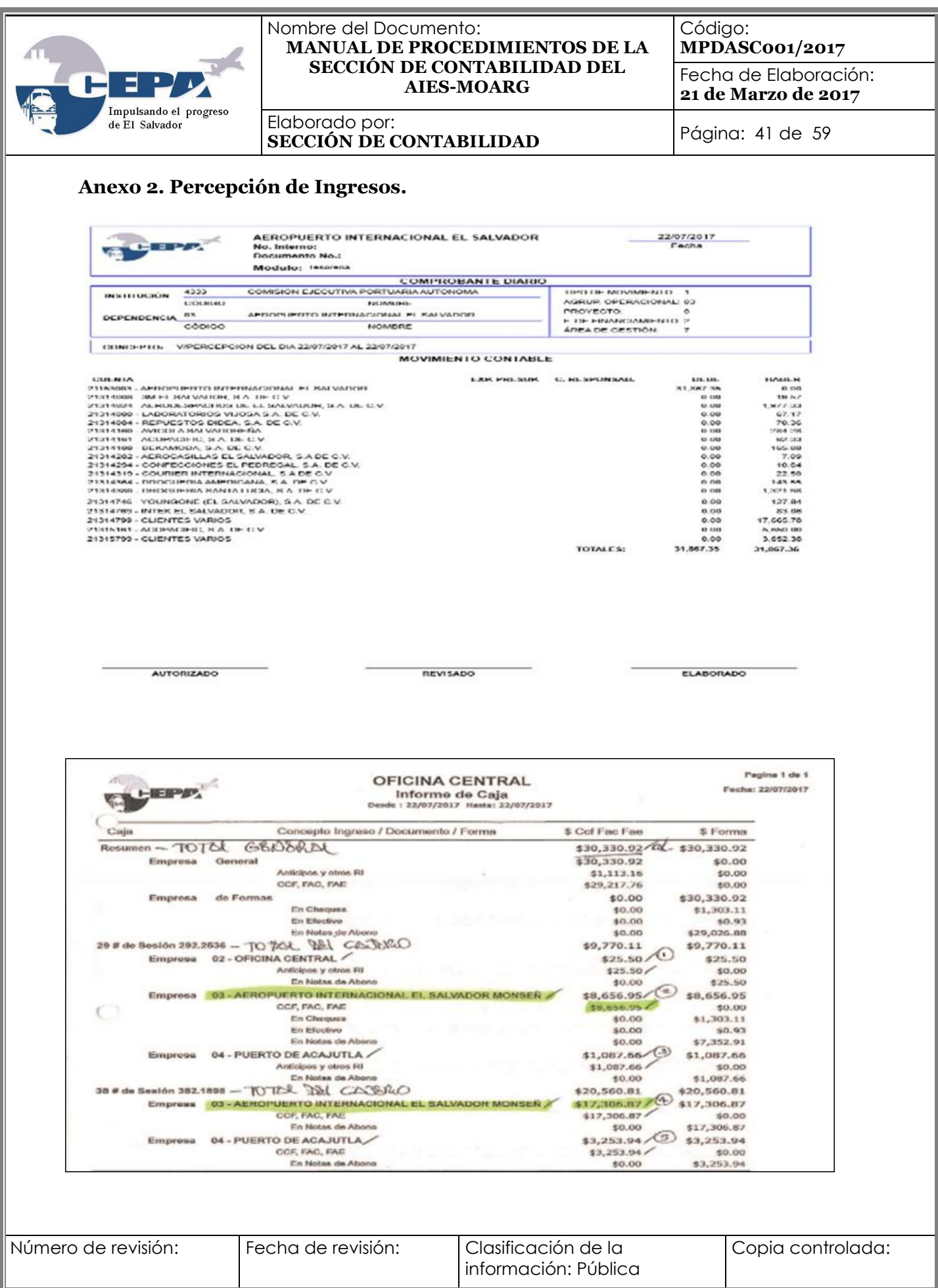

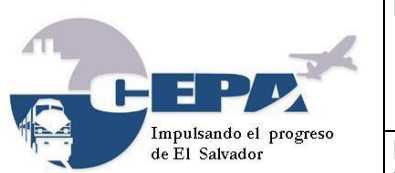

Código: **MPDASC001/2017**

Fecha de Elaboración: **21 de Marzo de 2017**

Elaborado por: **SECCIÓN DE CONTABILIDAD** Página: 42 de 59

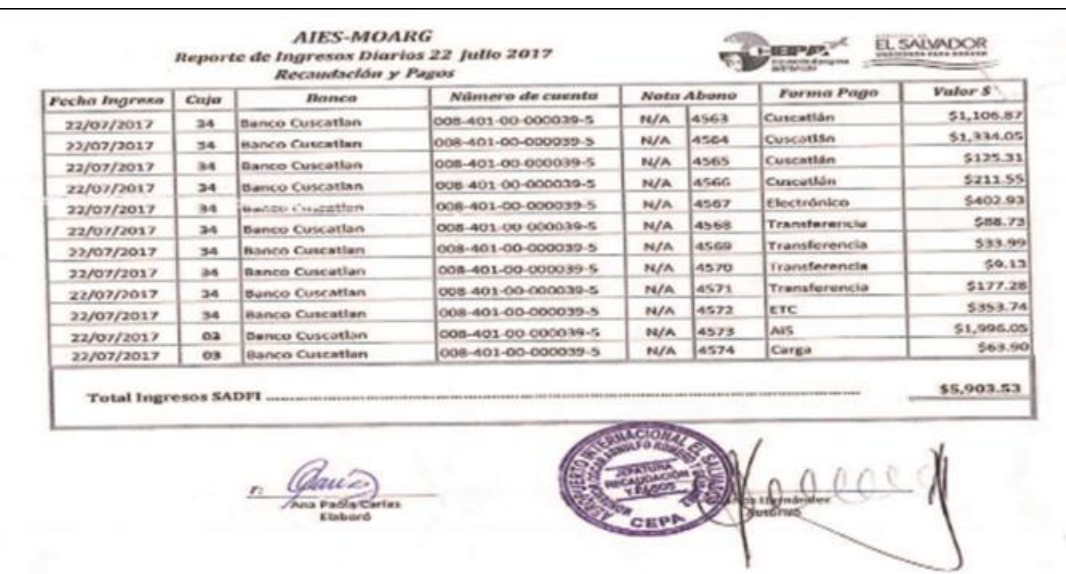

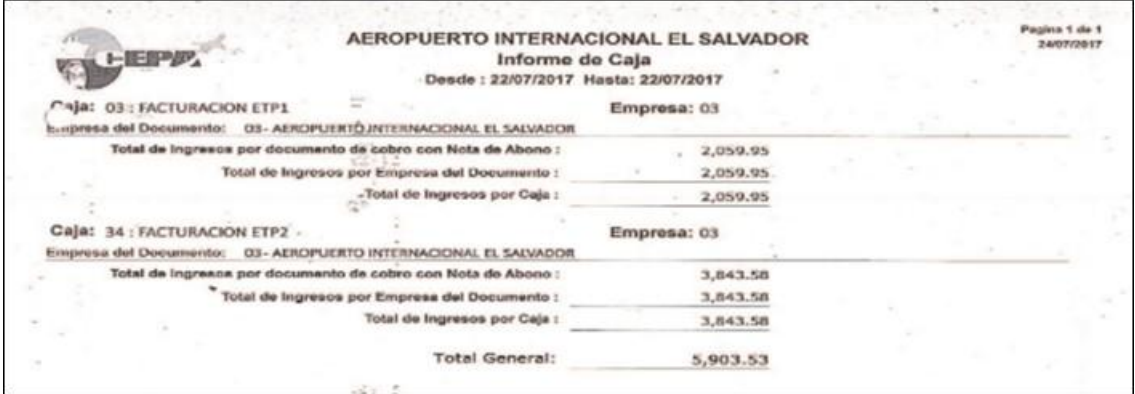

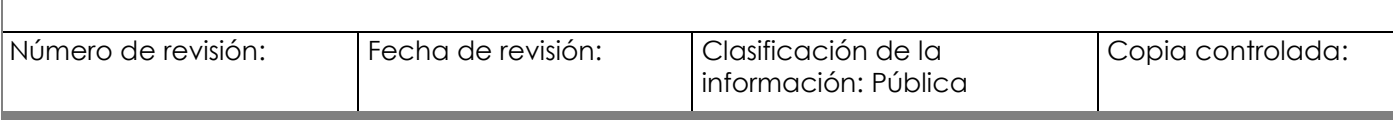

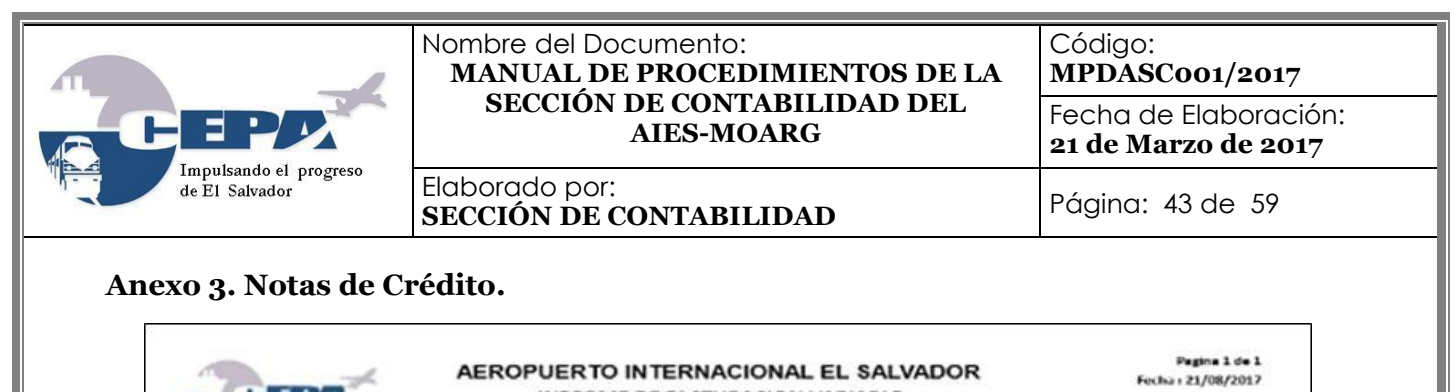

<span id="page-42-0"></span>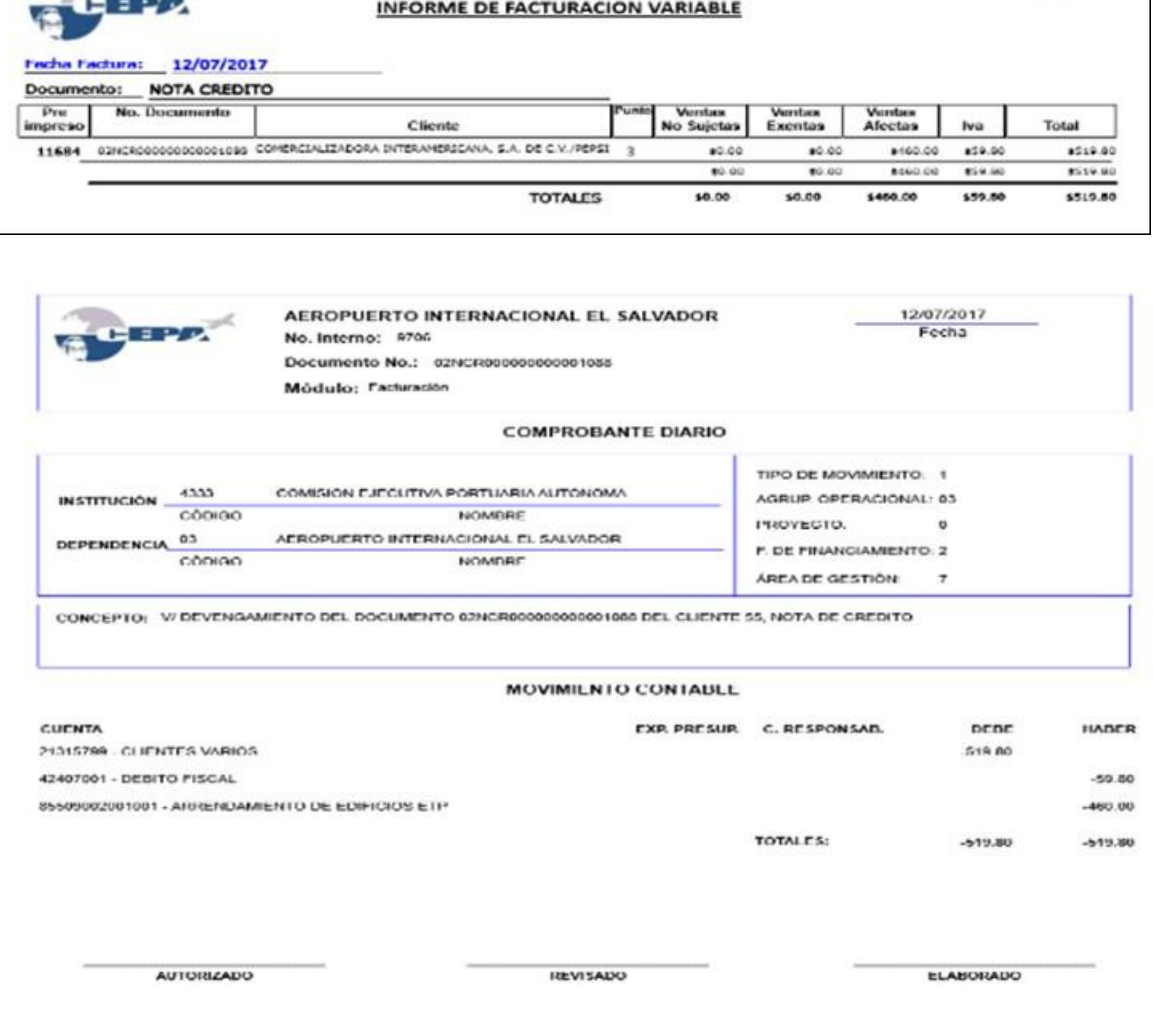

Número de revisión: Fecha de revisión: Clasificación de la información: Pública Copia controlada:

<span id="page-43-0"></span>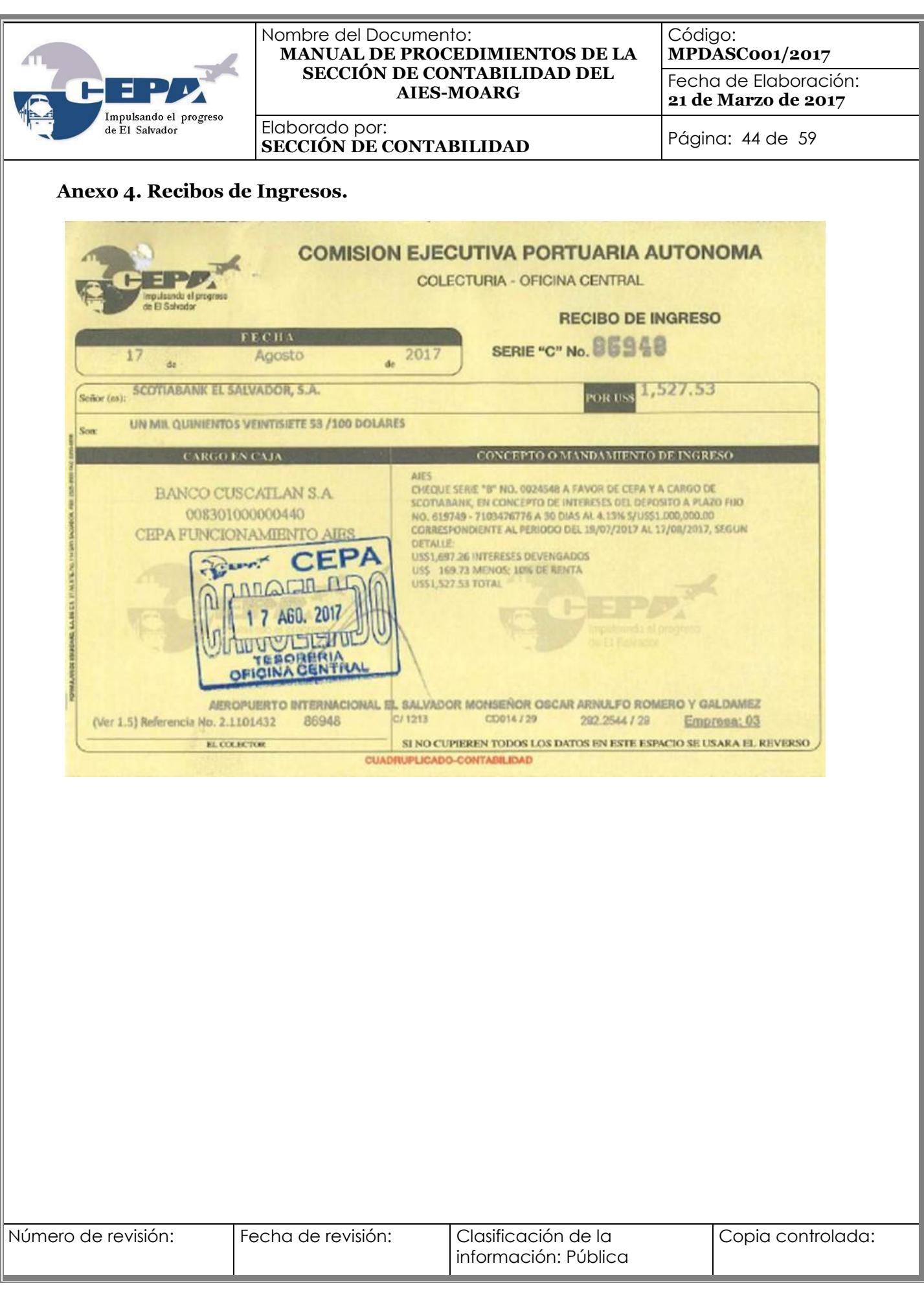

<span id="page-44-0"></span>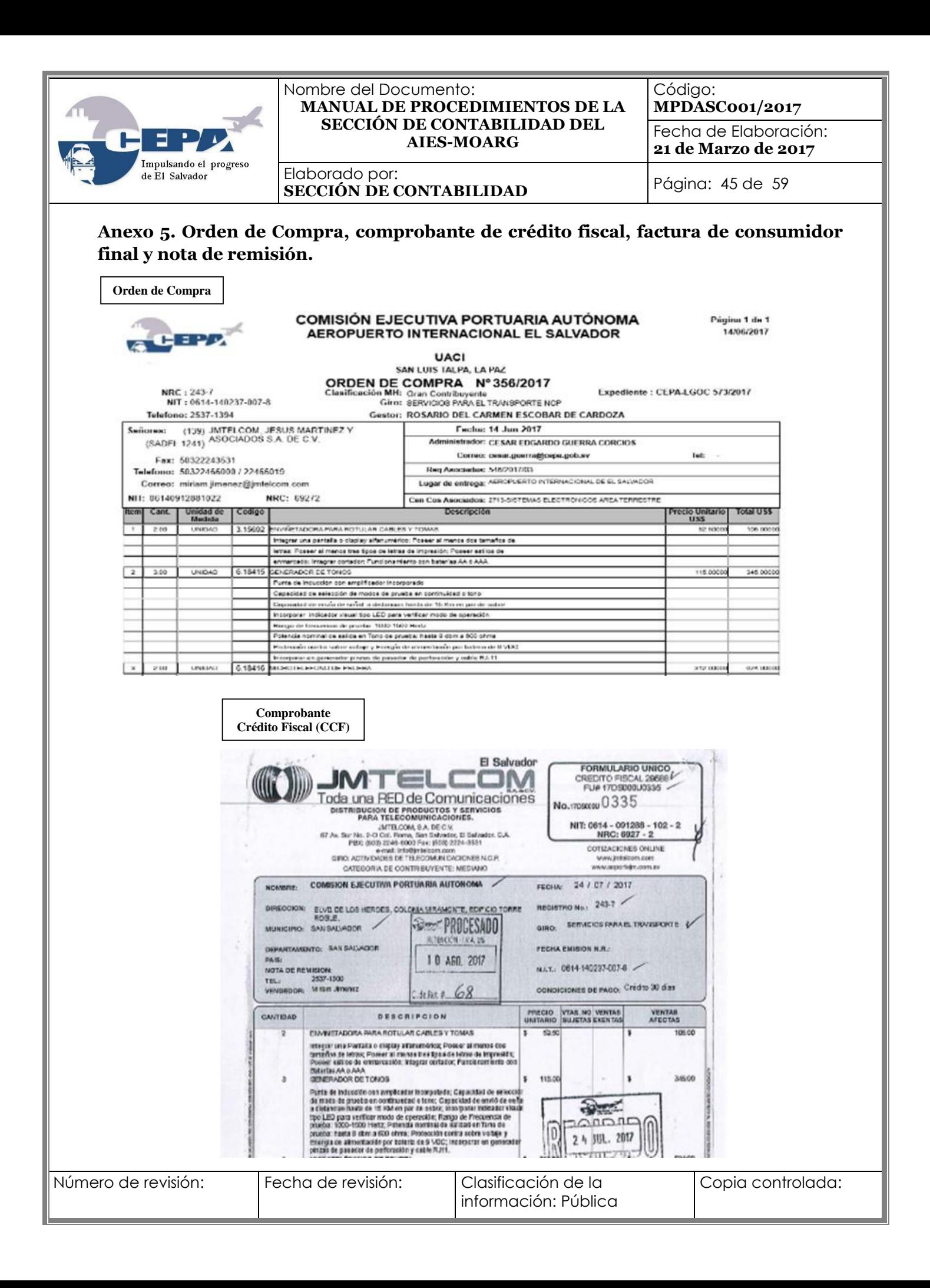

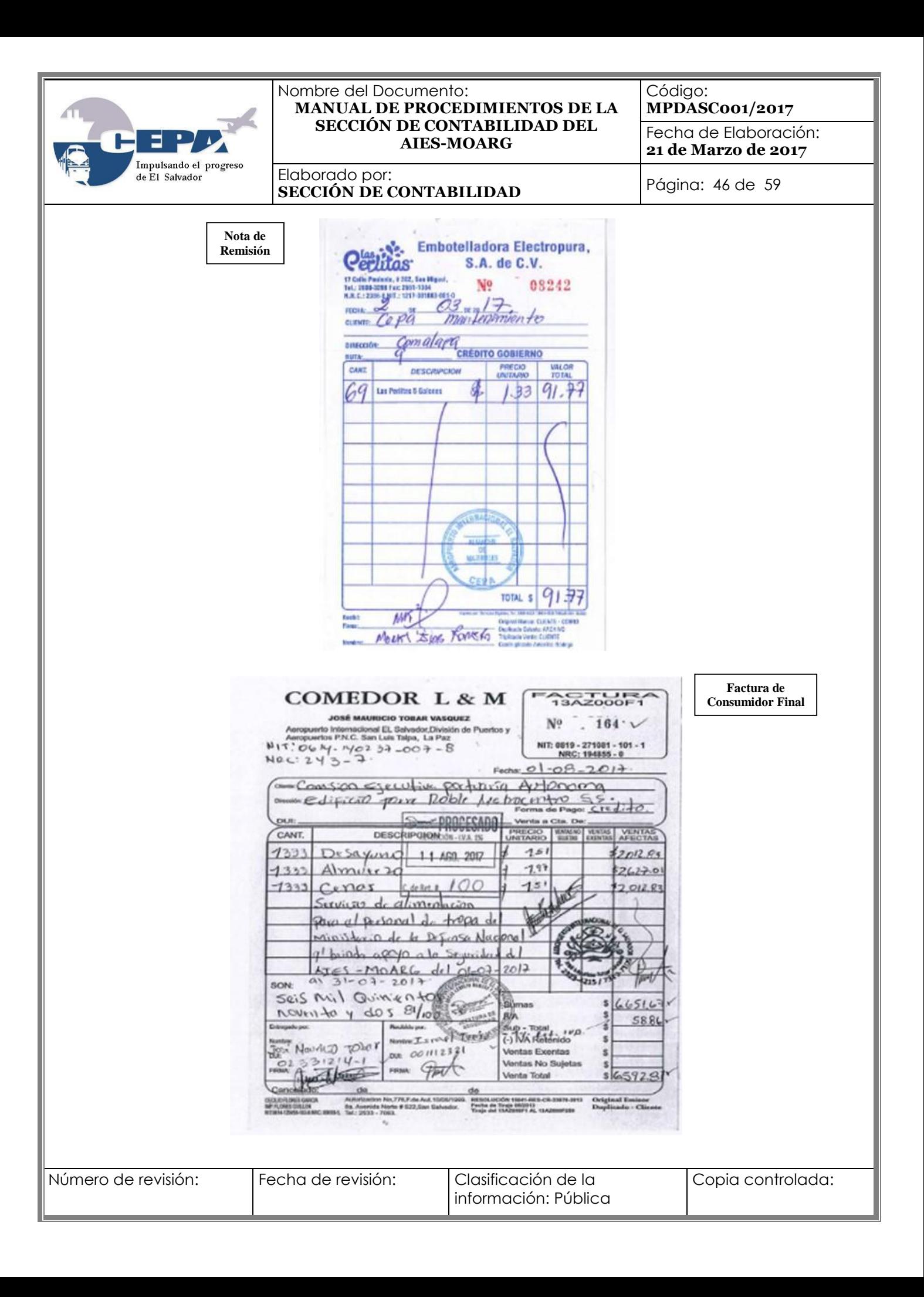

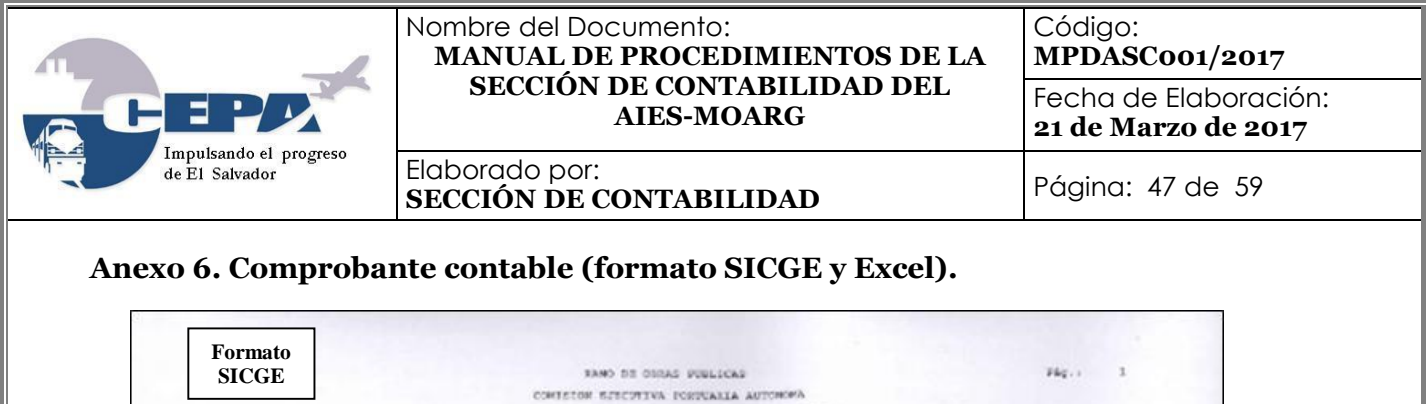

<span id="page-46-0"></span>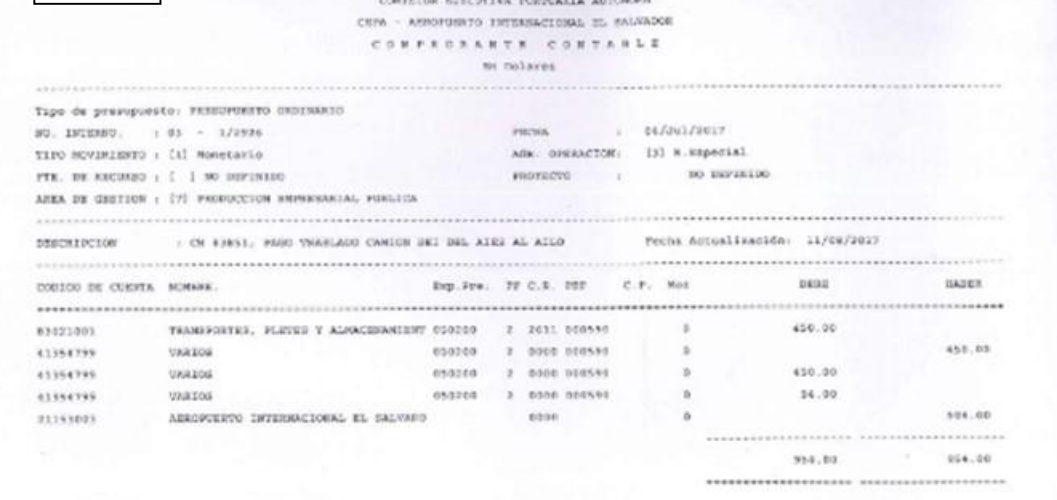

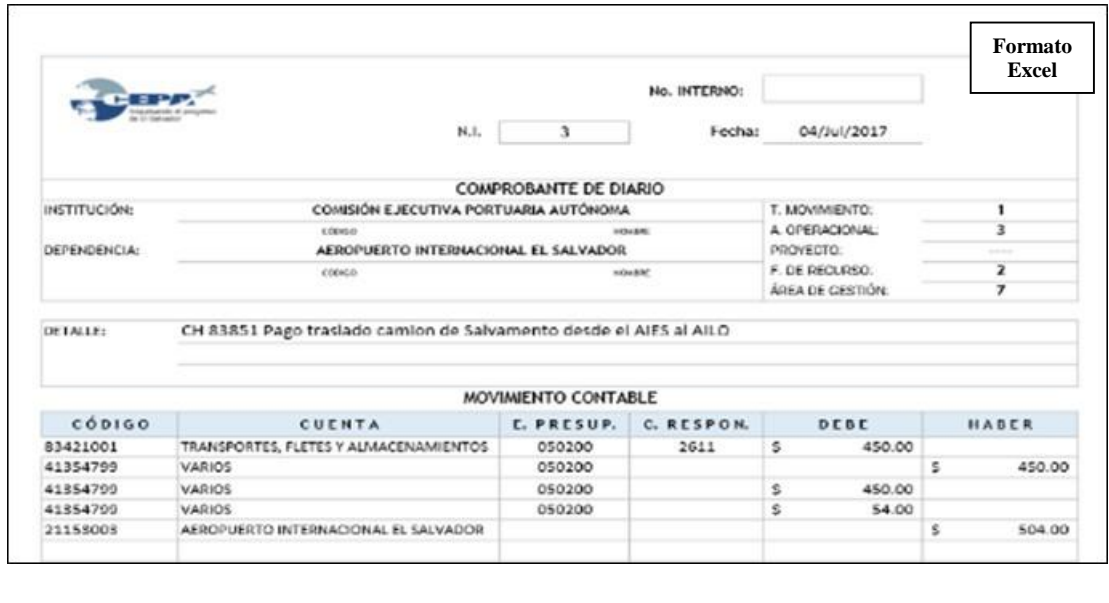

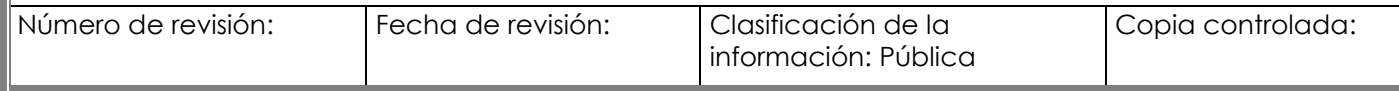

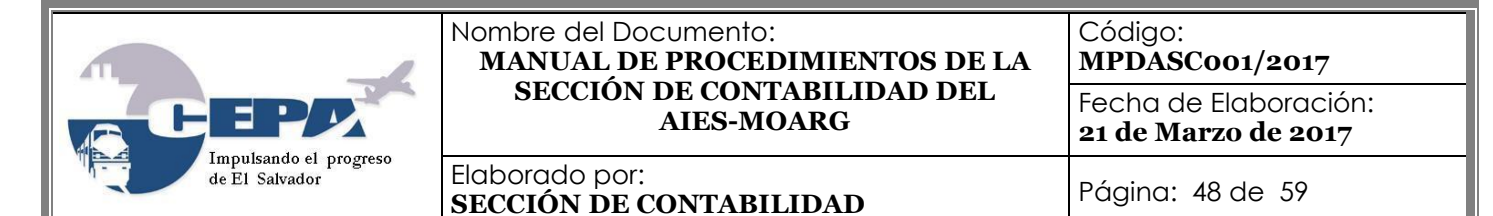

#### <span id="page-47-0"></span>**Anexo 7. Guía para la Liquidación Contable de Proyectos del AIES MOARG**

1. Al momento de liquidar el proyecto, de existir saldo en cuentas de IVA Crédito Fiscal y Retención 1% IVA, se procederá a realizar los siguientes registros:

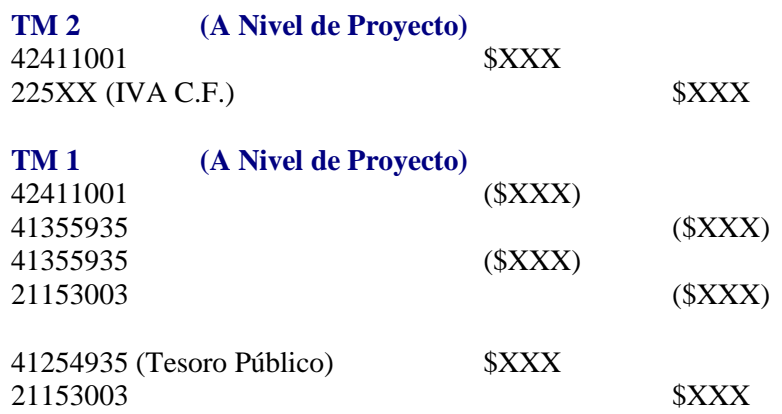

**Nota: A Nivel Institucional (Sin No. de Proyecto), se efectuarán registros contables similares a los antes planteados, con la variante de cambiarles el signo. Lo anterior, da como resultado un efecto cero (A Nivel de Proyecto versus Institucional).**

2. Al momento de liquidar el proyecto, para compensar el saldo negativo de las disponibilidades, se procederá a efectuar los siguientes registros contables:

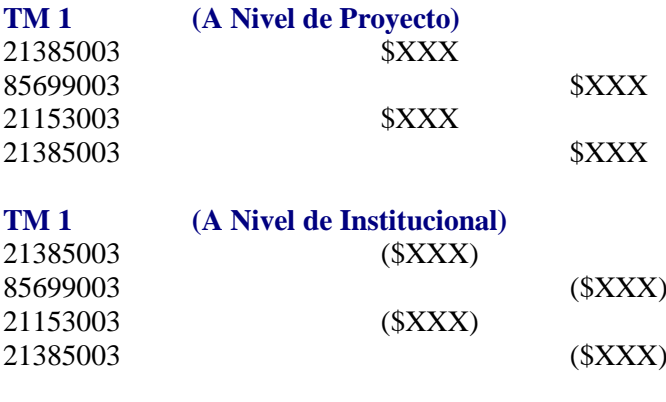

**En Negativo**

**NOTA**: Si se recibe transferencia del GOES, no es necesario realizar estos registros.

3. A efectos de liquidar las cuentas de resultado (85699003 y 83799003), aplicados en el numeral precedente, se procederá a realizar los siguientes registros contables:

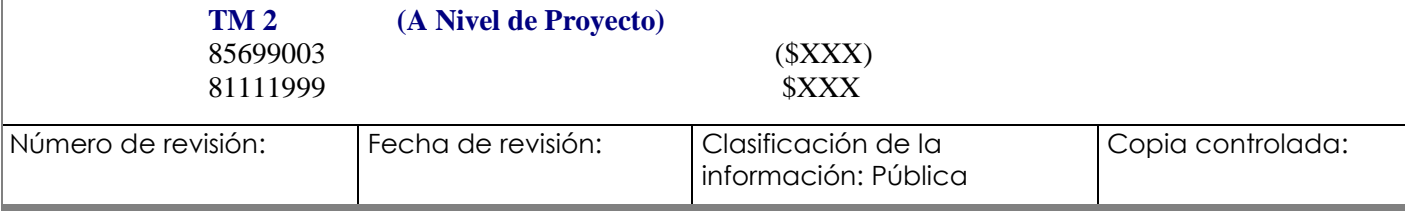

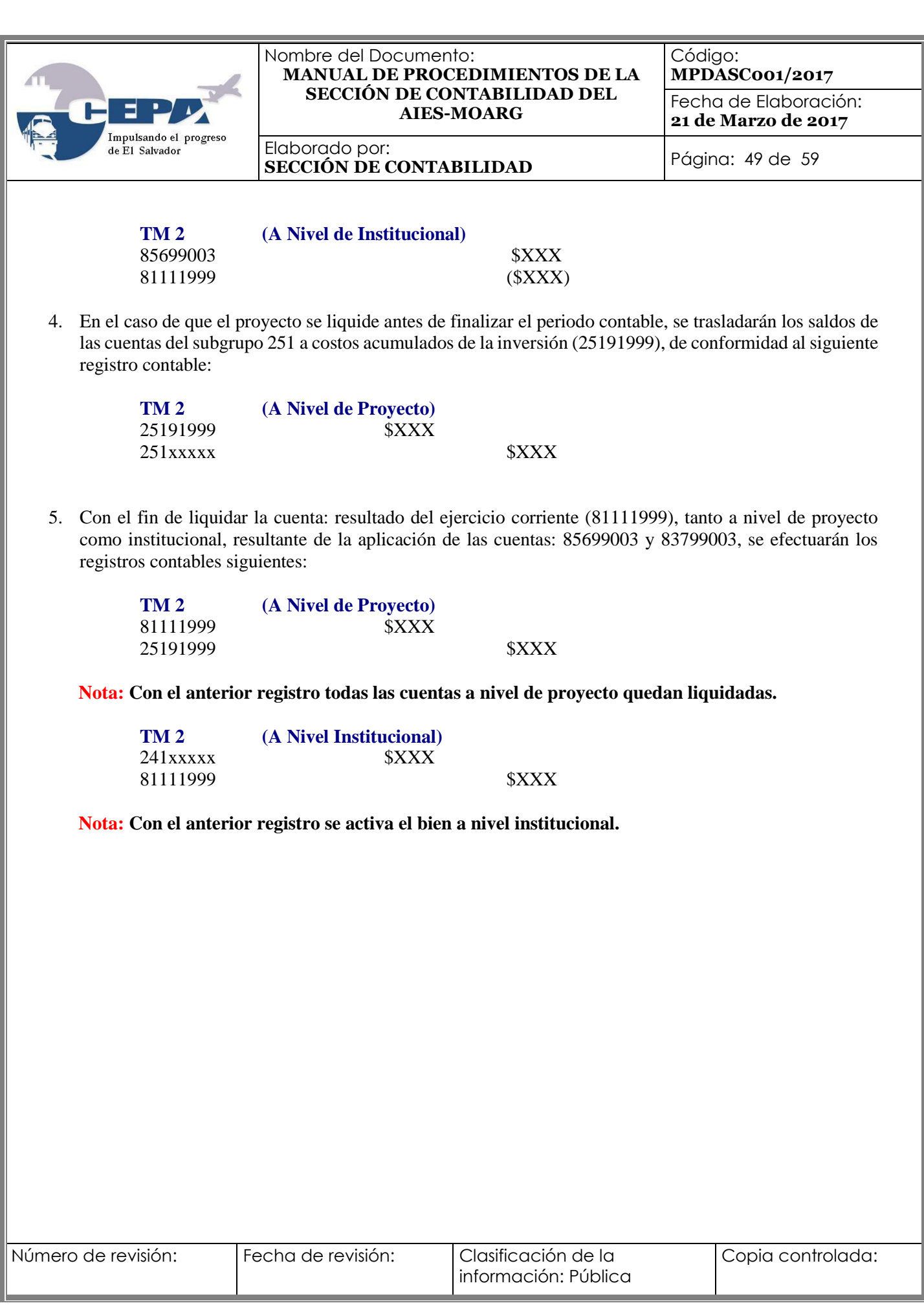

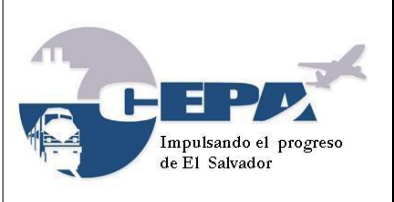

Código: **MPDASC001/2017**

Fecha de Elaboración: **21 de Marzo de 2017**

Elaborado por:

**SECCIÓN DE CONTABILIDAD** Página: 50 de 59

### <span id="page-49-0"></span>**Anexo 8. Reporte Salidas de Almacén**

# - COMBULE METHTMA PONTUNAL AMOUNT AND AND COMPARE TO THE MODERN OF SALES AND STANDARD TO DESCRIPT AND A GALAXIAN STANDARD TO DESCRIPT AND AND ANNOUNCED AND ARREST AND AND ANNOUNCED AND ARREST AND AND ARREST AND AND ARREST

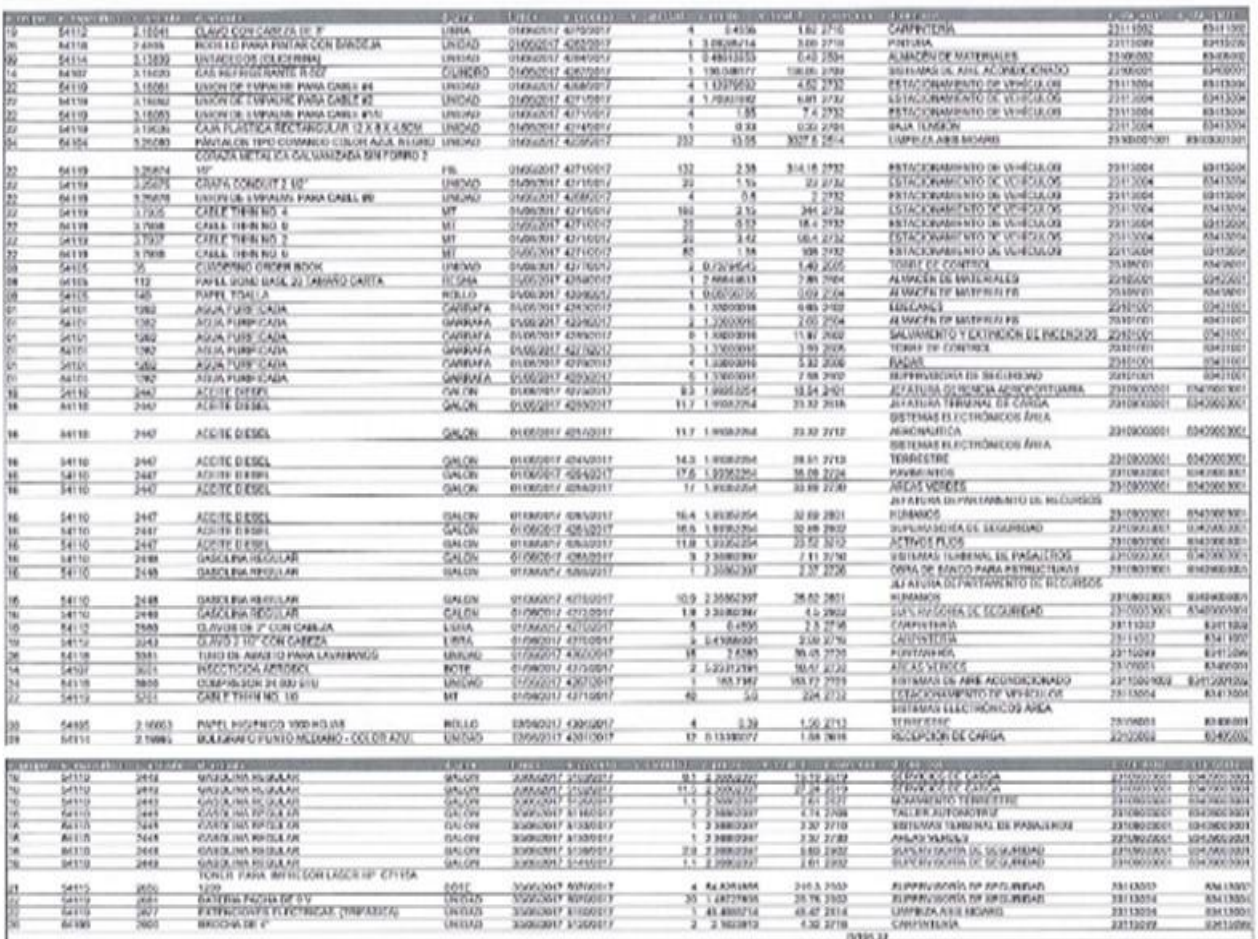

10 JUL 2017

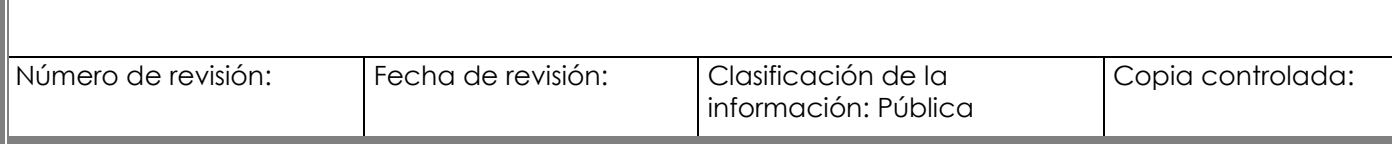

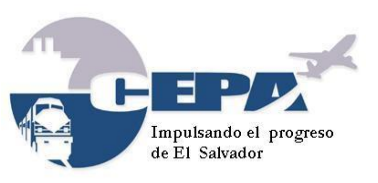

Código: **MPDASC001/2017**

Fecha de Elaboración: **21 de Marzo de 2017**

Elaborado por: **SECCIÓN DE CONTABILIDAD** Página: 51 de 59

#### <span id="page-50-0"></span>**Anexo 9. Acta de Inventario Físico**

#### **COMISION EJECUTIVA PORTUARIA AUTONOMA** Aeronuerto Internacional El Salvador

ACTA DE LEVANTAMIENTO DE INVENTARIO FÍSICO DE LAS EXISTENCIAS EN EL ALMACÉN DE MATERIALES Y REPUESTOS DEL AEROPUERTO INTERNACIONAL EL SALVADOR AL 31 DICIEMBRE DE 2013.

De acuerdo a lo establecido en el plan de trabajo dal Dapartamento Administrativo del AIES y a las "Normas Técnicas de Control Interno Espacificas de la Comisión Ejecutiva Portuaria Autónoma (CEPA)", en lo que se refiere al Art. 157 que dice: "El Departamento Administrativo, realizará constataciones fisicas de inventarios de existencias de Almacén al menos una vez al año para comparar lo físico con los inventarios y las condiciones en las que se encuentren para aplicar las medidas correctivas pertinentes.

Atendiendo lo anterior, durante los días 6 al 10 de enero de 2014, se llevó a cabo la verificación física en un cien por ciento de todos los artículos de las existencias al 31 de diciembre de 2013.

Se tomó como base, el Listado de Existencias de Inventario, el cual distribuye los bienes en 35 áreas que hacen un valor total de \$ 889,075.79 y cuyos

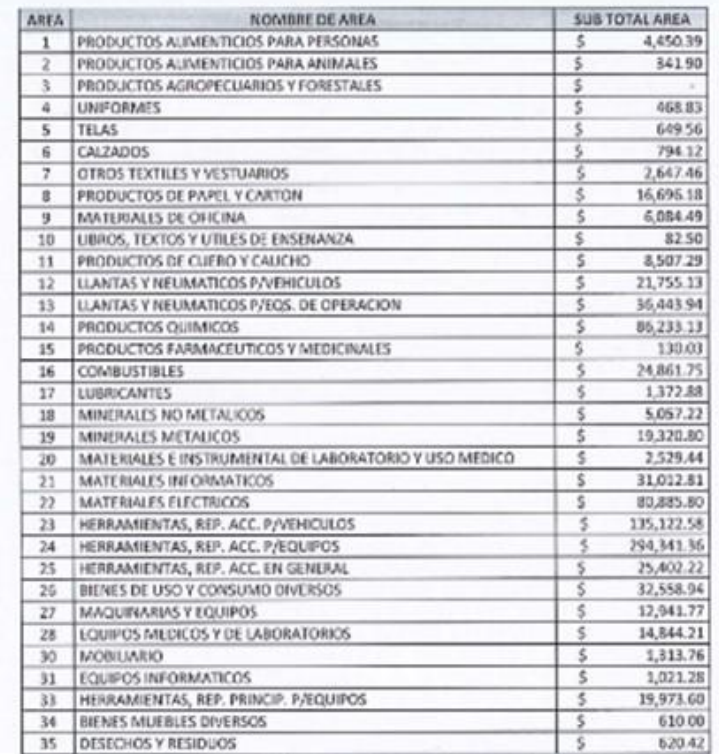

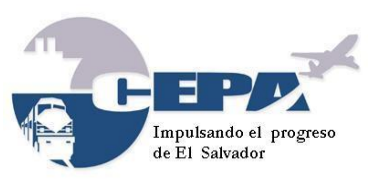

Código: **MPDASC001/2017**

Fecha de Elaboración: **21 de Marzo de 2017**

Elaborado por: **SECCIÓN DE CONTABILIDAD** Página: 52 de 59

Por lo antes expuesto:

Se hace constar que se cotejaron los saldos en existencias de las áreas antes mencionadas con los saldos contables al 31 de diciembre de 2013 obteniéndose resultados satisfactorios.

San Luis Talpa, Aeropuerto Internacional El Salvador, 31 de enero de 2014.

**ALSO AND** MATERIALES  $CEP$ 

Sr. Manuel Isidro Romero Romero Encargado Almacén de Materiales

Sr. Gerardo Durán **Auxiliar de Suministros** 

Sr. Gustayo González

Contador I

Lic. César Bonilla Jefe Sección de Contabilidad

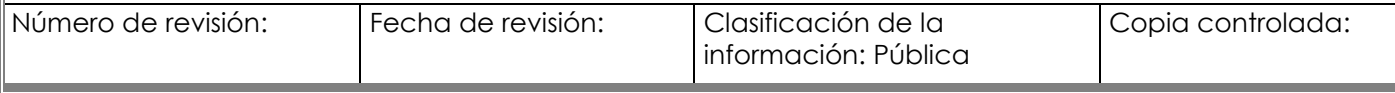

<span id="page-52-0"></span>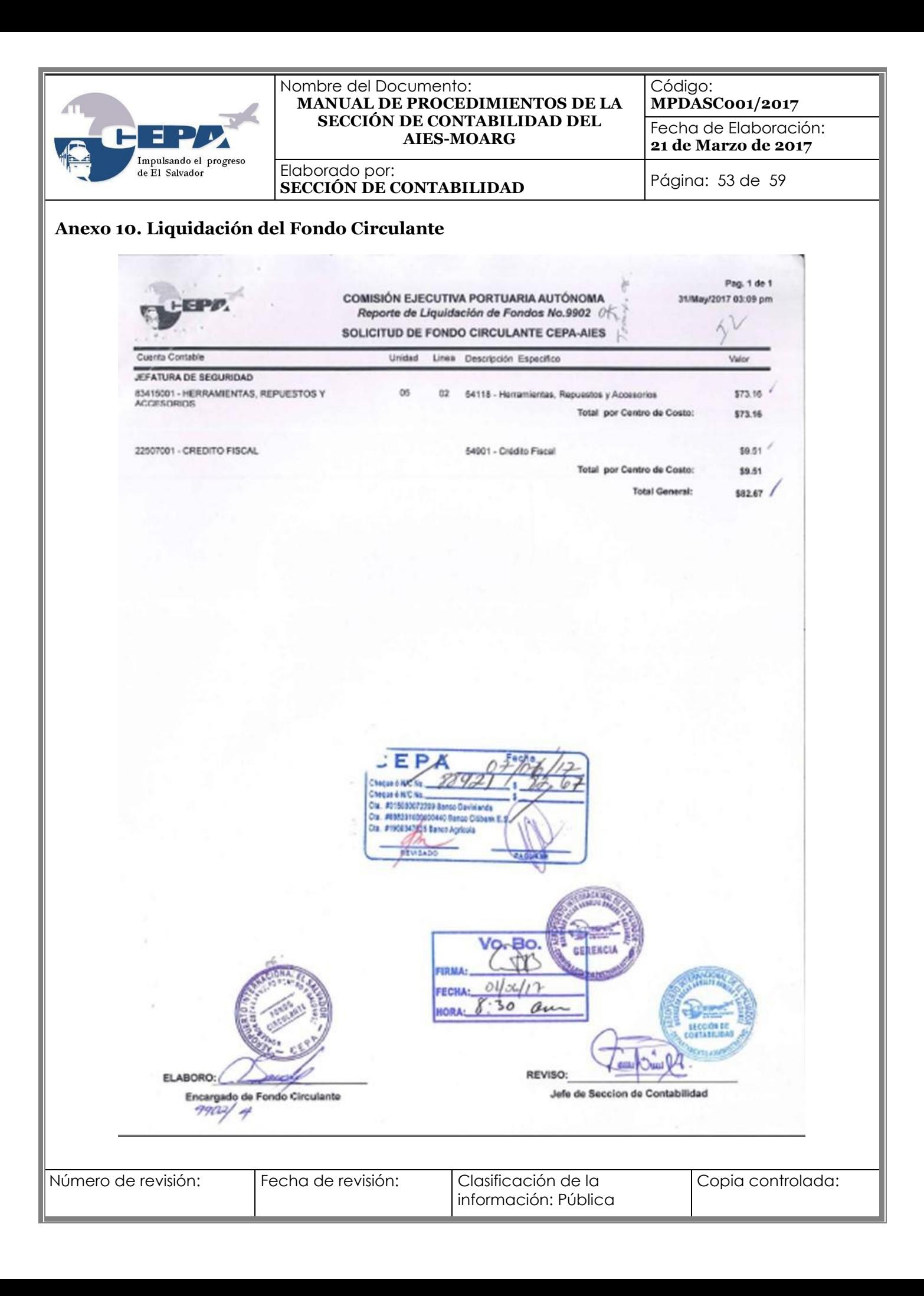

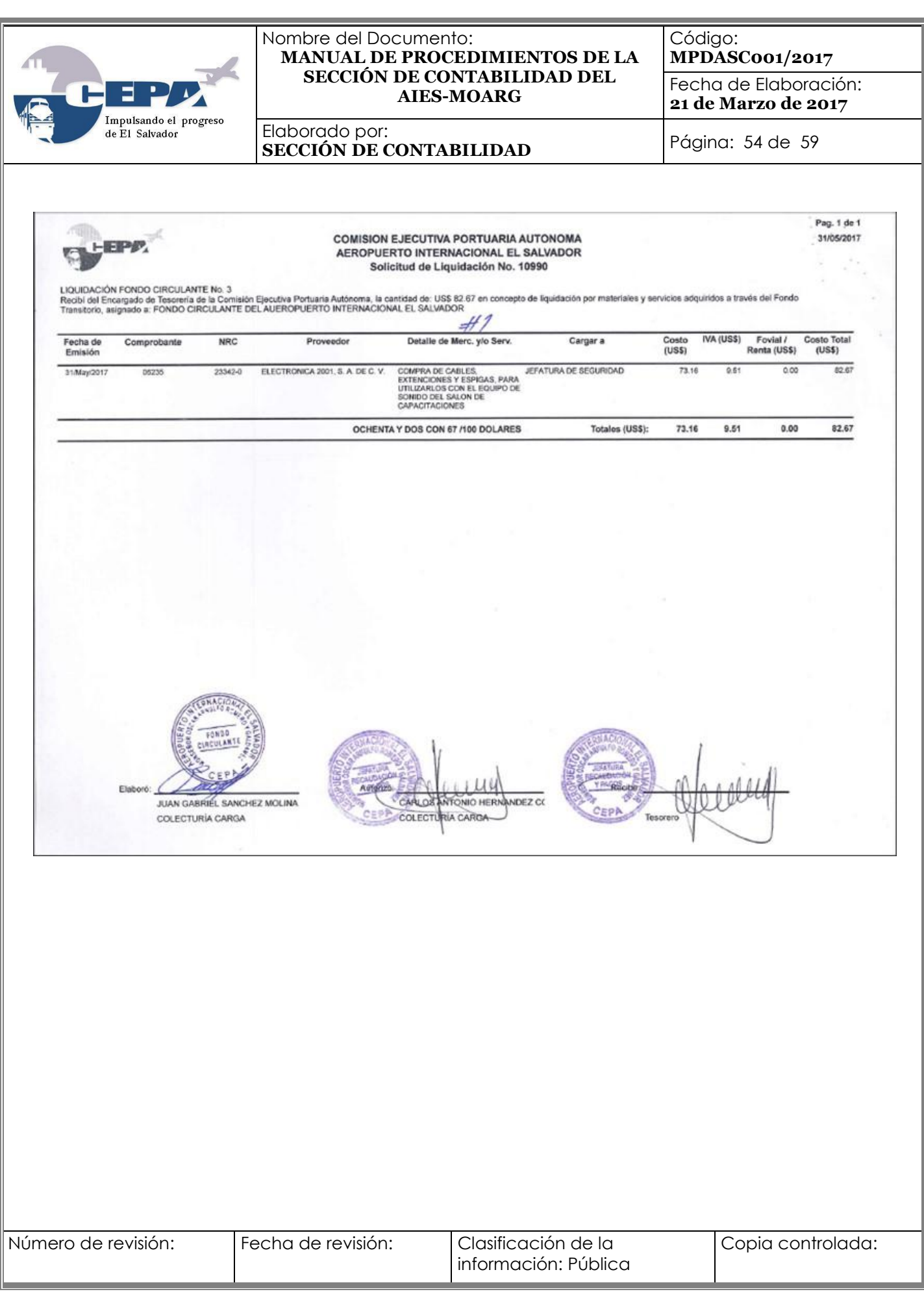

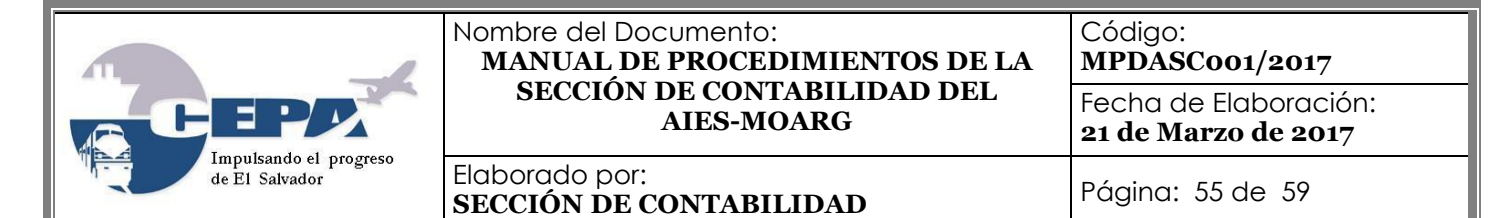

#### <span id="page-54-0"></span>**Anexo 11. Conciliación Bancaria, Estado de Cuenta Bancario y Reporte Libro de Banco**

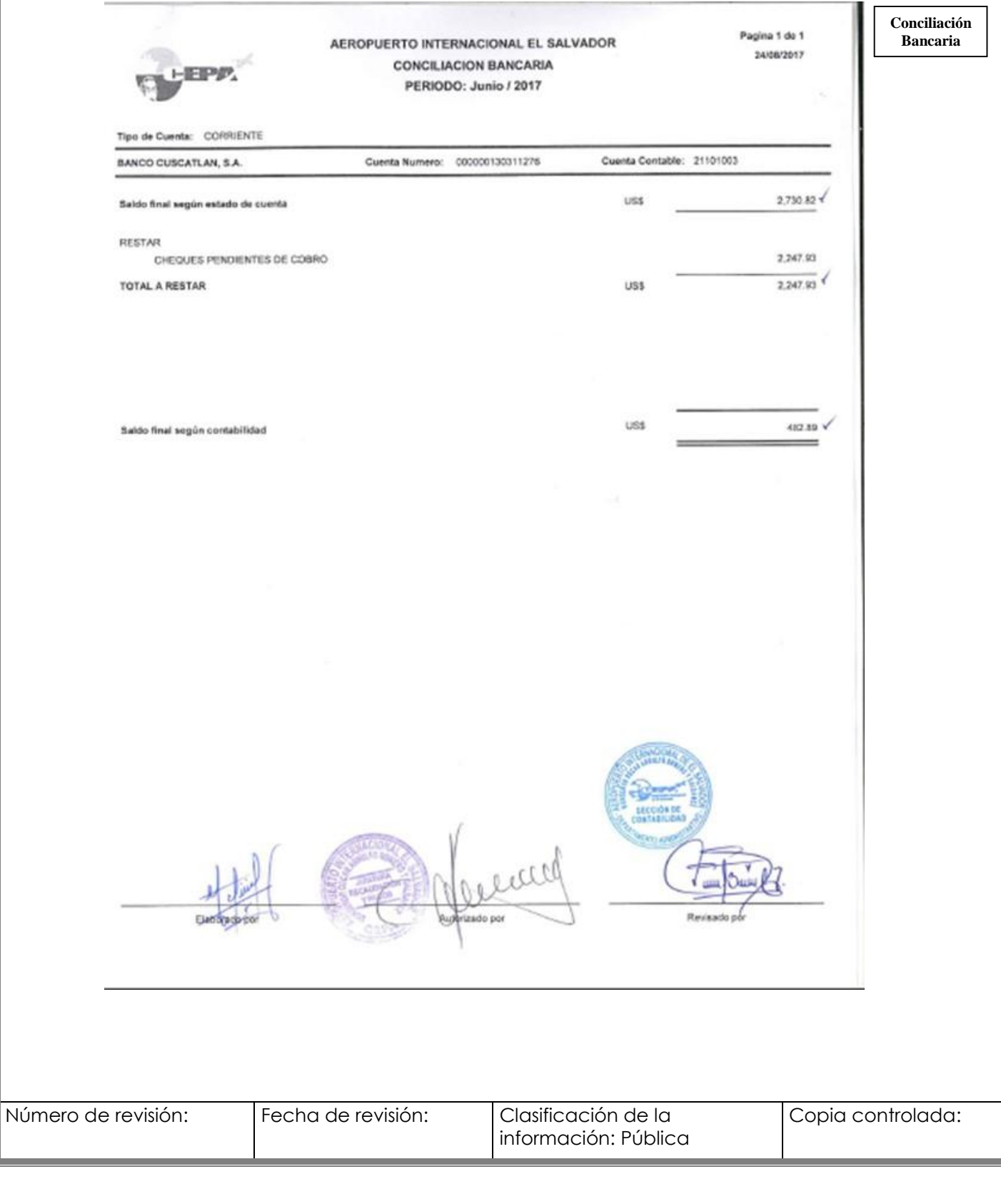

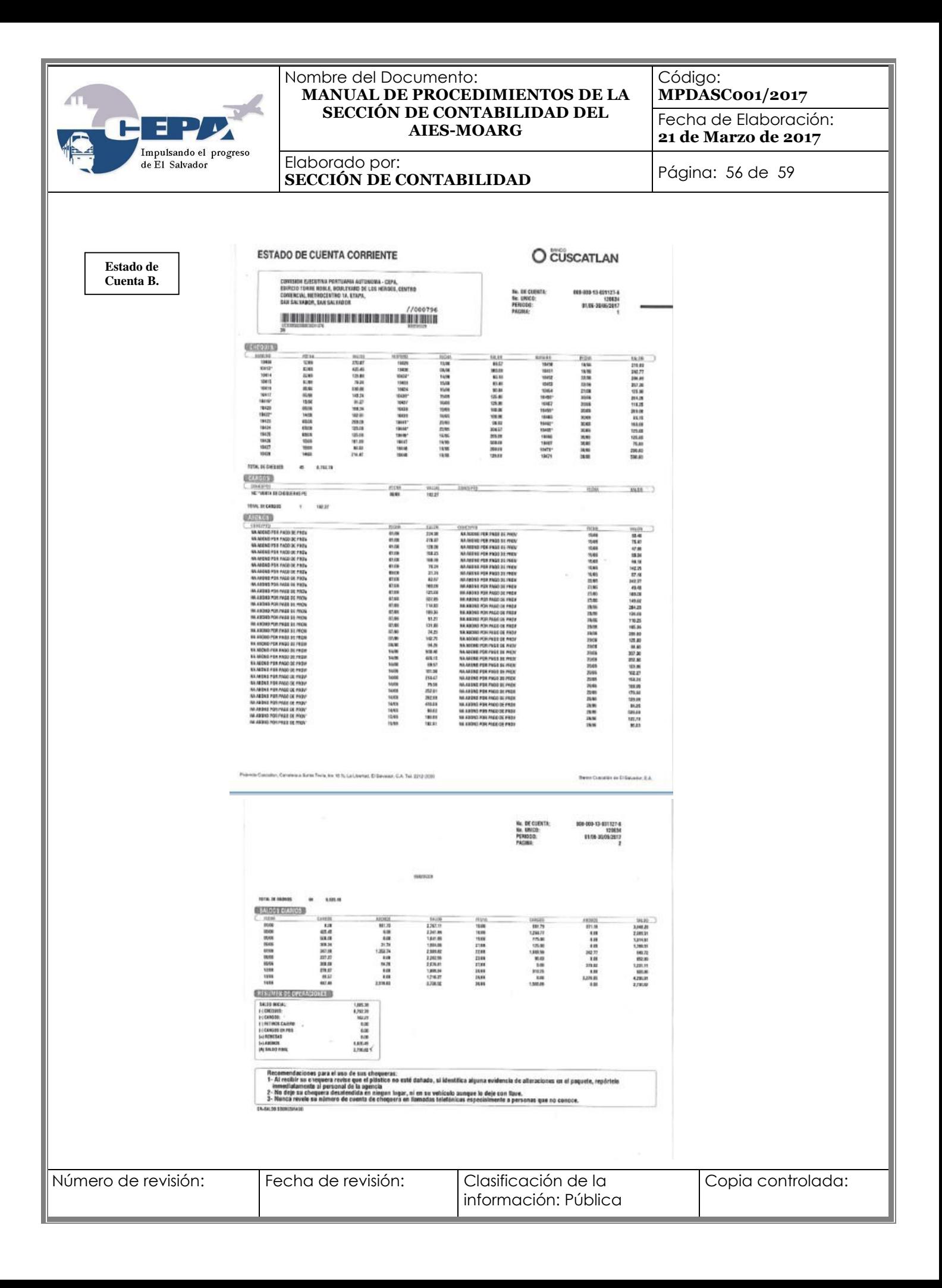

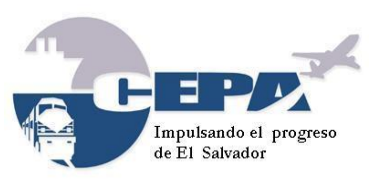

Código: **MPDASC001/2017**

Fecha de Elaboración: **21 de Marzo de 2017**

Elaborado por: **SECCIÓN DE CONTABILIDAD** Página: 57 de 59

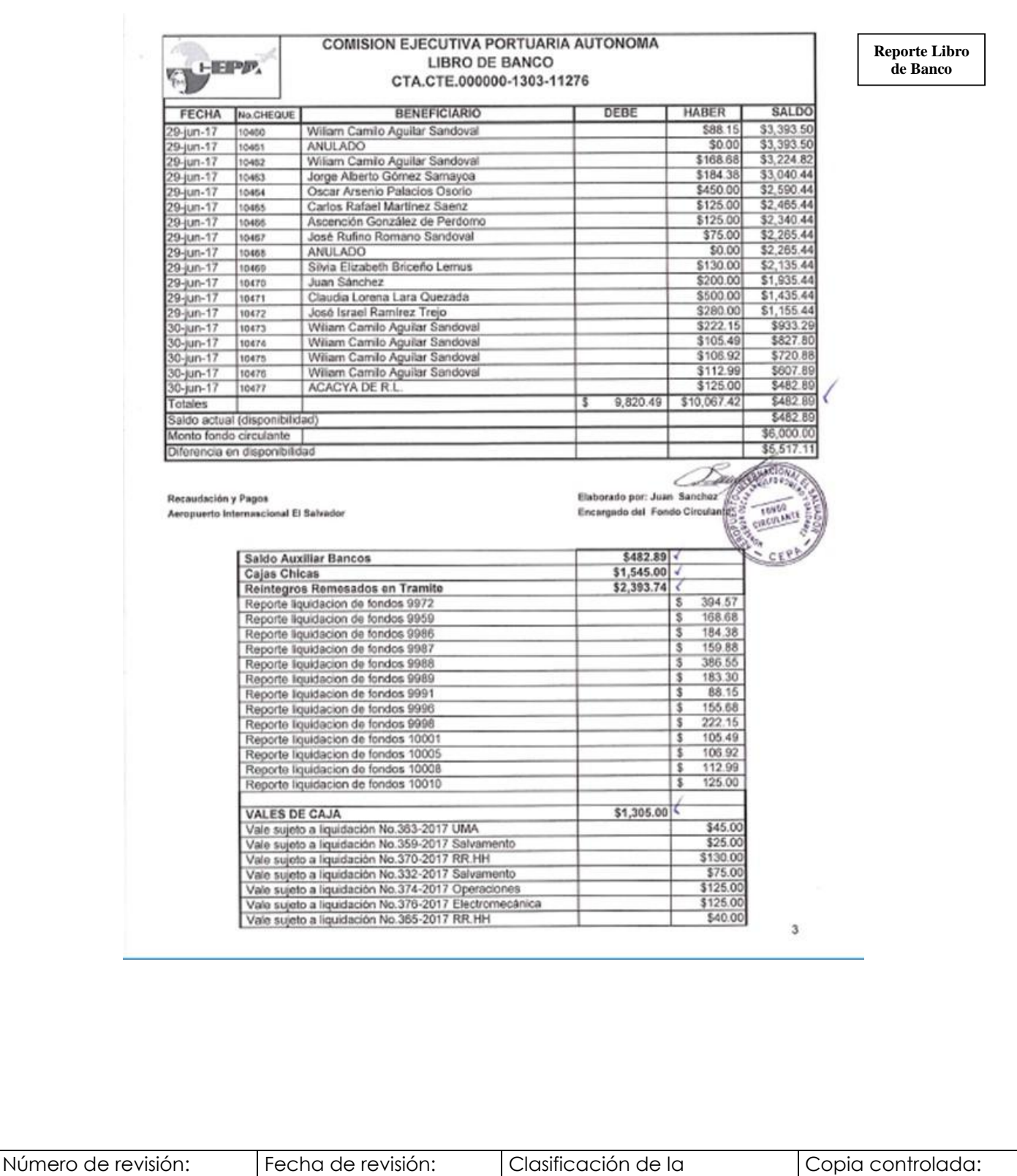

información: Pública

<span id="page-57-0"></span>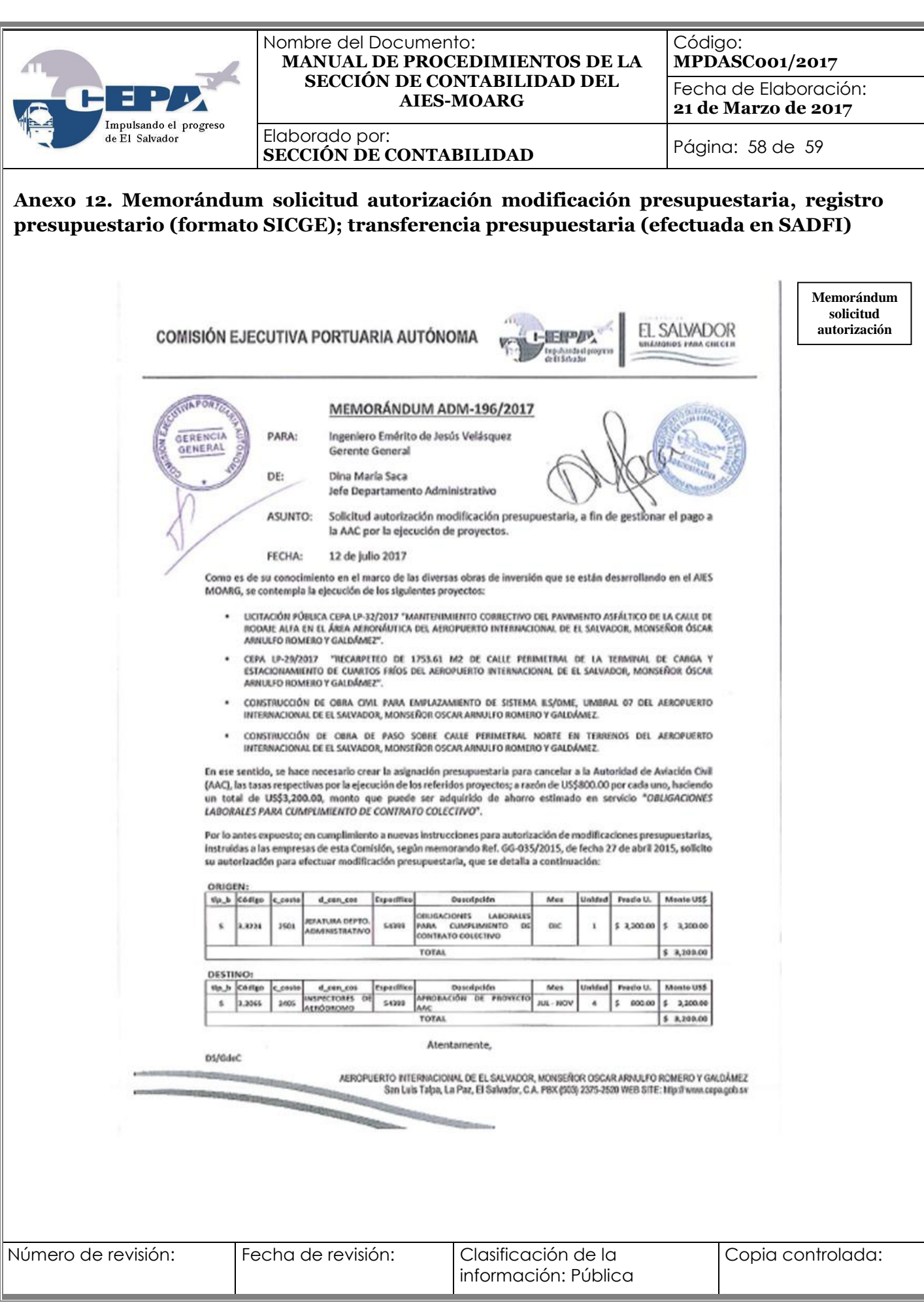

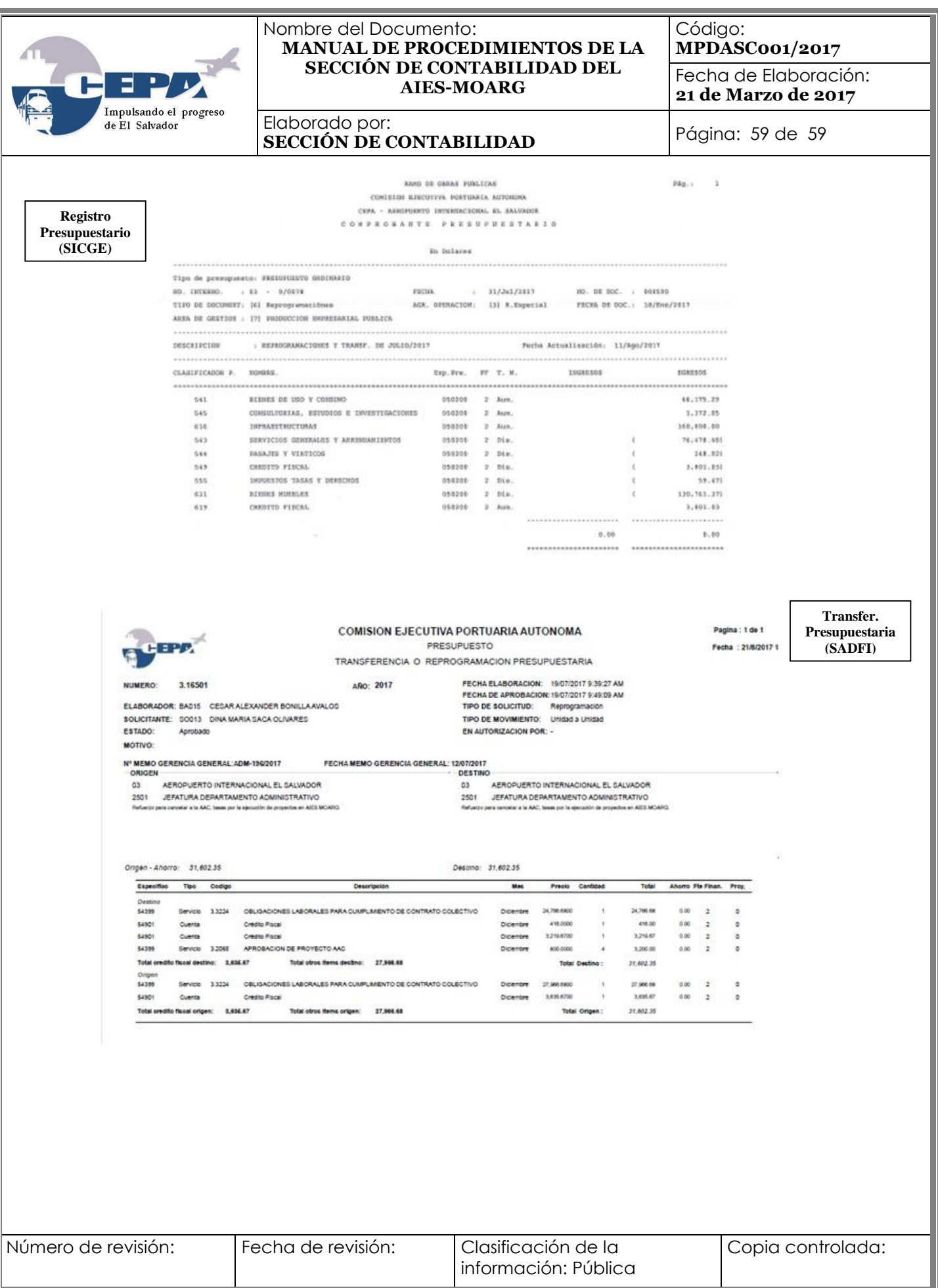